### **Taller Práctico**

# **Elaboración del Estado de Situación Financiera de Apertura**

### **1º de Enero de 2014**

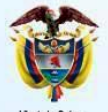

pública de Colombia

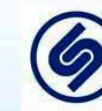

Superintendencia de Sociedades

**Prosperid** para too

# **ENTIDADES PERTENECIENTES AL**

# **GRUPO 1**

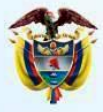

Libertad v Orde Ministerio de Comercio, Industria y Turismo República de Colombia

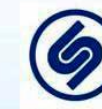

Superintendencia<br>de Sociedades

**Prosperidad**<br>**para todos** 

### NÉSTOR ALBERTO JIMÉNEZ JAIMES [nestor.jimenez@co.gt.com](mailto:Nestor.Jimnez@co.gt.com)

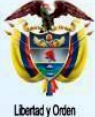

Ministerio de Comercio, Industria y Turismo República de Colombia

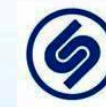

Superintendencia<br>de Sociedades

**Prosperidad**<br>**para todos** 

# **Adopción por primera vez de las NIIF Objetivos de aprendizaje**

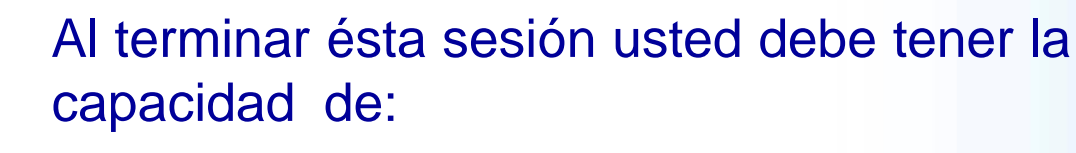

• Entender el porqué realizar un balance de apertura

- Comprender el proceso de convertir cifras locales a NIIF
- Llevar a cabo el proceso de conversión del balance de apertura a NIIF

• Preparar las planillas de valoraciones, ajustes y el balance de apertura explicando las diferencias**Prosperidad** 

nara todos

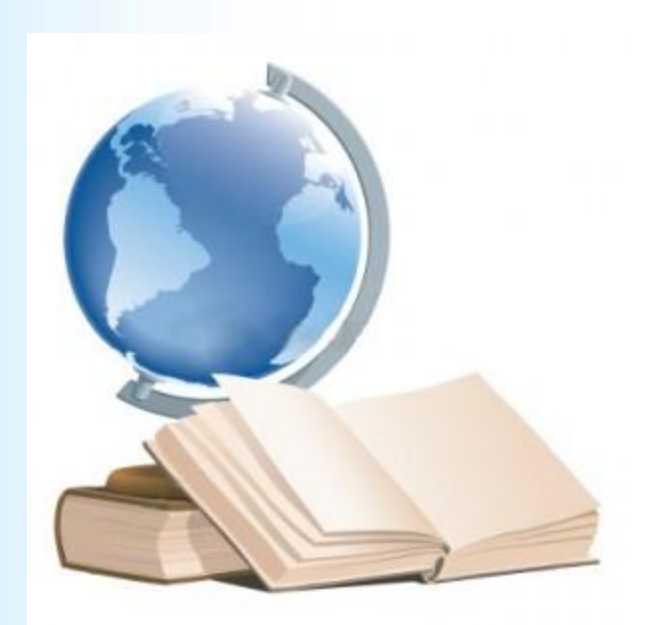

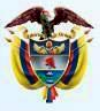

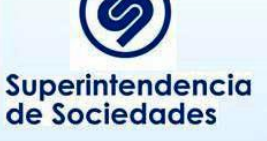

# **Adopción por primera vez de las NIIF Temario**

- **Transición**
- Balance de apertura
- Exenciones
- Excepciones
- Conversión de las partidas del balance

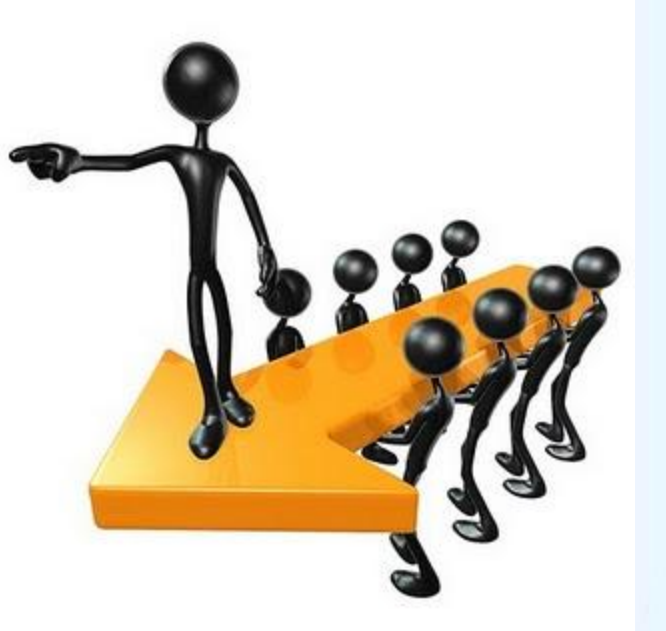

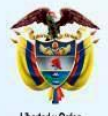

dustria y Turismo epública de Colombia

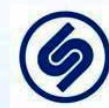

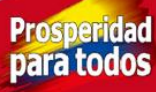

# **¿Cuál es el objetivo de la adopción por primera vez?**

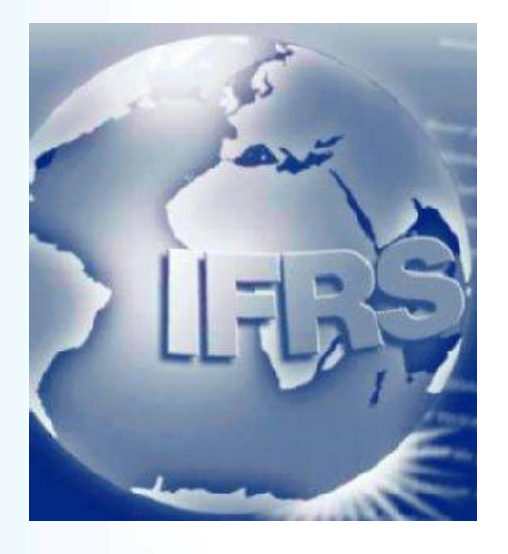

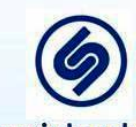

Superintendencia de Sociedades

El objetivo en la preparación del balance de apertura es asegurar que los primeros estados financieros de acuerdo con NIC – NIIF contengan información:

1. De calidad

- 2. Transparente para los usuarios
- 3. Comparable

4. Sean punto de partida. Costos no excedan los beneficios

**Prosperida** 

# **Adopción por primera vez de las IFRS - Transición**

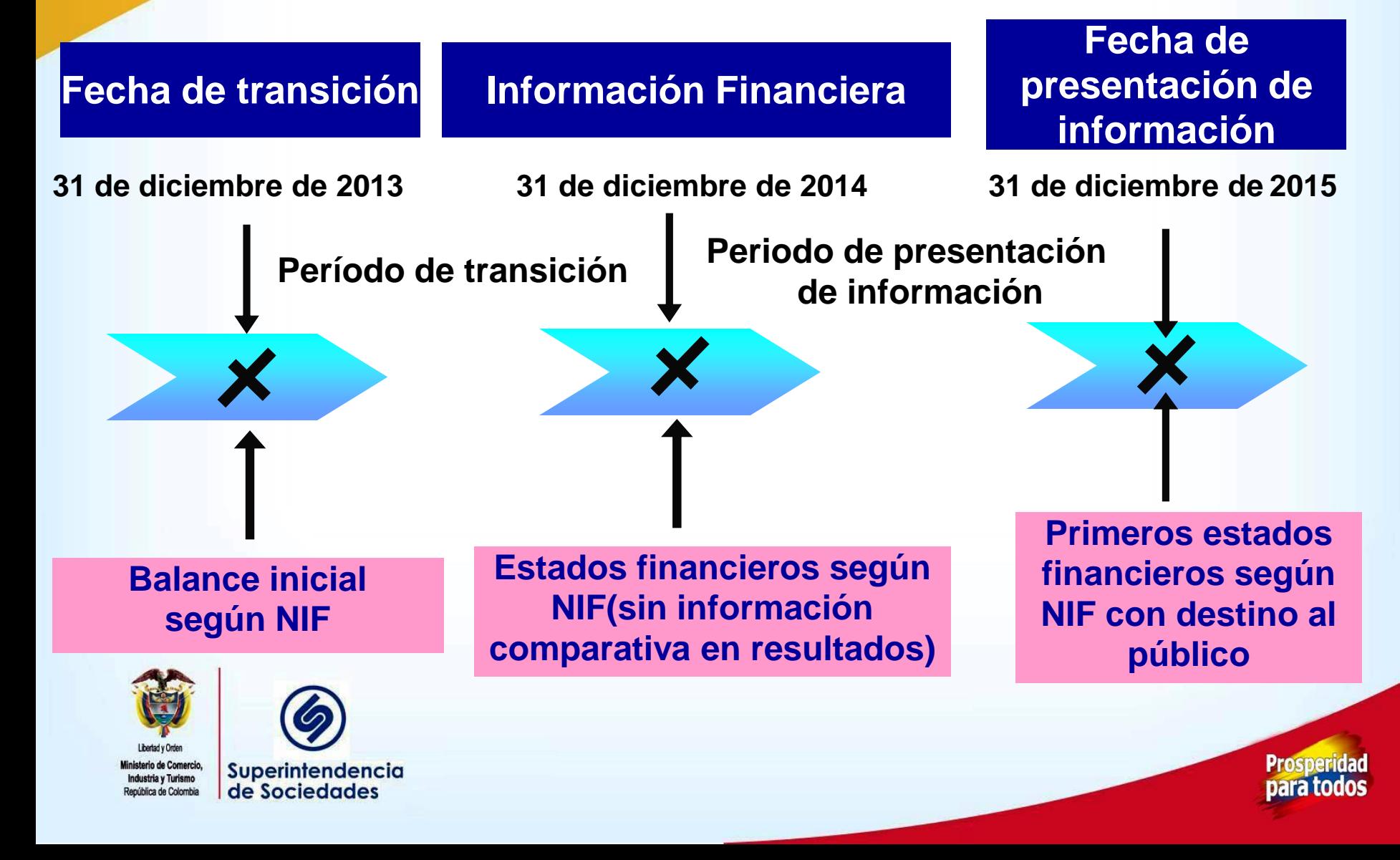

# **Adopción por primera vez de las NIF - Transición**

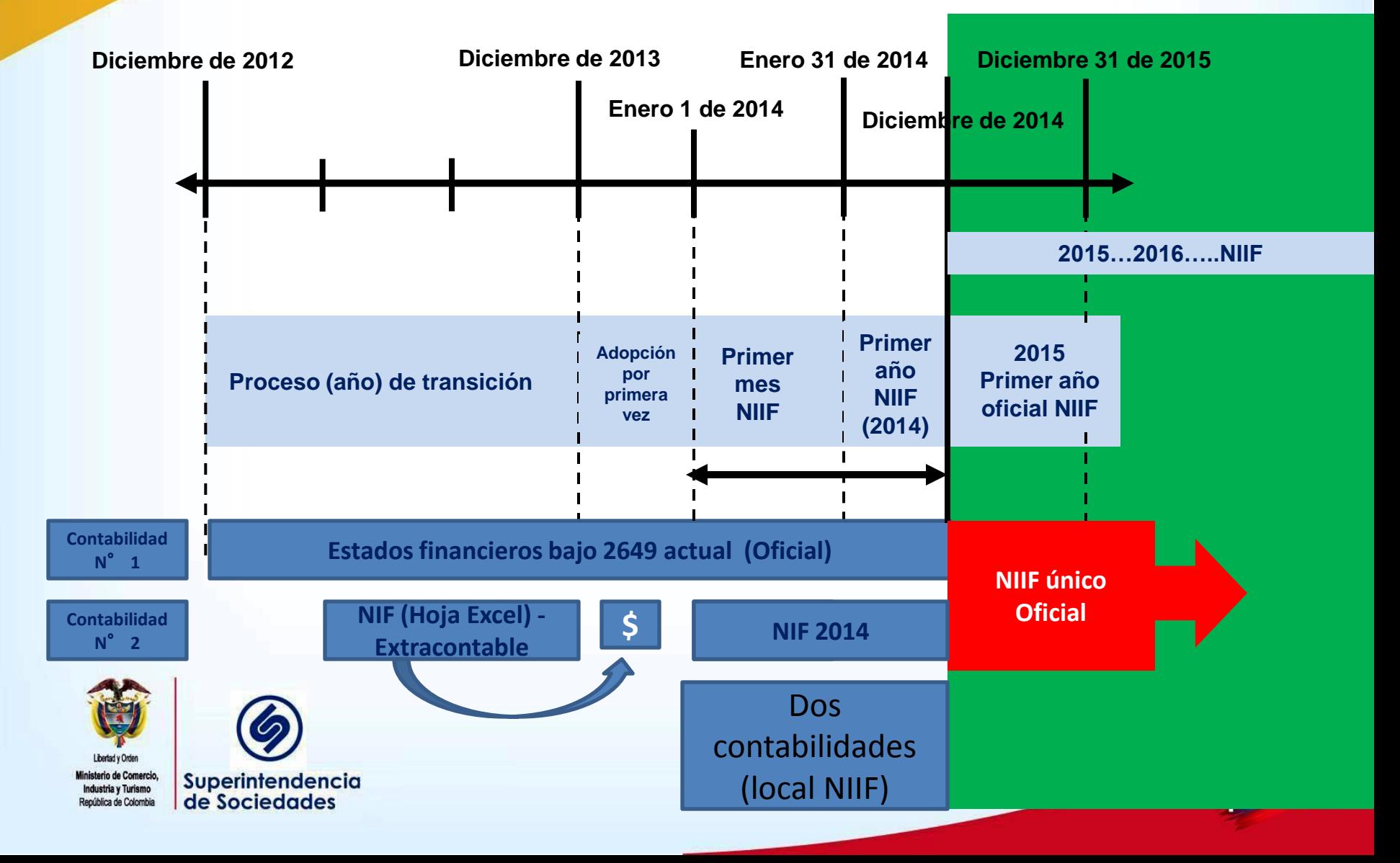

# **Qué establece la Adopción por primera vez?**

- **Regla general**: la primera vez que una entidad adopta NIF, deberá aplicar las normas e interpretaciones vigentes a la fecha de reporte **con efecto retroactivo** para todos los períodos presentados
	- La mayoría de las provisiones transitorias en normas individuales no aplican
- Sin embargo, hay **Cinco excepciones**  obligatorias, y además **Dieciocho exenciones**  voluntarias, al requerimiento de aplicación retroactiva total
	- Relación costo beneficio
- También hay varios requerimientos de revelación para explicar el efecto de la transición a NIF

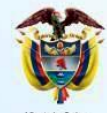

ública de Colombia

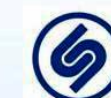

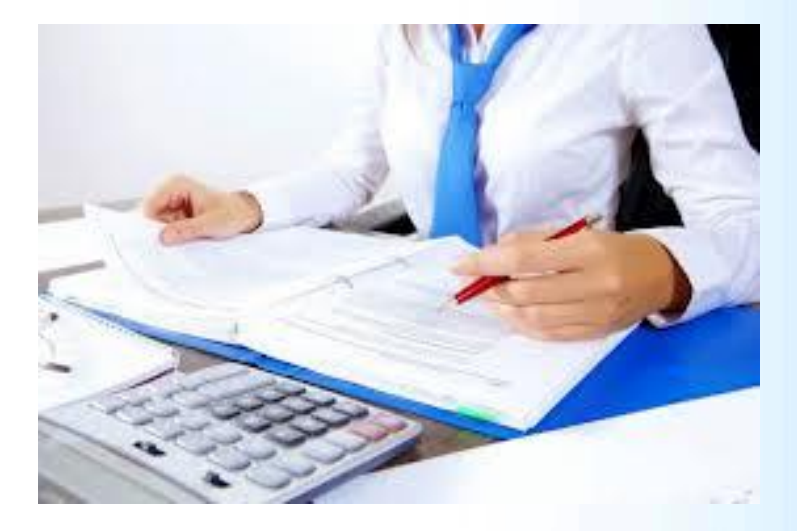

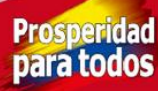

# **Cuál es el objetivo de la adopción por primera vez?**

múltiples combinaciones y diferentes saldos de **todas las nifestas aperturas las nifestas de las nifestas de las nifestas de las nifestas de las nifestas de la la fecha de reporte/transición en forma "Retroactiva" con efecto en resultados acumulados u otra categoría del patrimonio ¿Relación costo beneficio información?** Transición Balance Apertura **ATENCIÓN: Múltiples opciones conllevan a** 

#### **NIIF 1 Excepciones y Exenciones de aplicación retroactiva**

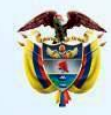

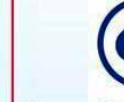

**2013**

dustria y Turismo pública de Colombia Superintendencia de Sociedades

**Prosperida** para todos **Balance de apertura**

### **Balance de apertura – Define políticas contables**

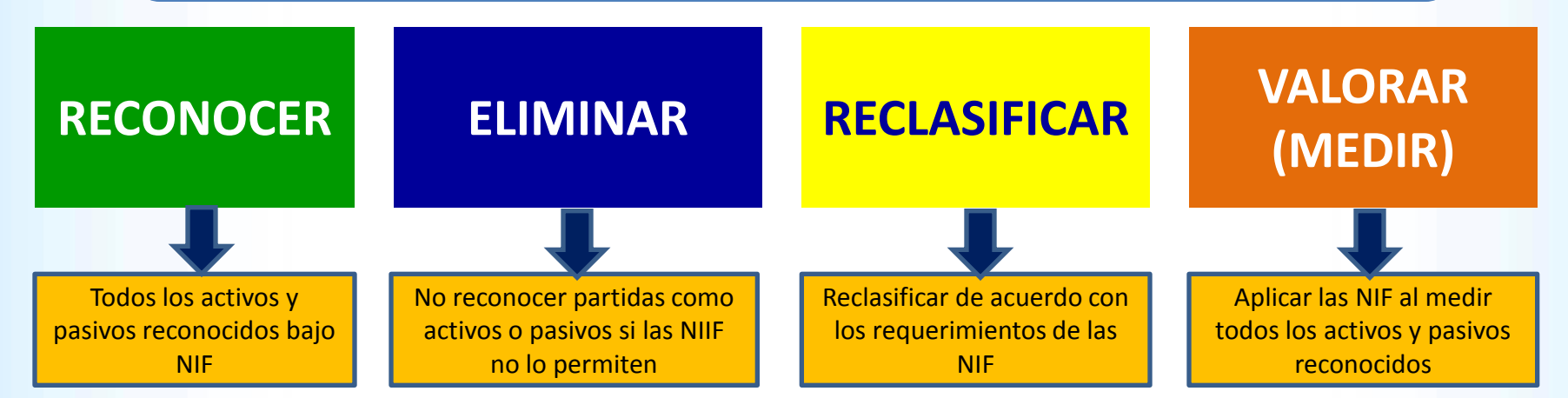

Como si siempre hubiese aplicado las IFRS - Retroactivo

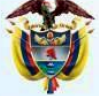

dustria y Turismo enública de Colombia

Superintendencia de Sociedades

**Los ajustes afectan las ganancias retenidas u otras cuentas apropiadas del patrimonio**

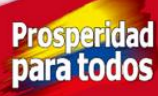

### **Estado de Situación Financiera - Algunas exenciones - Voluntarias**

- (a) Transacciones con pagos basados en acciones
- (b) Contratos de seguro;
- (c) Costo atribuido;
- (d) Arrendamientos análisis de la CINIIF 4
- (e) Diferencias de conversión acumuladas;
- (f) Inversiones en subsidiarias, negocios conjuntos y asociadas;
- (g) Activos y pasivos de subsidiarias, asociadas y negocios conjuntos;
- (h) Instrumentos financieros compuestos;
- (i) Designación de instrumentos financieros reconocidos previamente;
- (j) La medición a valor razonable de activos financieros o pasivos financieros en el reconocimiento inicial;
- (k) Pasivos por desmantelamiento incluidos en el costo de propiedades, planta y equipo;
- (l) Activos financieros o activos intangibles contabilizados de acuerdo con la CINIIF 12 Acuerdos de Concesión de Servicios;
- (m) Costos por préstamos;
- (n) Transferencias de activos procedentes de clientes;
- (o) Cancelación de pasivos financieros con instrumentos de patrimonio;
- (p) Hiperinflación grave;
- (q) Acuerdos conjuntos comprobación de deterioro de valor por cambio

**Prosperidad** 

para todos

- de consolidación proporcional a MPP; y
- (r) Costos de desmonte en la fase de producción de una mina a cielo abierto – 1/1/2015

#### **Permite usarlas – No es obligatorio**

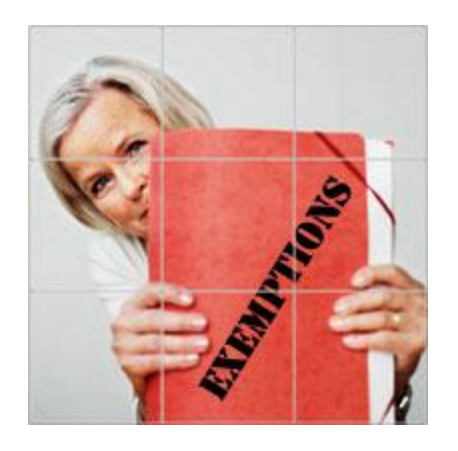

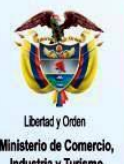

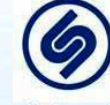

#### **Permite usarlas – No es obligatorio**

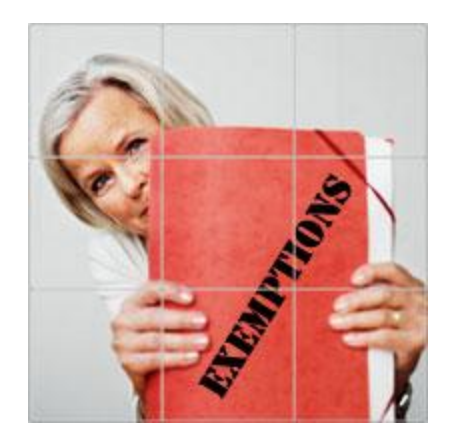

#### **Valor razonable como costo atribuido**

- Se podrá optar, a la fecha de transición, por asignar el valor razonable como costo atribuido a las propiedades, planta y equipo, propiedades de inversión y activos intangibles
- Podrá usar una revaluación local si es comparable con el valor razonable o al costo ajustado por cambios en el nivel de precios
- La revaluación se podrá realizar en la fecha de transición o antes

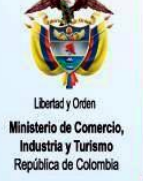

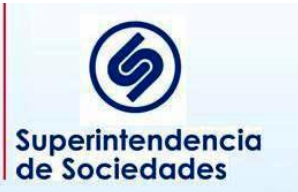

 También podrá usar el valor razonable determinado por una privatización o una oferta pública.

**Prosperidad** para todo:

# **Permite usarlas – No**

#### **es obligatorio Inversiones en subsidiarias, control conjunto y asociadas**

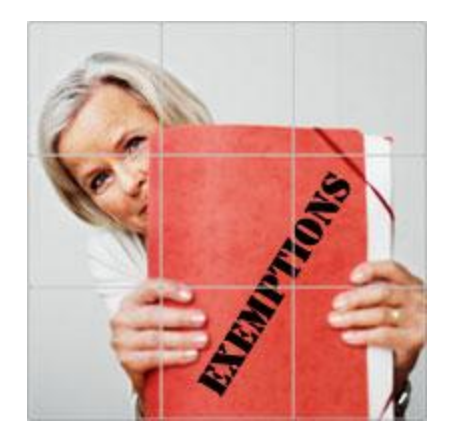

 En los estados financieros individuales, según NIC 27, estas inversiones podrá medirse (si se usa el modelo del costo) al costo según NIC 27 o al costo atribuido (que será el valor razonable según NIC 39 o el valor en libros según PCGA locales) en la fecha de transición

**Prosperid** 

para too

 La medición anterior lo podrá hacer en forma individual sobre cada entidad

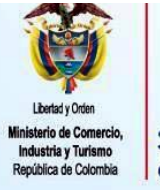

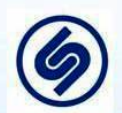

#### **Permite usarlas – No es obligatorio**

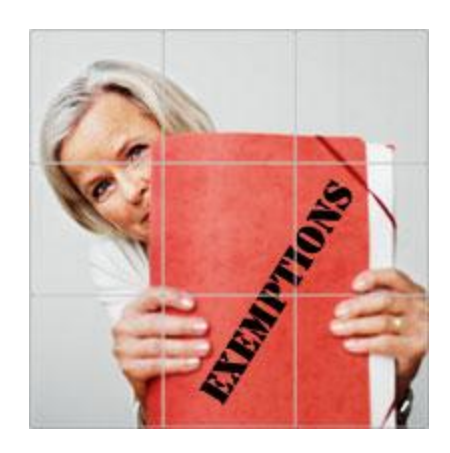

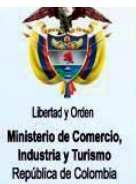

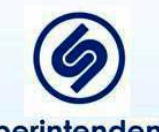

Superintendencia de Sociedades

#### **Activos y pasivos de subsidiarias, asociadas y negocios conjuntos**

- Si una subsidiaria adopta las IFRS con posterioridad a la controladora, medirá sus activos y pasivos así:
	- Los valores en libros que se hubieren determinado para su inclusión en los estados financieros consolidados basados en la fecha de transición de la controladora a las IFRS, si no hay ajustes al consolidado, o
	- Los valores en libros requeridos por las NIIF, basados en la fecha de transición a las IFRS de la subsidiaria
- Si una matriz adopta las IFRS con posterioridad a la subsidiaria, medirá los activos y pasivos de la subsidiaria en los estados financieros consolidados por el valor en libros de ésta bajo IFRS

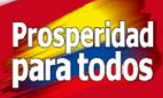

#### **Permite usarlas – No es obligatorio**

#### **Pasivos por retiro de servicio incluidos en el costo de PPE**

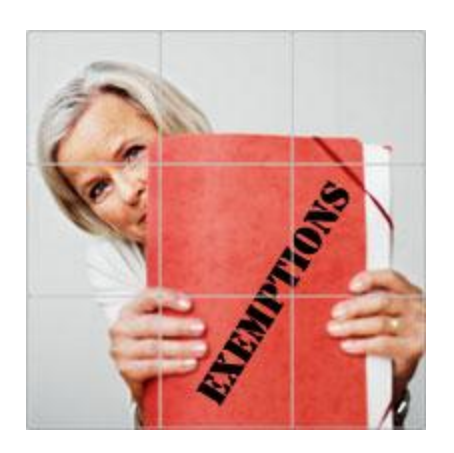

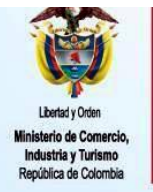

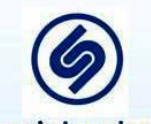

- Se podrá medir estos pasivos a la fecha de transición siguiendo lo indicado en la NIC 37
- Estimará el valor que habría sido incluido en el costo del activo cuando surgió el activo por primera vez mediante el descuento del pasivo a esa fecha usando la mejor estimación, y
- Calculará la depreciación acumulada a la fecha de transición sobre la base de la estimación actual de la vida útil del activo

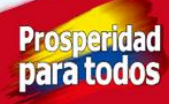

### **Estado de Situación Financiera - Algunas excepciones - Obligatorias**

#### **Es obligatorio**

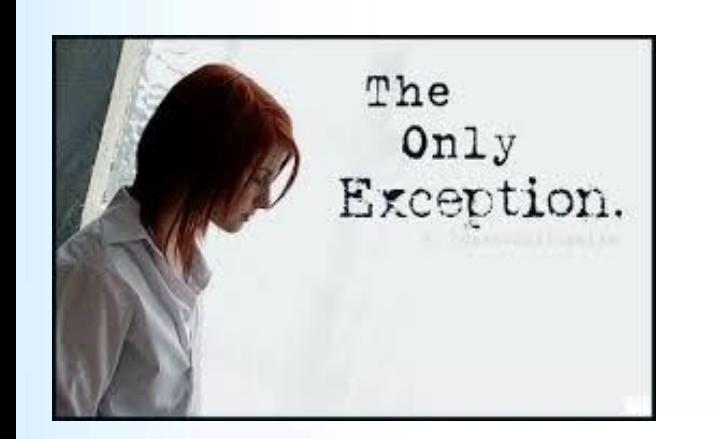

- (a) La baja en cuentas de activos financieros y pasivos financieros;
- (b) contabilidad de coberturas;
- (d) clasificación y medición de activos financieros según condiciones existentes en la fecha de transición; y
- (e) derivados implícitos se evalúa su separación según las condiciones existentes al inicio o posterior

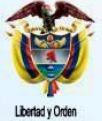

pública de Colombia

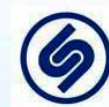

Superintendencia de Sociedades

**Prosperida** para todos

### **Procedimiento de conversión de saldos locales a NIF IFRS**

- Obtener balance general detallado a último nivel Col GAAP
- Determinar claramente las políticas contables aplicadas bajo Normas locales
- Determinar las políticas contables a usar bajo NIF y en especial las a usar bajo la NIF incluyendo las exenciones y excepciones a usar
	- Identificar las cuentas y operaciones en las cuales hay diferencias en política
- Preparar planilla de trabajo para acumular ajustes y determinar saldos NIF partiendo de saldos locales

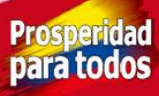

### **Procedimiento de conversión de saldos locales a NIF**

- Para cada cuenta o subcuenta, según la magnitud, preparar hojas de conversión de acuerdo con el análisis de cada una de ellas.
- Realizar las eliminaciones de partidas que no cumplen los requisitos de ser activo o pasivos NIF
	- Efectuar reclasificaciones de cuentas para ubicarlas según corresponde NIF
	- Determinar operaciones o hechos económicos que deben ser activos o pasivos bajo NIF pero que localmente no están incluidos

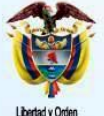

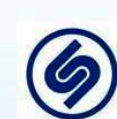

Superintendencia de Sociedades

**Prosperidad** para todos

### **Procedimiento de conversión de saldos locales a NIIF IFRS**

**COMPAÑÍA XYZ S.A. HOJA DE TRABAJO PARA LA CONVERSIÓN INICIAL A NIIF AL 31 DE DICIEMBRE DE 2014 (Miles de pesos) Activos Local Dr Cr Dr Cr NIIF Efectivo y Equivalentes al Efectivo -** 5.950 **5.950 Disponible 5.950** 5.950 - Caja menor 950 950 Banco Davivienda 2.600 2.600 2.600 2.600 2.600 2.600 2.600 2.600 2.600 2.600 2.600 2.600 2.600 2.600 2.600 2.600 2.600 2.600 2.600 2.600 2.600 2.600 2.600 2.600 2.600 2.600 2.600 2.600 2.600 2.600 2.600 2.600 2.600 2.600 2 Banco de Bogotá 2.400 2.400 **Instrumentos Financieros al Costo Amortizado** - **14.026** Certificado de Depósito a Término - 14.026 14.026 14.026 14.026 14.026 14.026 14.026 14.026 14.026 14.026 14.026 **Instrumentos Financieros al Valor Razonable** - **8.550** Fondos fiduciarios - 8.550 8.550 8.550 8.550 8.550 8.550 8.550 8.550 8.550 8.550 8.550 8.550 8.550 8.550 8.550 8.550 8.550 8.550 8.550 8.550 8.550 8.550 8.550 8.550 8.550 8.550 8.550 8.550 8.550 8.550 8.550 8.550 8.550 8.5 **Inversiones 21.400 -** Certificado de Depósito a Término 13.400 **13.400** 13.400 **13.400** 13.400 **13.400** 13.400 **13.400** 13.400 **13.400** 13.400 **13.400** 13.400 **13.400** 13.400 **13.400** 13.400 **13.400** 13.400 **13.400** 13.400 **13.400** 13.400 **13.4**  Fondos fiduciarios 8.000 8.000 - **Deudores 52.300 40.399** Clientes 35.000 35.000 35.000 35.000 35.000 35.000 35.000 35.000 35.000 35.000 35.000 35.000 35.000 35.000 35.000 35.000 35.000 35.000 35.000 35.000 35.000 35.000 35.000 35.000 35.000 35.000 35.000 35.000 35.000 35.000 35. Anticipos a proveedores de PPE 7.000 7.000 7.000 7.000 7.000 7.000 7.000 7.000 7.000 7.000 7.000 7.000 7.000 7.000 7.000 7.000 7.000 7.000 7.000 7.000 7.000 7.000 7.000 7.000 7.000 7.000 7.000 7.000 7.000 7.000 7.000 7.000 Anticipos gastos de Viaje - Empleados 800 800 - Reclamaciones a Aseguradoras 1.000 1.000 1.000 1.000 1.000 1.000 1.000 1.000 1.000 1.000 1.000 1.000 1.000 1.000 1.000 1.000 1.000 1.000 1.000 1.000 1.000 1.000 1.000 1.000 1.000 1.000 1.000 1.000 1.000 1.000 1.000 1.000 1 Préstamos a terceros 12.000 12.000 649 11.351 11.351 Deterioro por Impago - 5.953 (5.953) (5.953) (5.953) (5.953) Provisión general (3.500) 3.500 - **Inventarios 128.000 128.000** Materia Prima 17.000 17.000 Productos en Proceso 47.000 47.000 47.000 47.000 47.000 47.000 47.000 47.000 47.000 47.000 47.000 47.000 6.000 Producto Terminado 20.000 20.000 Mercancias no fabricadas por la Empresa 23.000 23.000 Semovientes 5.000 5.000 5.000 5.000 5.000 5.000 5.000 5.000 5.000 5.000 5.000 5.000 5.000 5.000 5.000 5.000 5.000 5.000 5.000 5.000 5.000 5.000 5.000 5.000 5.000 5.000 5.000 5.000 5.000 5.000 5.000 5.000 5.000 5.000 5.000 **Propiedades, planta y equipo 36.200 43.200 43.200 43.200 43.200 43.200 43.200 43.200 43.200 6008000 43.200 43.200 43.200 43.200 43.200 43.200 43.200 43.200 43.200 43.200 43.200 43.200 43.200 43.200 43.200 43.200 43.200 43**  Anticipo 7.000 7.000 Maquinaria 54.000 54.000 54.000 54.000 54.000 54.000 54.000 54.000 54.000 54.000 54.000 54.000 54.000 54.000 54.000 54.000 54.000 54.000 54.000 54.000 54.000 54.000 54.000 54.000 54.000 54.000 54.000 54.000 54.000 54.000 5 Equipo de Oficina 400 400 Depreciación acumulada (26.000) (26.000) AXI, neto 7.000 7.000 **Diferidos 11.300 11.300** Gastos pagados por Anticipado - Seguros 2.000 2.000 Cargo Diferidos 9.300 9.300 **Otros Activos 1.200 1.200** Bienes de Arte y Cultura 1.200 1.200 1.200 1.200 1.200 1.200 1.200 1.200 1.200 1.200 1.200 1.200 1.200 1.200 1.200 1.200 1.200 1.200 1.200 1.200 1.200 1.200 1.200 1.200 1.200 1.200 1.200 1.200 1.200 1.200 1.200 1.200 1.200 **Valorizaciones 28.000 28.000** Propiedad, planta y Equipo 28.000 28.000 28.000 28.000 28.000 28.000 28.000 28.000 28.000 28.000 28.000 28.000 28.000 28.000 28.000 28.000 28.000 28.000 28.000 28.000 28.000 28.000 28.000 28.000 28.000 28.000 28.000 28.000 **Total activo 284.350 280.625 Pasivos Obligaciones financieras 62.000 55.729** Bancos Nacionales 32.000 1.557 33.557 Obligaciones con Particulares 30.000 7.827 22.173 **Proveedores 36.810 36.810** Proveedores Nacionales 36.810 36.810 36.810 36.810 36.810 36.810 36.810 36.810 36.810 3.900 3.100 3.100 3.100 3.100 3.100 3.100 3.100 3.100 3.100 3.100 3.100 3.100 3.100 3.100 3.100 3.100 3.100 3.100 3.100 3.100 3.100 3.10 Acreedores 6.800 4.000 10.800 **Impuestos Gravámenes y Tasas 3.000 3.000** Renta y Complementarios 2.900 2.900 Impuesto a las Ventas por Pagar 10010 **Obligaciones Laborales 11.000**<br>**Obligaciones Laborales 11.000 Obligaciones Laborales 11.000** 6.000 6.000 6.000 6.000 6.000 6.000 6.000 6.000 6.000 6.000 6.000 6.000 6.000 6.000 6.00 Vacaciones Consolidadas 5.000 5.000 **Pasivos Estimados y Provisiones 22.000 4.700** Para Costos y Gastos 8.000 3.300 4.700 Para Mantenimiento y Reparaciones 4.000 4.000 - Para contingencias 10.000 10.000 - **Diferidos 2.000 2.000** Impuestos Diferidos 2.000 2.000 **Total pasivo 146.710 124.039 Patrimonio** Capital Social 70.000 70.000 70.000 70.000 70.000 70.000 70.000 70.000 70.000 70.000 70.000 70.000 70.000 70.000 70.000 70.000 70.000 70.000 70.000 70.000 70.000 70.000 70.000 70.000 70.000 70.000 70.000 70.000 70.000 70.0 Superavit de capital 10.000 10.000 10.000 10.000 10.000 10.000 10.000 10.000 10.000 10.000 10.000 10.000 10.000 10.000 10.000 10.000 10.000 10.000 10.000 10.000 10.000 10.000 10.000 10.000 10.000 10.000 10.000 10.000 10.00 Reservas 16.000 16.000 Revalorización del Patrimonio 3.000 3.000 3.000 3.000 3.000 3.000 3.000 3.000 3.000 3.000 3.000 3.000 3.000 3.000 3.000 3.000 3.000 3.000 3.000 3.000 3.000 3.000 3.000 3.000 3.000 3.000 3.000 3.000 3.000 3.000 3.000 3.000 Resultados del Ejercicio 6.000 6.000 Resultados de Ejercicios Anteriores 4.640 4.640 Resultados por Conversión de IFRS - 6.458 25.403 18.945 Superavit por valorizaciones 28.000 28.000 28.000 28.000 28.000 28.000 28.000 28.000 28.000 28.000 28.000 28.000 28.000 28.000 28.000 28.000 28.000 28.000 28.000 28.000 28.000 28.000 28.000 28.000 28.000 28.000 28.000 28.0 **Total patrimonio 137.640 156.585 Total pasivo y patrimonio 284.350 280.625 Ajustes a NIIF Reclasificaciones a NIIF**

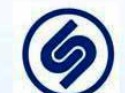

- Realizar las valoraciones de todas las partidas de acuerdo con lo establecido en las NIF y en la NIF 1
- Preparar cada ajuste en partida doble afectando GR o la partida del patrimonio pertinente
- Pasar cada ajuste a la planilla del balance verificando cuadre
- Preparar el cálculo del impuesto diferido
- Preparar el balance detallado a nivel subcuentas, los terceros no cambian

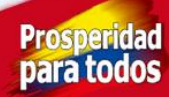

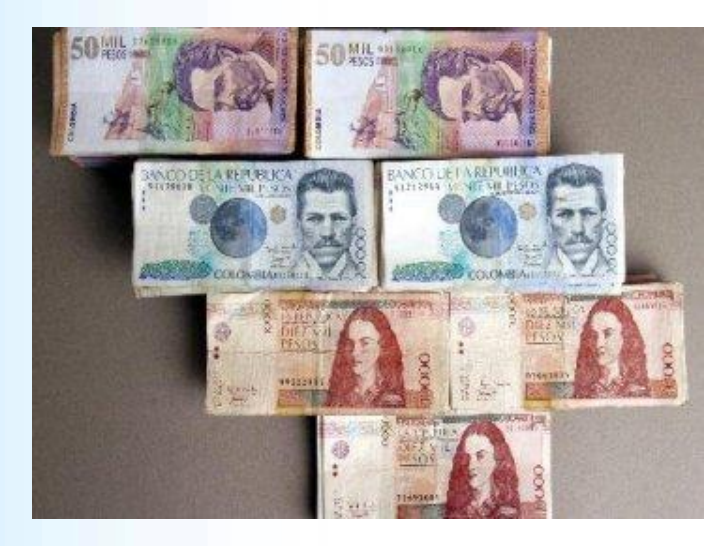

# **Efectivo**

Indagar por cualquier tipo de restricciones para determinar que hacer así:

- 1. Restricciones de uso sobre recursos propios sirve para revelaciones o clasificación a largo plazo
- 2. De recursos recibido en administración restringidos para reflejar el neto de los dineros recibidos
- 3. Manejo de cheques girados no entregados
- 4. Modificación del nombre a "Efectivo y equivalentes de efectivo"

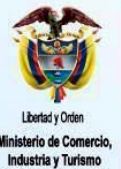

ública de Colombia

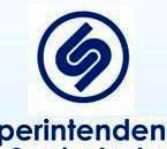

Superintendencia de Sociedades

**Prosperida** para todo:

### **Tareas a realizar**

Corresponden a títulos de renta fija (Bonos, CDT, TES, entre otros) y títulos de renta variable (acciones o cuotas sociales en empresas).. Las actividades de conversión incluyen:

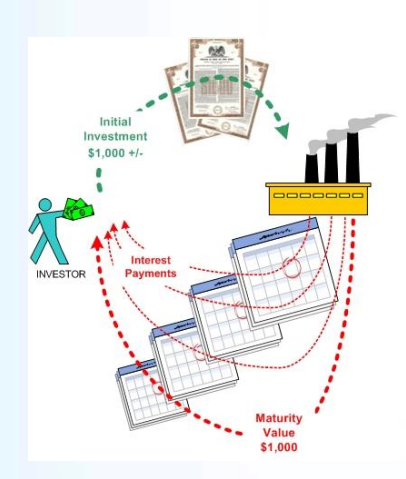

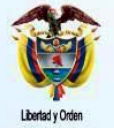

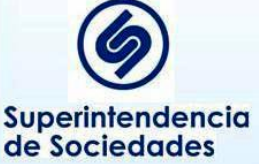

- Verificar integridad de las operaciones
- Verificar retiros sean ventas en firme y no haya pactos de recompra -
- Clasificar (Instrumentos financieros y según intención) y valorar bajo NIIF
- Verificar la existencia de restricciones o garantías que pesan sobre las mismas
- Realizar prueba de pérdida de valor

**Prosperida** 

Obtener detalle de las inversiones (tipo, cantidad, nominal, costo de compra) y definir la intención con cada una de ellas para su clasificación así:

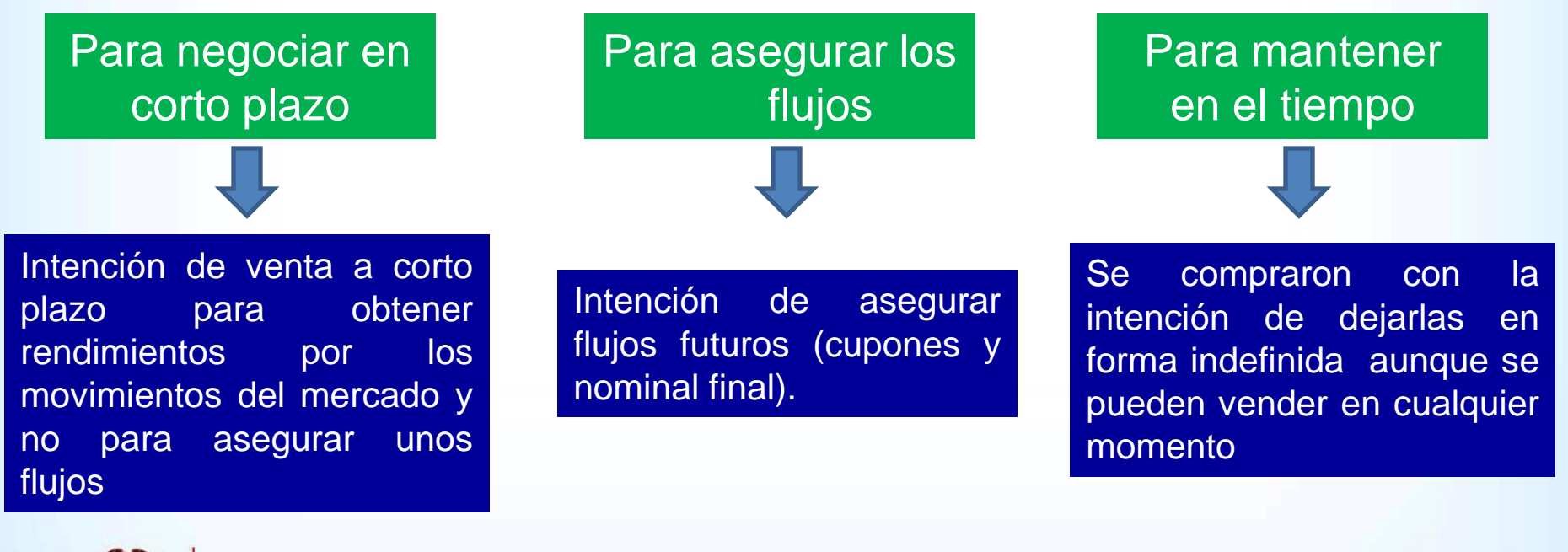

**Prosperida** 

para todo

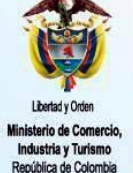

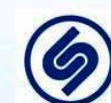

Valorar usando de la siguiente forma o usando la excepción:

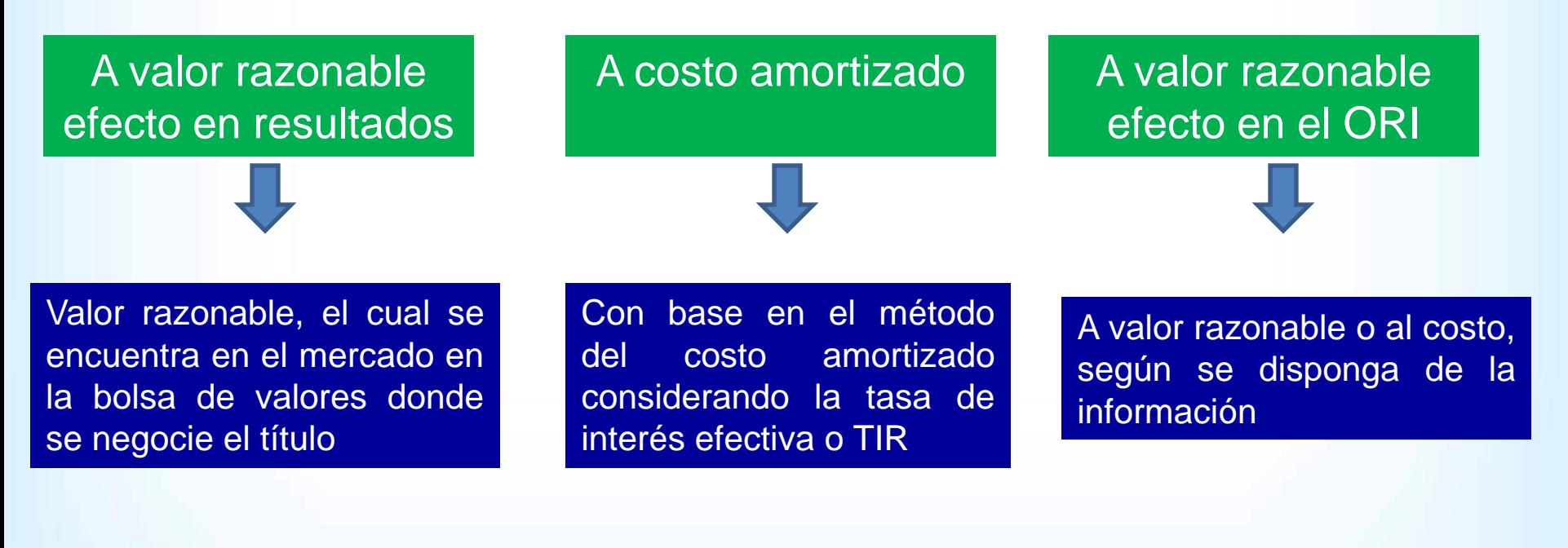

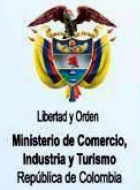

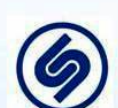

Superintendencia de Sociedades

**Prosperida** para todo

# **Inversiones Excepciones y exenciones**

Se podrá, en la fecha de transición:

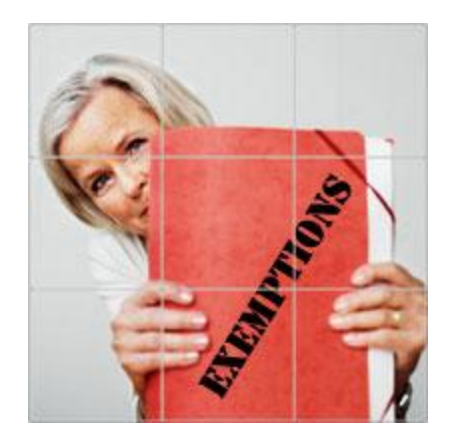

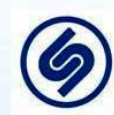

Superintendencia de Sociedades

• Designar un activo financiero a valor razonable con efecto en otros resultado integral

- Designar un activo financiero como a valor razonable con efecto en resultados
- Usar el valor razonable para medir inversiones al costo amortizado si es impracticable determinar la TIR o la tasa a usar para deterioro

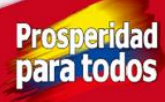

### **A valor razonable con efecto en resultados**

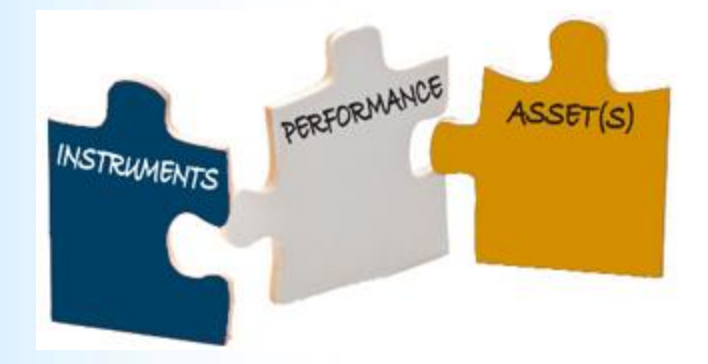

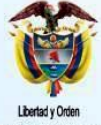

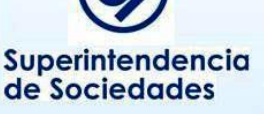

Pueden incluir renta fija y renta variable que coticen en el mercado de valores. Pueden ser realizadas en forma directa o por medio de fondos fiduciarios (de manejo de liquidez) o carteras colectivas.

La valoración se efectúa a tasas de mercado según datos BVC o Infoval por precio o por tasa o según la cotización de la unidad en fondos fiduciarios o carteras colectivas

Se debe revisar el nemotécnico de cada título para asegurar la tasa o precio de valoración

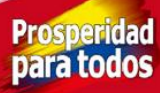

## **Inversiones Al costo amortizado**

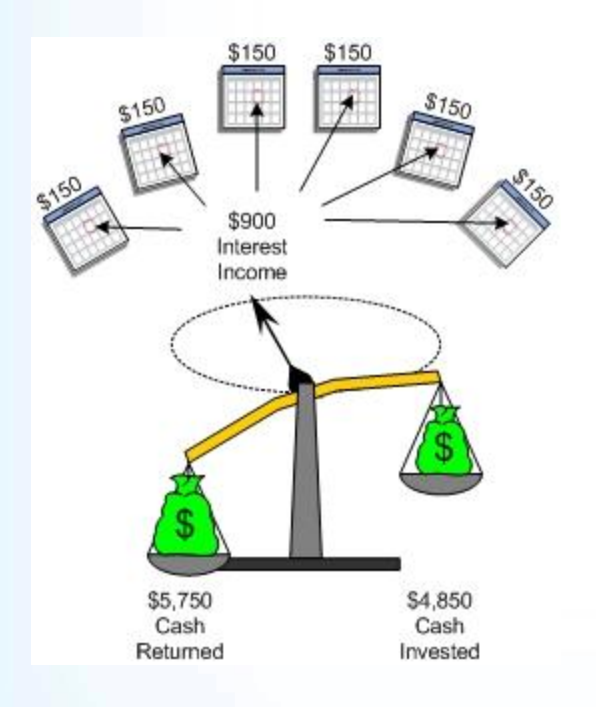

Se valoran con base en el método del costo amortizado que tiene en cuenta la tasa de interés efectiva

La tasa de interés efectiva (TIR) se calcula tomando los flujos futuros (pago de cupones más nominal) y comparándolo con el flujo inicial (costo compra más erogaciones de compra).

**Prosperida** 

para todo

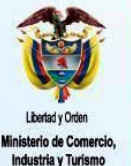

tepública de Colombia

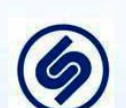

# **Inversiones A VR con efecto en el ORI**

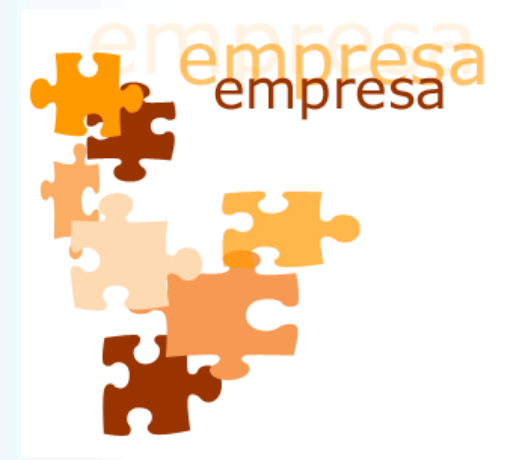

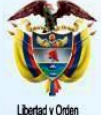

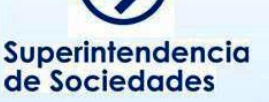

Corresponden a títulos de renta variable (acciones o cuotas sociales en empresas) que pueden o no cotizar en el mercado de valores

Se excluyen de ésta categoría las inversiones en controladas, asociadas y negocios conjuntos que se analizan separadamente.

Si cotizan en la Bolsa de Valores, se valoran al último precio comprador.

Si no cotizan se dejan al costo de compra inicial (se excluyen AXI y otras partidas) o a valor razonable

nara to

# **Inversiones Análisis de pérdida de valor**

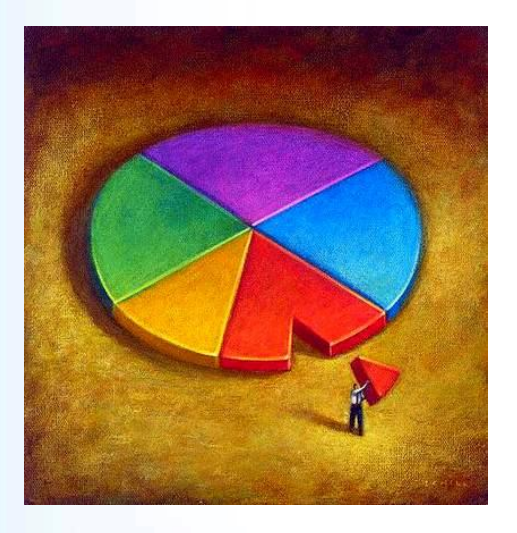

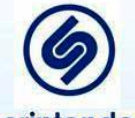

Superintendencia de Sociedades

Se debe evaluar la existencia de evidencia sobre el deterioro de las inversiones (instrumentos financieros) considerando:

- Dificultades financieras del emisor
- Incumplimiento en pagos
- La empresa otorga ventajas para el pago
- Quiebra o ley de intervención económica del emisor
- Cierre del mercado para el título
- Condiciones económicas desfavorables (tasa de interés, inflación, desempleo, etc.)
- Cambios en el entorno tecnológico, legal, de mercado o económico del emisor

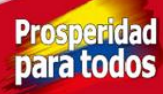

### **Deudores Detalle local**

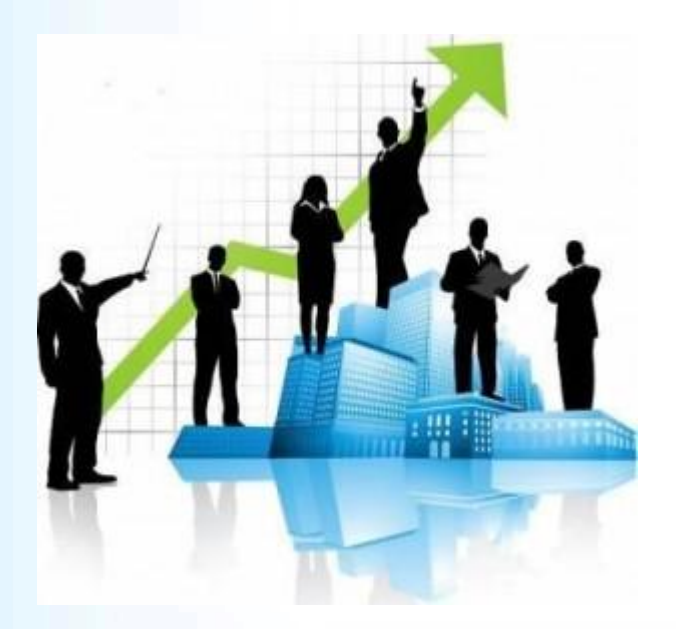

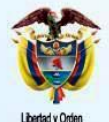

pública de Colombia

Superintendencia de Sociedades

Localmente incluyen:

Clientes por venta de bienes Clientes por prestación de servicios Avances y anticipos entregados Anticipos y saldos a favor impuestos Depósitos entregados Intereses o rendimientos por cobrar Préstamos a empleados Aportes de capital por cobrar Créditos a socios y accionistas Deudas de difícil recaudo **Otros** 

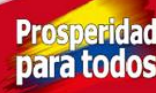

### **Deudores Tareas a realizar**

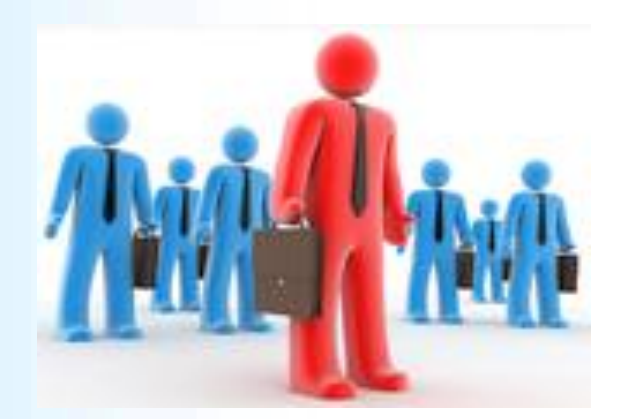

Las actividades de conversión de los saldos deudores incluyen:

• Verificar integridad de los saldos

• Para las ventas y servicios verificar la causación del ingreso al cierre y el saldo deudor así no haya factura

- Verificar la veracidad del saldo deudor
- Valoración saldos NIIF
- Análisis de deterioro de valor (provisión)

**Prosperida** 

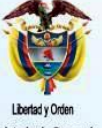

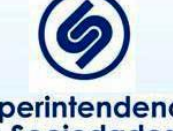

### **Deudores Clientes**

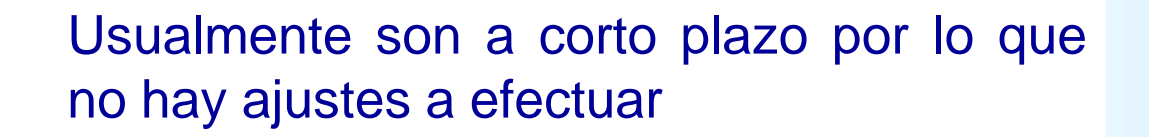

Si el recaudo se espera que ocurra a largo plazo se debe valorar con base en tasa de mercado determinada a la fecha de origen del saldo deudor o con base en la TIR cuando se ha otorgado plazo de pago más allá de lo normal (reconocer ingreso diferido por intereses)

Indagar para asegurar correcto corte de operaciones (causación de venta o servicios no facturados) y calcularlos

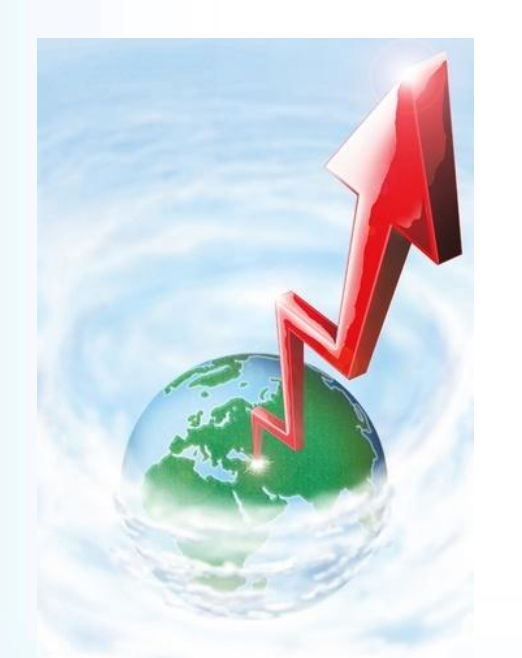

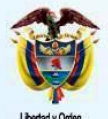

**Superintendencia** de Sociedades

**Prosperida** 

### **Deudores**

### **Avances y anticipos entregados**

Se reclasifican a cuentas apropiadas bajo una subcuenta denominada anticipos así:

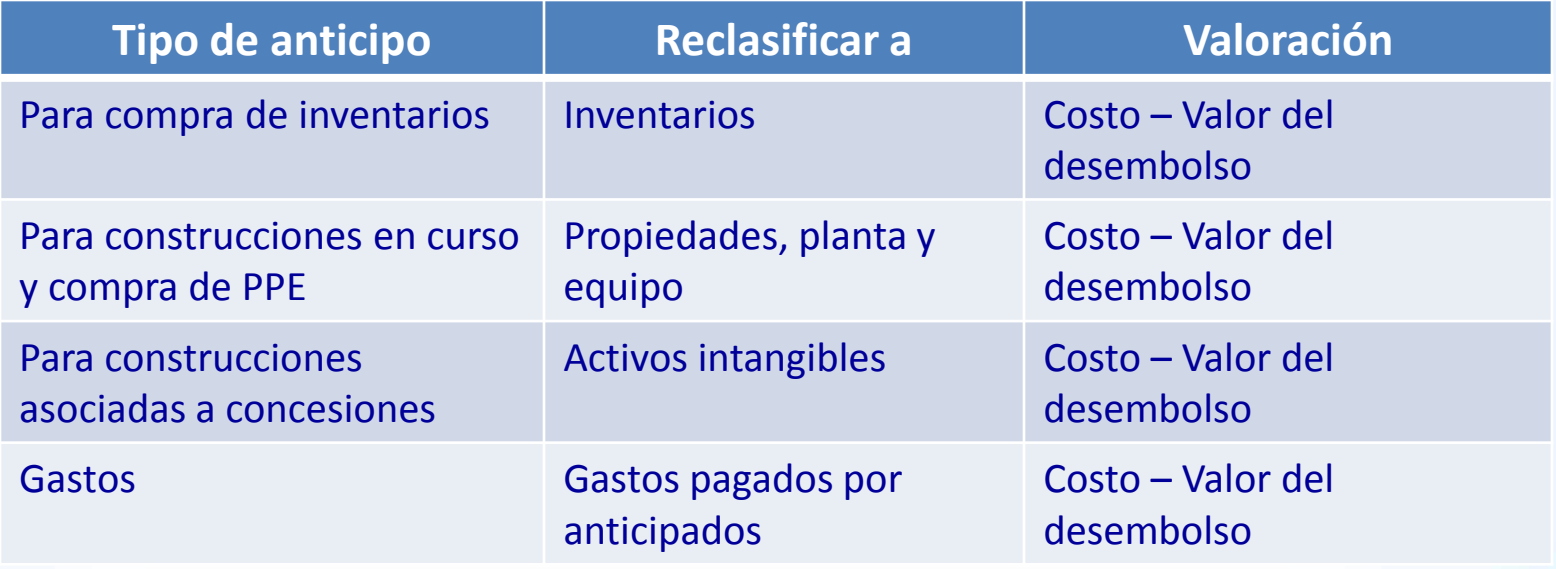

Los que corresponden a gastos ya incurridos se retiran del activo contra ganancias retenidas

**Prosperida** 

para todo

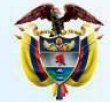

io de Comercio

dustria y Turismo

epública de Colombia

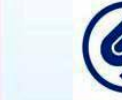

# **Deudores Intereses y rendimientos por cobrar**

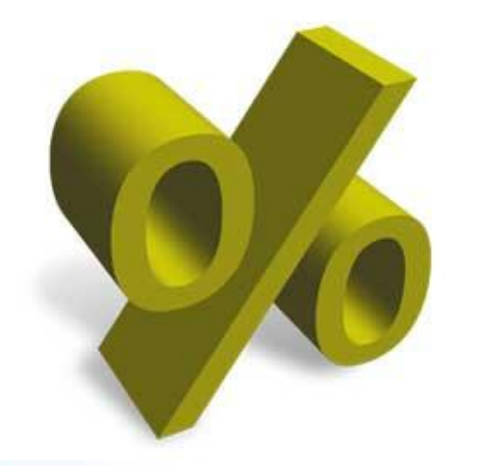

Surgen por la causación de rendimientos en inversiones y/o deudores

Quedan incluidos en la valoración de las inversiones y de los deudores; por tanto se eliminan.

**Prosperid** 

para to

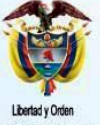

pública de Colombia

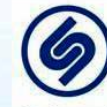

### **Deudores**

### **Préstamos a empleados o a terceros**

Se valoran con base en el método del costo amortizado considerando la TIR

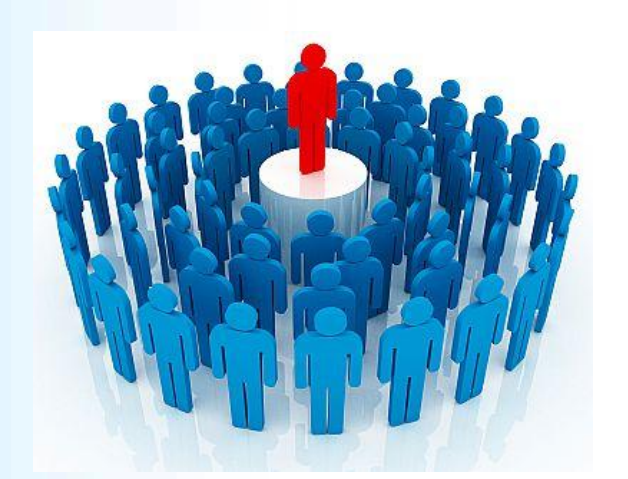

Si la tasa es cero o menor a la tasa normal de mercado se valoran así:

- Se hallan los flujos futuros
- Se halla la tasa de mercado (fuente SF, B de R, mercado) a la fecha del crédito
- Se halla el valor presente al 31 de diciembre de 2013

La diferencia con lo local será el ajuste NIIF**Prosperida** 

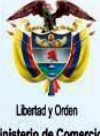

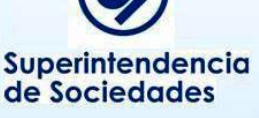

# **Deudores Créditos a socios y accionistas**

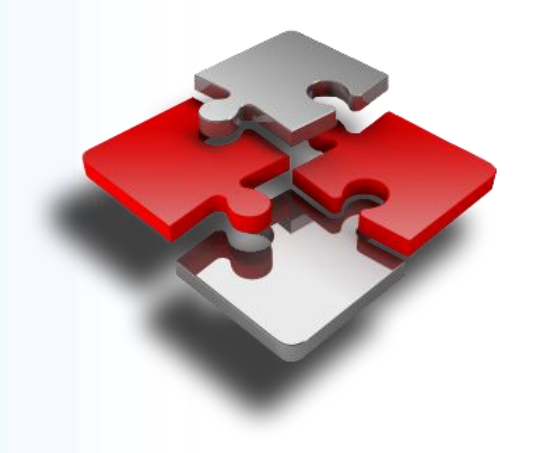

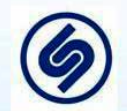

Superintendencia de Sociedades

Se debe verificar si el saldo será pagado; esto es, si hay acuerdos de pago, plazos establecidos reales y si hay pactados intereses. Si no es para su pago, se debe reclasificar como menor valor del patrimonio (cuenta separada)

Si se va a pagar, determinar la fecha de pago y si no hay interés pactado o este es menor al del mercado, se valoran con base en tasa de mercado descontando los flujos futuros a valor actual

**Prosperid**
### **Deudores Otros**

Verificar la veracidad del saldo deudor (se obtendrá el beneficio económico); si no cumple el requisito de activo se debe eliminar.

Estimar la fecha esperado de pago, para los de largo plazo se deben valorar con base en el método del costo amortizado considerando la TIR

Si la tasa es cero o menor a la tasa normal de mercado se valoran con base en tasas de mercado

**Prosperid** 

para todo

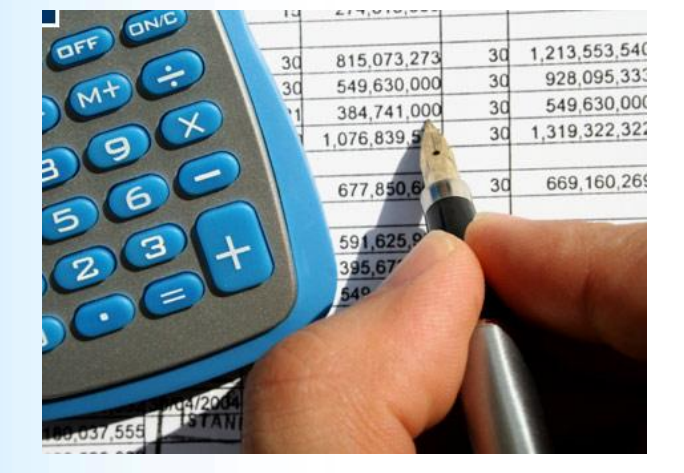

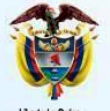

dustria y Turismo pública de Colombia

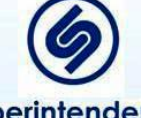

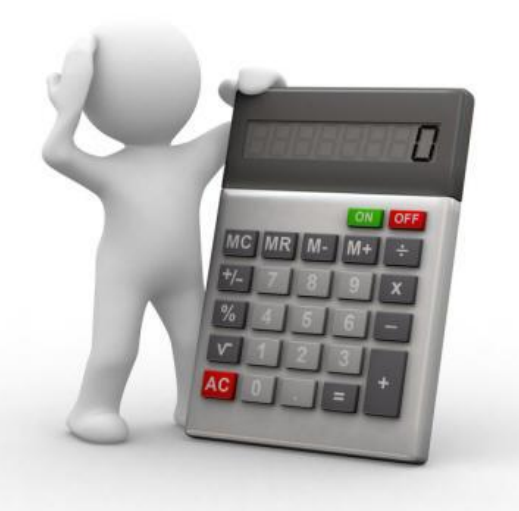

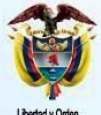

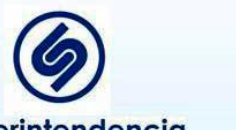

Superintendencia de Sociedades

### **Deudores Provisión**

Se debe evaluar la existencia de evidencia sobre el deterioro de todos los saldos deudores considerando:

- Dificultades financieras del tercero
- Incumplimiento en pagos
- La entidad otorga ventajas para el pago
- Quiebra o ley de intervención económica del deudor
- Condiciones económicas desfavorables (tasa de interés, inflación, desempleo, etc.)
- Cambios en el entorno tecnológico, legal, de mercado o económico del deudor

Se puede realizar individualmente para saldos significativos o colectivamente por grupos de saldos (con características similares).**Prosperidad** nara todo

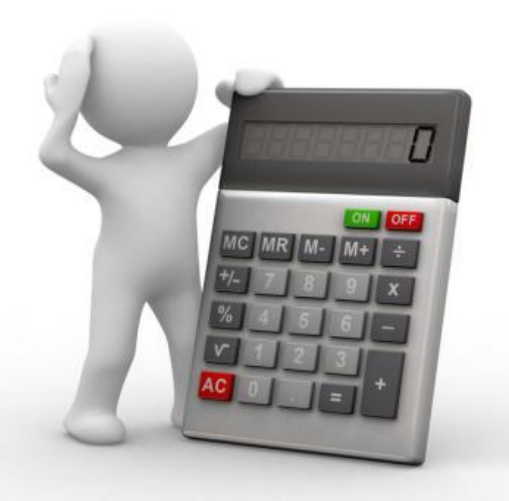

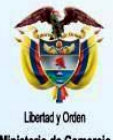

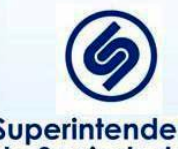

Superintendencia de Sociedades

### **Deudores Provisión**

Se estiman las pérdidas incurridas con referencia a estadísticas y los factores indicados anteriormente

Se determinan los flujos futuros esperados del instrumento y se descuentan a la TIR de la deuda en su reconocimiento inicial o a la tasa actual de rentabilidad del mercado (si no tienen pactada tasa de interés o es inferior a la del mercado).

La diferencia con el valor en libros es la provisión bajo NIIF, que al compararla con el saldo local arroja el ajuste positivo o negativo contra las Ganancias Retenidas

> **Prosperidad** para todos

### **Inventarios**

Localmente incluyen:

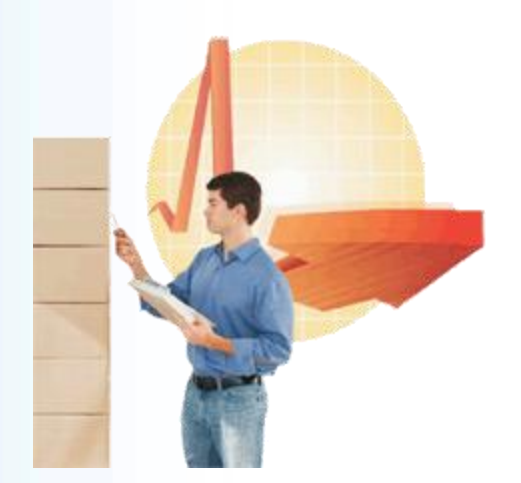

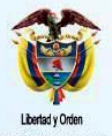

nública de Colombia

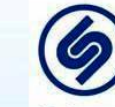

Superintendencia de Sociedades

Materia prima **Materiales** Producto en proceso Producto terminado Mercancías para comercializar Materiales, repuestos y accesorios Envases y empaques **Semovientes** Cultivos en desarrollo y plantaciones agrícolas Contratos en ejecución Inventario en tránsito **Provisiones** 

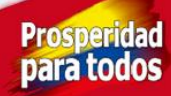

### **Inventarios Tareas a realizar**

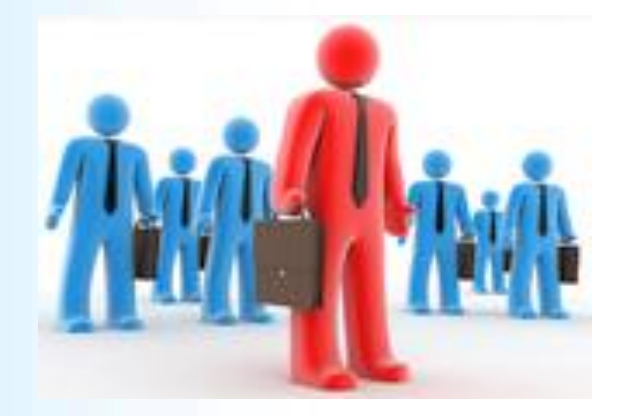

Las actividades de conversión de los saldos de inventarios incluyen:

• Analizar la composición del inventario para separar: i) elementos para la venta, ii) trasladar partidas a las cuentas que correspondan según su naturaleza y características (contratos de construcción, actividad agrícola, entre otros)

**Prosperid** 

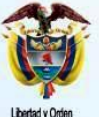

pública de Colombia

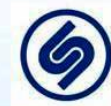

### **Inventarios Tareas a realizar**

• Verificación del costo inicial, neto de descuentos, rebajas y similares

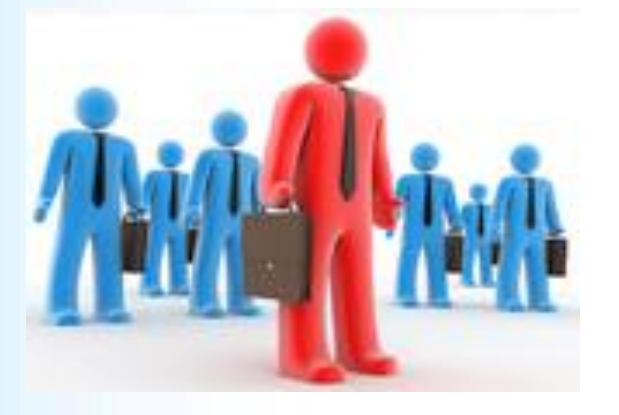

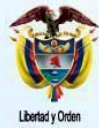

ública de Colombia

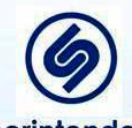

Superintendencia de Sociedades

• Verificación de la integridad de los saldos (causación de lo comprado según los riesgos y beneficios recibidos)

- Análisis del valor neto realizable incluyendo análisis de obsoletos
- Eliminar AXI, si existen
	- Valoración por los métodos aceptados (LIFO no se permite)

**Prosperidad** 

para todos

### **Inventarios Tareas a realizar**

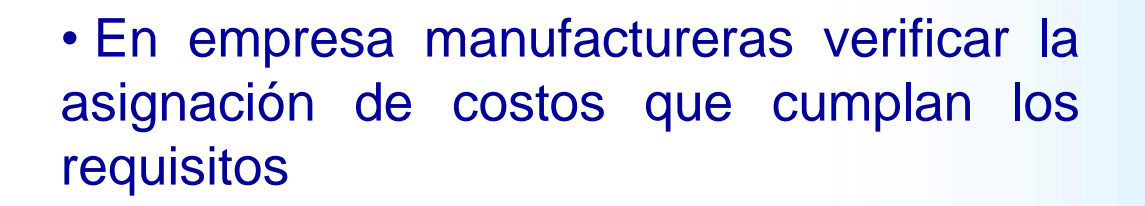

• Eliminar partidas que no cumplen la capitalización tal como intereses y diferencia en cambio

• Análisis de los costos fijos, desperdicios y similares

• En materia prima y otros importados verificar tasa de cambio y eliminación de diferencia en cambio

**Prosperida** 

para todo

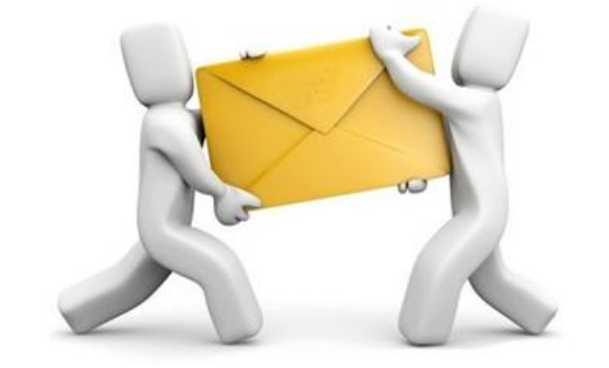

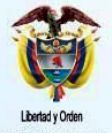

nública de Colombia

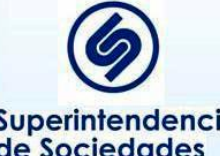

# **Inventarios En tránsito**

Comprobar que:

• Corresponde a elementos aún no recibidos pero sobre los cuales se han recibido riesgos y beneficios. Si se recibieron en la bodega o almacén debe estar clasificados en la cuenta correspondiente

• Lo adecuado de los costos cargados según se indicó anteriormente

• Se incluyan las compras donde se recibieron riesgos y beneficios pero no se han recibido los bienes

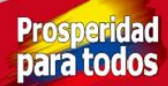

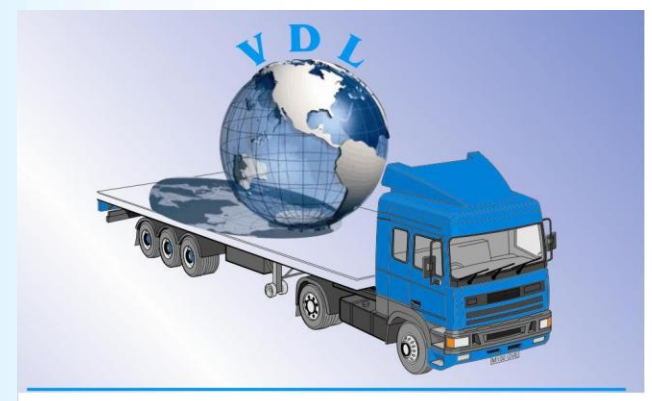

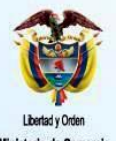

pública de Colombia

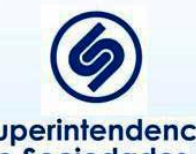

### **Inventarios Materiales para la prestación del servicio**

Obtener detalle del inventario para separarlos así:

Repuestos mayores y equipos de mantenimiento permanente de uso más de un período

Pieza de repuesto y equipo auxiliar de uso solo para un elemento de PPE

Las demás piezas de repuestos, equipo auxiliar y suministros para el servicio

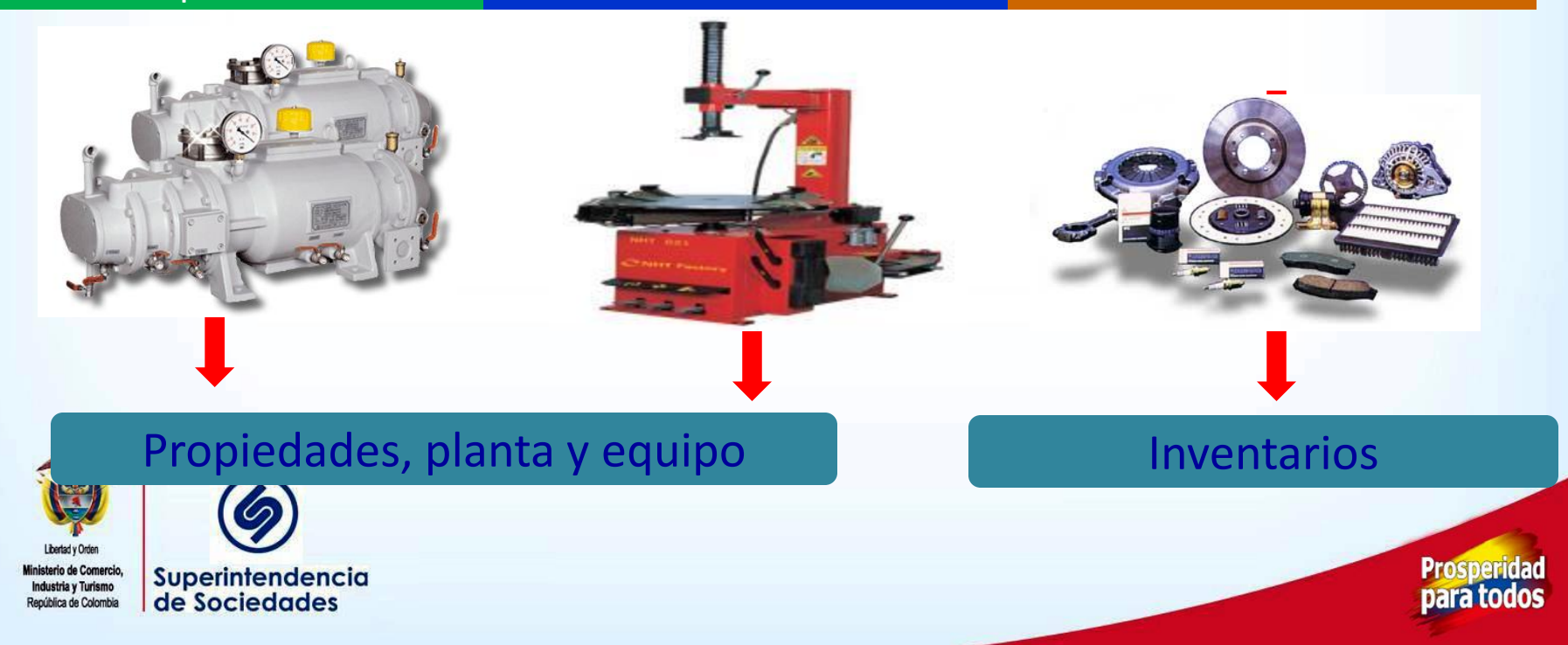

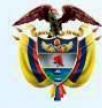

nública de Colombia

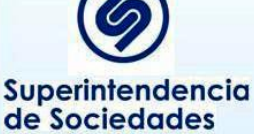

### **Inventarios Otros materiales**

Analizar los siguientes elementos para eliminar en la medida en que no correspondan a inventarios para la venta o su uso en la producción de bienes y servicios en el desarrollo de su actividad económica:

Dotación Elementos de primeros auxilios Papelería Elementos de aseo

Serán eliminados del inventario y cargados a GR por no cumplir los requisitos para ser activos

**Prosperidad** 

para todos

### **Inventarios Valoración al costo o VNR el menor**

Para inventario para la venta:

Calcular el valor neto realizable así: tomar el precio de venta especifico estimado menos gastos de venta menos costos a incurrir para su instalación

Comparar con costo en libros después de ajustes NIIF y solo si este es mayor determinar por la diferencia la pérdida de valor afectando el costo del inventario contra las GR

Se elimina la provisión local al quedar ajustado al VNR

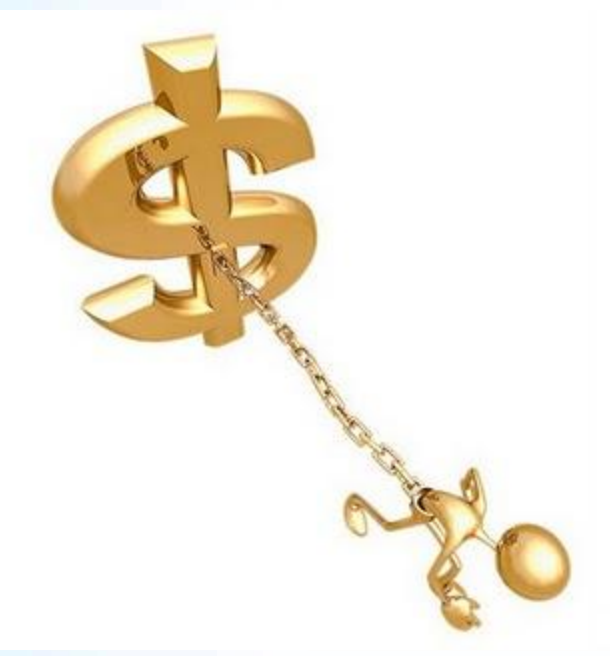

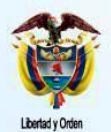

Superintendencia de Sociedades

**Prosperida** nara todo

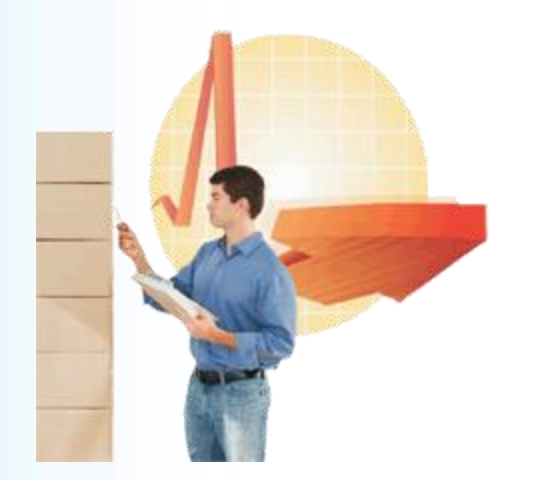

Localmente los costos incurridos pueden estar en inventarios o cargos diferidos.

Deben ser trasladado a una nueva cuenta denominada contratos de construcción

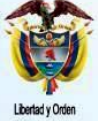

dustria y Turismo pública de Colombia

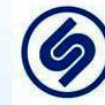

Superintendencia de Sociedades

**Prosperida** para todo

### **Contratos de construcción Tareas a realizar**

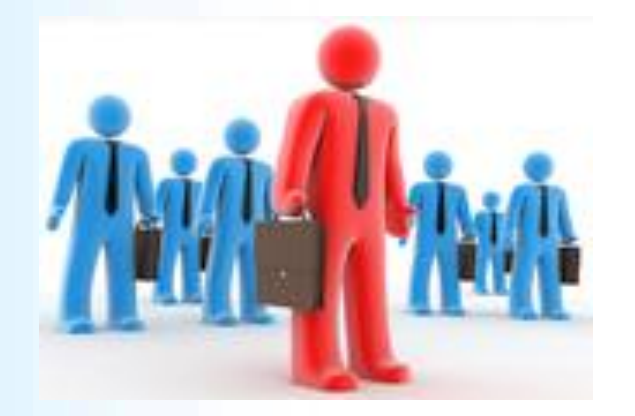

Las actividades de conversión de los saldos de inventarios incluyen:

• Analizar cada contrato tal como lo exige la NIC 11 para determinar si es un contrato de construcción o no y de acuerdo con ellos definir el método de reconocimiento del porcentaje de terminación a usar para recalcular los ingresos y costos de cada contratos

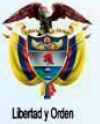

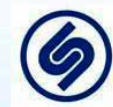

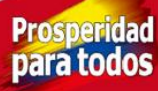

#### **MÉTODO DE PORCENTAJE DE TERMINACIÓN:**

Se requiere tener un sistema presupuestal actualizado de los ingresos y costos de cada contrato

> Los ingresos del contrato se comparan con los costos y se reconocen ingresos y costos de la parte del contrato ya ejecutado

Se puede determinar:

1. Con base en los costos incurridos según los costos totales estimados

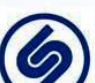

3. Examen del contrato ya ejecutado

2. Examen físico del trabajo ejecutado

Superintendencia de Sociedades

**ETOSDeric** 

#### **MÉTODO DE LOS COSTOS INCURRIDOS:**

Se toman los costos relacionados con el trabajo Ejecutado y se comparan con los costos estimados (presupuestos del contrato) y esa proporción se aplica al ingreso estimado del contrato y se reconoce como ingreso del período

Se excluyen materiales no consumidos, pagos anticipados a subcontratistas y similares

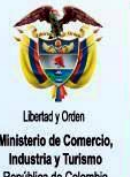

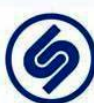

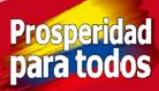

### **MÉTODO DEL EXAMEN FÍSICO:**

Se examina la obra y determina el % de avance según lo realizado efectivamente.

Ese % se aplica a costos e ingresos estimados para reconocer lo que corresponde al período

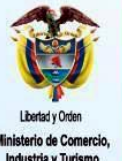

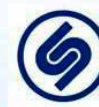

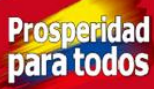

#### **MÉTODO DEL EXAMEN DEL CONTRATO EJECUTADO:**

Se examina el avance del contrato desde el punto de vista de las actividades y determina el % de avance

Ese % se aplica a costos e ingresos estimados

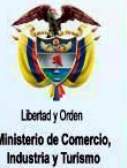

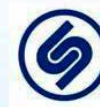

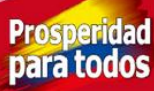

# **Inventarios Cultivos en desarrollo**

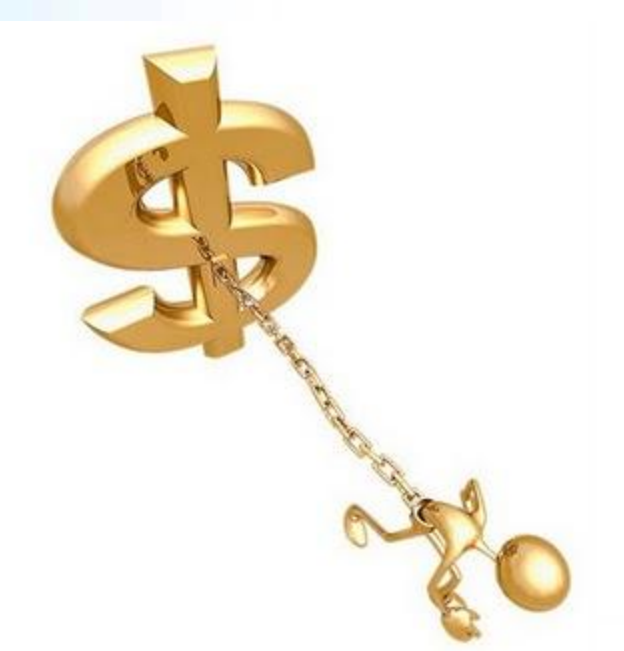

No son inventarios por lo que deben ser reclasificados a otra cuenta denominada activos biológicos y se debe proceder a su valoración con base en el valor razonable a la fecha de la transición siguiendo lo indicado en la NIC 41

**Prosperid** 

para too

pública de Colombia

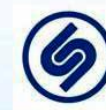

### **Agricultura Medición**

Se deben medir al valor razonable menos gastos estimados hasta el punto de venta, excepto que el valor razonable no puede ser medido confiablemente

**Productos agrícolas cosechados recolectados** 

**Activos biológicos** 

**(cultivos y** 

**animales)**

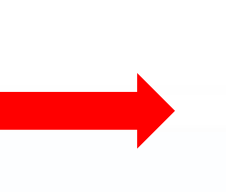

Se miden a su valor razonable menos los gastos estimados de venta en el punto de cosecha o recolección

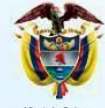

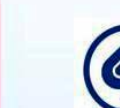

Superintendencia **ustria y Turismo** de Sociedades pública de Colombia

**Prosperida** para todos

### **Agricultura Determinación del valor razonable y efecto**

La determinación del valor razonable se puede efectuar agrupando el activo o producto de acuerdo con sus atributos (edad. calidad, etc). Se usará el que el mercado considere al fijar los precios de venta

El valor razonable debe reflejar el valor del mercado corriente (una operación entre entre un comprador y un vendedor), por lo que precios establecidos en contratos de venta futura no deben ser considerados

**Prosperidad** 

nara todos

#### El efecto de la valoración se reconoce en ganancias retenidas

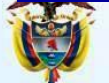

ública de Colombia

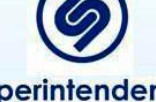

### **Agricultura Determinación del valor razonable**

Los precios incluidos en los contratos realizados para vender los activos biológicos o productos agrícolas en una fecha futura no son necesariamente relevantes a la hora de determinar el valor razonable, ya que el valor razonable pretende reflejar el mercado corriente, en el que un comprador y un vendedor que lo desearan podrían acordar una transacción. Como consecuencia de lo anterior, no se ajustará el valor razonable de un activo biológico, o de un producto agrícola, como resultado de la existencia de un contrato.

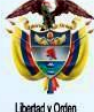

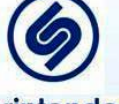

**Superintendencia** de Sociedades

Prosperid

### **Agricultura Determinación del valor razonable**

1. En mercados activos:

Será el precio de cotización en la condición y ubicación actual Si hay varios mercados será el relevante

2. Si no hay mercado activo usará:

- Precio de una transacción reciente
- Precio de activos similares
- Referencias del sector

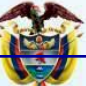

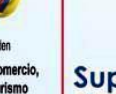

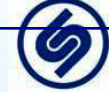

Superintendencia de Sociedades ública de Colombia

**El valor razonable será entonces el valor de mercado antes determinado menos los gastos de transporte y otros costos para llevar el activo al mercado**

Se analizan las diferencias circunstancias a fin de llegar a la estimación más fiable del valor razonable, dentro de un rango relativamente estrecho de estimaciones razonables

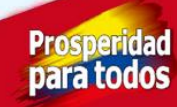

### **Agricultura Determinación del valor razonable**

1. En mercados activos:

Será el precio de cotización en la condición y ubicación actual Si hay varios mercados será el relevante

2. Si no hay mercado activo usará:

- Precio de una transacción reciente
- Precio de activos similares
- Referencias del sector

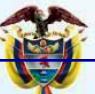

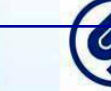

pública de Colombia

Superintendencia de Sociedades

**Si no hay precios se usará el valor presente de los flujos de caja descontados a tasa apropiada tomando el activo como se encuentra**

**Prosperid** 

### **Agricultura** Determinación del valor presente de los flujos de **efectivo futuro**

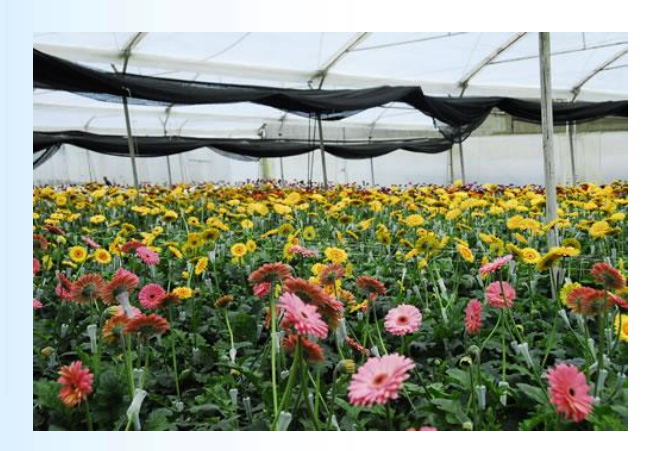

Se determinan con base en:

- 1. Flujos de ingresos esperados del activo (cantidad estimada por precio estimado de mercado)
- 2. Menos, flujos de egresos que incluyen costos necesarios a incurrir hasta que el producto esté listo para su corte
- 3. Tasa de descuento para traer el valor futuro a valor actual, que considere las tasas de mercado

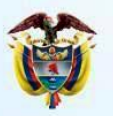

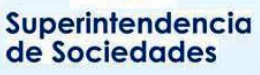

No se incluyen flujos de financiación ni de impuestos ni para restablecer el activo biológico

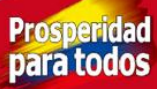

### **Agricultura Gastos estimados hasta el punto de venta**

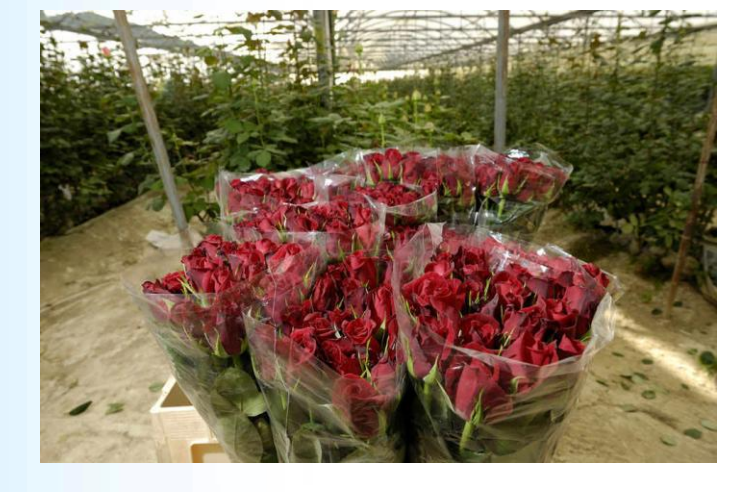

#### Son:

- **Comisiones**
- Cargos a entidades gubernamentales
- Cargos a bolsas agropecuarias
- Impuestos y gravámenes sobre las transferencias

**Prosperidad** 

para todos

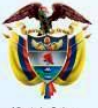

dustria y Turismo pública de Colombia

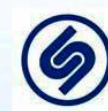

### **Propiedades, planta y equipo**

#### Localmente incluyen:

**Terrenos** Semovientes de trabajo Construcciones en curso Maquinaria y equipo en montaje PPE en tránsito Equipos y materiales en depósito Bienes muebles en bodega PPE en mantenimiento PPE no explotados **Edificaciones** Vías de comunicaciones Plantas, ductos y túneles Cultivos en desarrollo

pública de Colombia

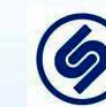

Superintendencia de Sociedades

Redes, líneas y cables Maquinara y equipo Equipo médico científico Muebles y enseres Equipo de oficina Equipo de cómputo y comunicación Equipo de transporte Equipo de comedor y similares Depreciación acumulada Depreciación diferida Provisión para protección

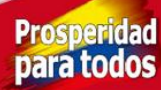

## **Propiedades, planta y equipo Uso de excepciones y exenciones**

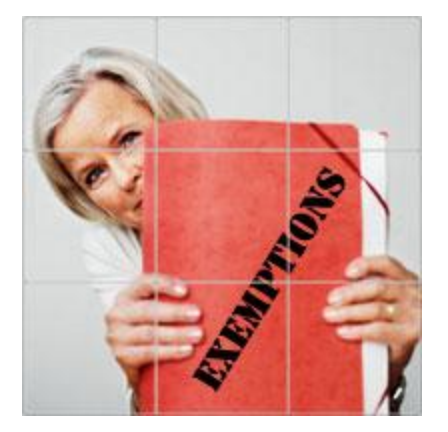

Existen las siguientes exenciones:

- Valor razonable como costo atribuido
- Pasivos por desmantelamiento de PPE

Se debe propender por el uso del valor razonable como costo atribuido y usar la exención para los pasivos por desmantelamiento

**Prosperid** 

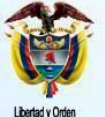

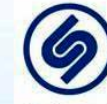

## **Propiedades, planta y equipo Tareas a realizar**

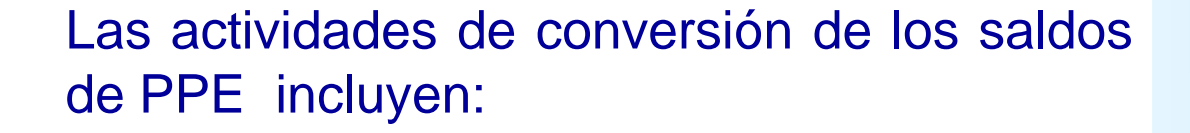

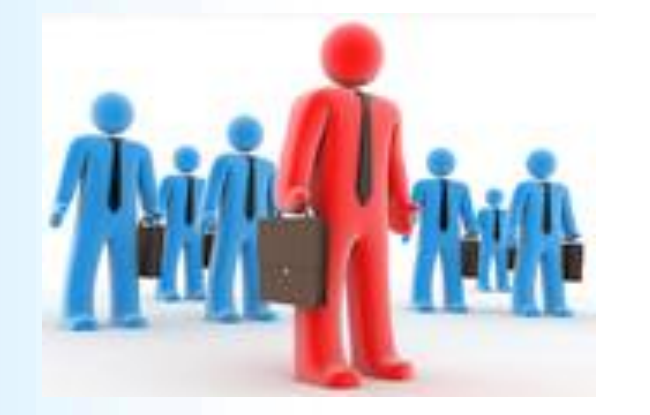

• Determinar la existencia de partidas que no cumplen los requisitos para ser activo a fin de excluirlos (pueden ser gastos, propiedades de inversión, activo no corriente para la venta)

**Prosperio** 

• Verificar la adecuada valoración NIIF

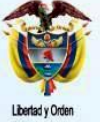

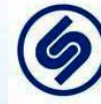

## **Propiedades, planta y equipo Tareas a realizar**

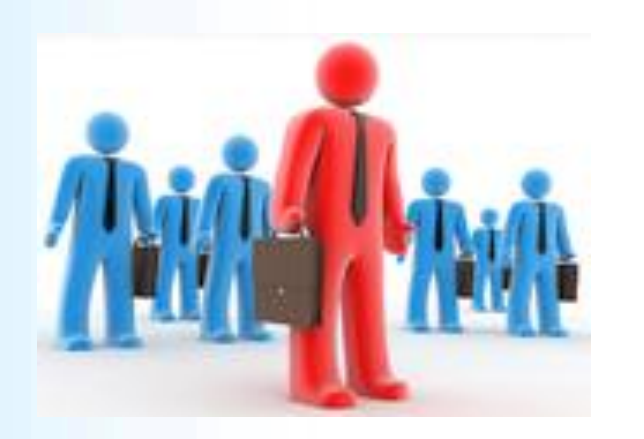

- Verificar la integridad de los saldos
- Eliminar AXI, si existen cuando se use el modelo del costo
- Realizar análisis de pérdida de valor
- Cálculo de costos de desmantelamiento

**Prosperid** 

• Recalculo de la depreciación

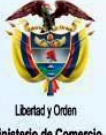

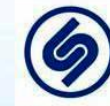

### **Propiedades, planta y equipo Integridad**

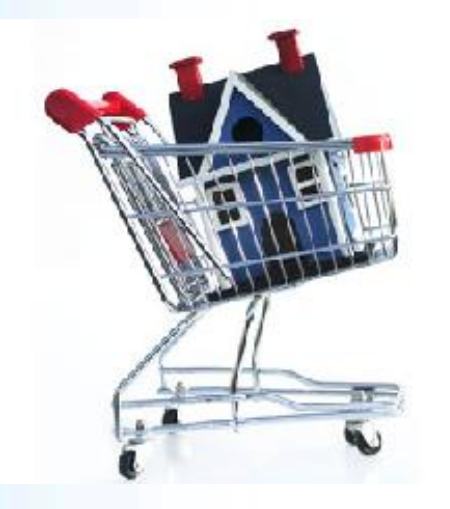

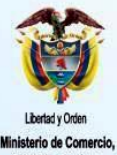

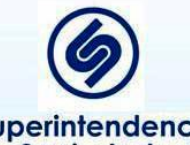

**Superintendencia** de Sociedades

Obtener relación de activos en uso y ver si cumplen los requisitos de PPE (en uso, obtención de beneficios económicos futuros, es medible, su uso va más allá de un año). Lo que no cumple se traslada así:

• Si son inmuebles entregados en arriendo operativo a propiedades de inversión

• Si son bienes entregados en arriendo financiero, ver análisis de arrendamientos

• Si son bienes que están para la venta, ver análisis en esa cuenta

• Lo demás se elimina del balance

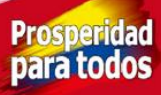

### **Propiedades, planta y equipo Integridad**

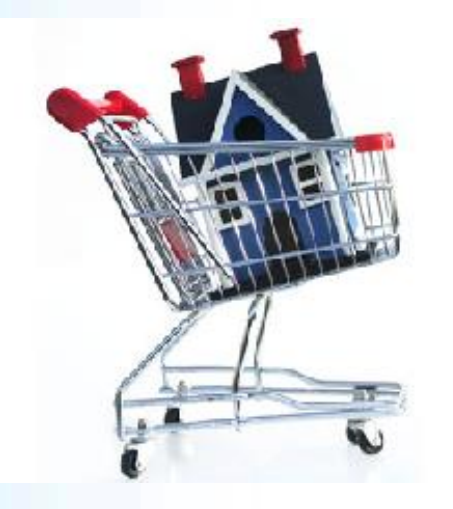

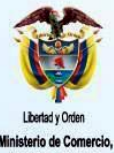

Superintendencia de Sociedades

Verificar la causación de las compras de PPE que se recibieron los riesgos y beneficios (según el acuerdo de compra) pero que no ha sido recibida la factura o el bien.

Reclasificar activos que ya están en uso pero que aparecen contablemente (local) como tránsito, en construcción o en montaje

Incluir activos que están en uso pero que no están incluidos en libros porque se depreciaron totalmente u otra razón. Se deberá realizar un avalúo para ello.

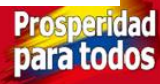

### **Propiedades, planta y equipo Valoración**

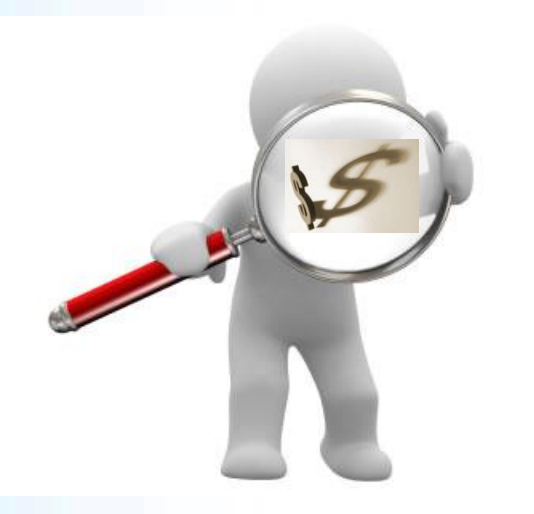

Definir el modelo a usar: del costo o del costo atribuido (valor razonable)

Se prefiere uso del valor razonable especialmente en inmuebles, maquinaria redes, vehículos

Puede usar modelo costo en muebles y equipo de cómputo

**Prosperida** 

para todo

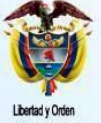

pública de Colombia

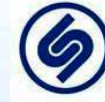

### **Propiedades, planta y equipo Valoración**

Definir el modelo a usar: del costo o del costo atribuido (valor razonable)

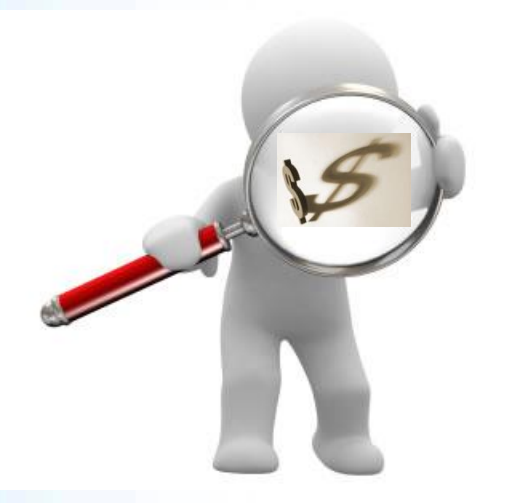

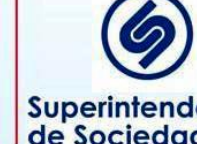

Superintendencia de Sociedades

Para el modelo del costo se debe:

• Verificar que incluya el valor de compra (neto de descuentos y otras) y las partidas para dejarlo listo para su uso ( fletes, seguros, preparación del sitio, montaje, instalación, mano de obra, entre otros). En importado que se use tasa de cambio de la fecha de reconocimiento NIIF

• Si fue financiado con deuda, calcular que solo se carguen intereses hasta que el activo estuvo listo para su uso.

• Recalcular la depreciación desde que el activo estuvo listo para uso con base en vidas útiles apropiadas y componentes

Prosperida

para todos

### **Propiedades, planta y equipo Valoración**

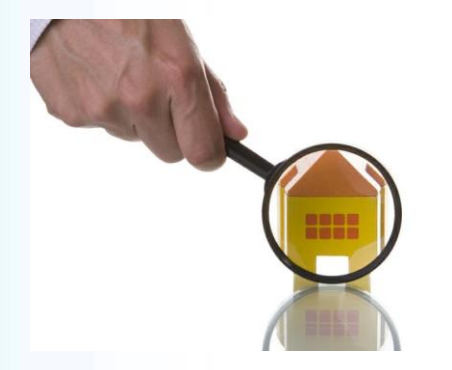

Para el modelo del valor razonable:

• Solicitar el avalúo técnico actualizado por componentes y compararlo con el costo neto en libros para determinar el ajuste contra GR si el modelo posterior es el costo o Superávit si será el valor razonable

• No es necesario analizar en detalle el costo ya que el avalúo "limpia" ese costo

• El avalúo es el nuevo costo del activo, a partir del balance de apertura NIIF

**Prosperid** 

para todo

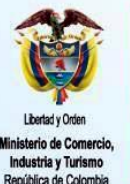

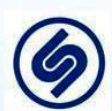

### **Propiedades, planta y equipo Costos de desmantelamiento**

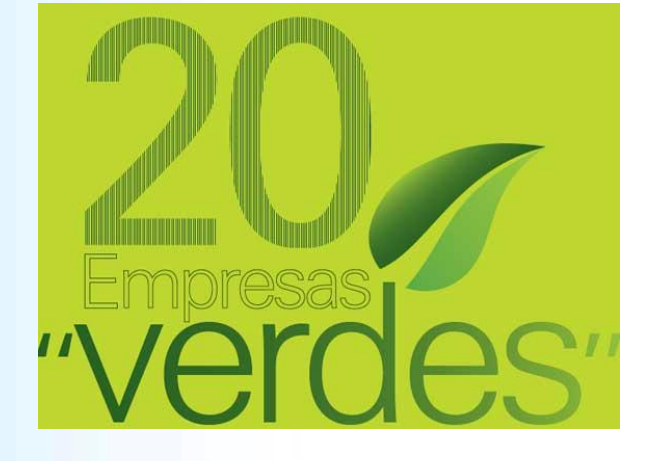

Son aquellos en que debe incurrir la empresa para retirar el activo y restaurar el medio ambiente al fin de la vida útil del activo si hay compromiso legal o intrínseco

Si es por uso se reconoce la provisión a medida que se usa

Si es por construcción debe hacer la estimación como se indicará.

**Prosperid** 

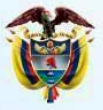

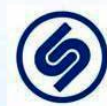

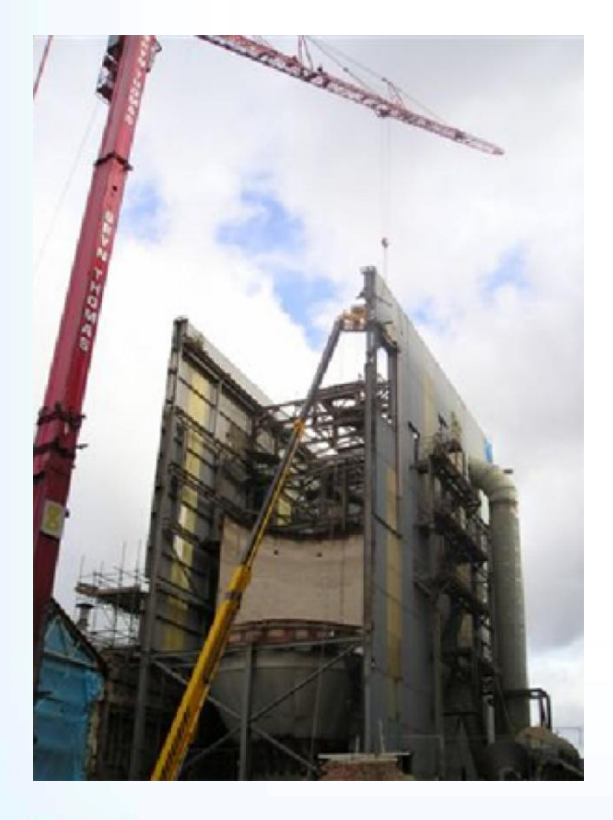

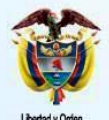

Superintendencia de Sociedades

### **Propiedades, planta y equipo Costos de desmantelamiento**

• Determinar las actividades a realizar en forma detallada (mano de obra, arriendo de equipos, traslados, etc.)

- Estimar los costos actuales
- Proyectar cada costo según el índice de cada uno hasta la fecha esperada de retiro
- Descontar los flujos futuros
- El descuento se realiza hasta el 31 de diciembre de 2013 para hallar el pasivo
- Para hallar la parte del activo, se descuenta desde 31 dic de 2013 hasta la fecha en que se originó la obligación

• Calcular la depreciación con base en la vida actual del activo, desde la fecha origen hasta la fecha de transición

**Prosperidad** 

para todos
#### **Otros activos**

#### Localmente incluyen:

Gastos pagados por anticipado Cargos diferidos Obras y mejoras en propiedad ajena Bienes entregados a terceros Derechos en fideicomiso Bienes adquiridos en leasing Responsabilidades Bienes de arte y cultura Bienes y derechos en investigación Valorizaciones Intangibles

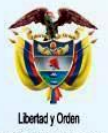

pública de Colombia

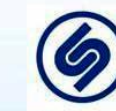

Superintendencia de Sociedades

**Prosperida** para todo

#### **Otros activos Tareas a realizar**

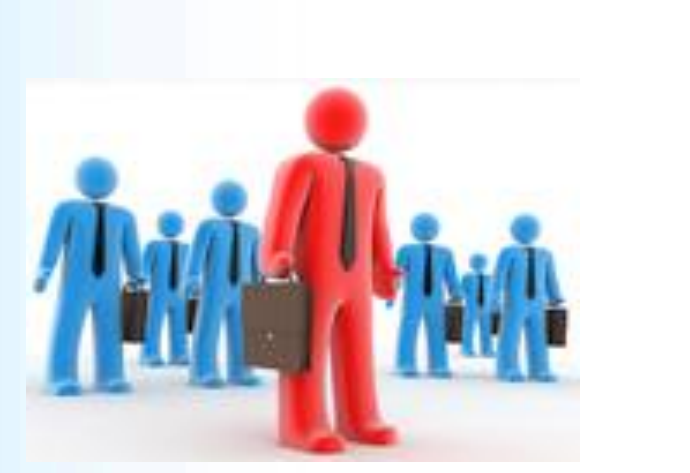

Las actividades de conversión de los saldos incluyen:

• Determinar las partidas incluidas en otros activos que no cumplen los requisitos para ser activo a fin de excluirlos o reclasificarlos

**Prosperid** 

para todo

• Verificar la adecuada valoración

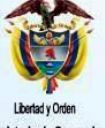

nública de Colombia

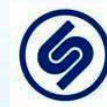

#### **Otros activos Tareas a realizar**

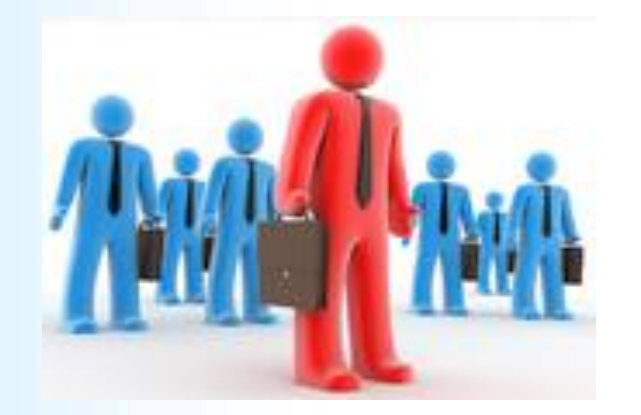

- Verificar la integridad de los saldos
- Eliminar AXI, si existen cuando se use el modelo del costo

**Prosperid** 

para todo

- Realizar análisis de pérdida de valor
- Recalculo de la amortización
- Eliminar las valorizaciones

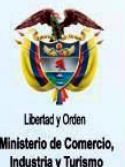

pública de Colombia

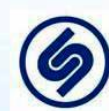

### **Otros activos Gastos pagados por anticipado**

El saldo local debe ser igual al saldo bajo NIIF

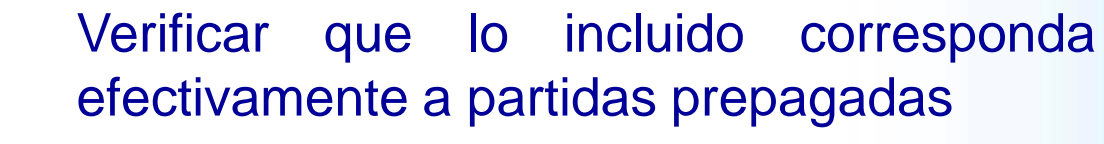

Si hay intereses o costos e emisión de títulos valores, se eliminan ya que forman parte de la valoración de los pasivos financieros

Eliminar partidas sobre las cuales no se obtendría en un futuro un flujo de caja (por ejemplo papelería, mantenimientos realizados)

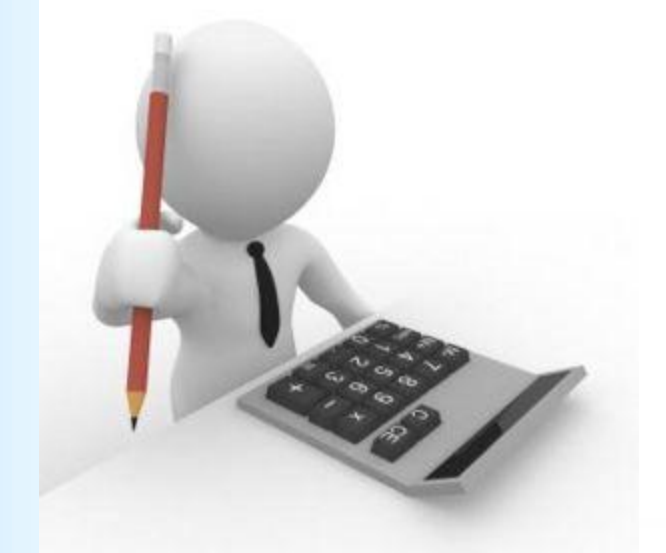

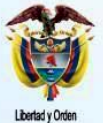

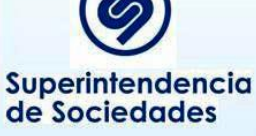

**Prosperida** nara todo

#### **Otros activos Estudios y proyectos**

Obtener detalle separado para analizar cada uno de ellos así:

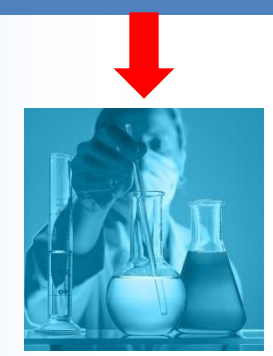

Estudio original y planeado, realizado con el fin de obtener nuevos conocimientos científicos o tecnológicos

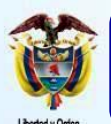

dustria y Turismo

nública de Colombia

Superintendencia de Sociedades

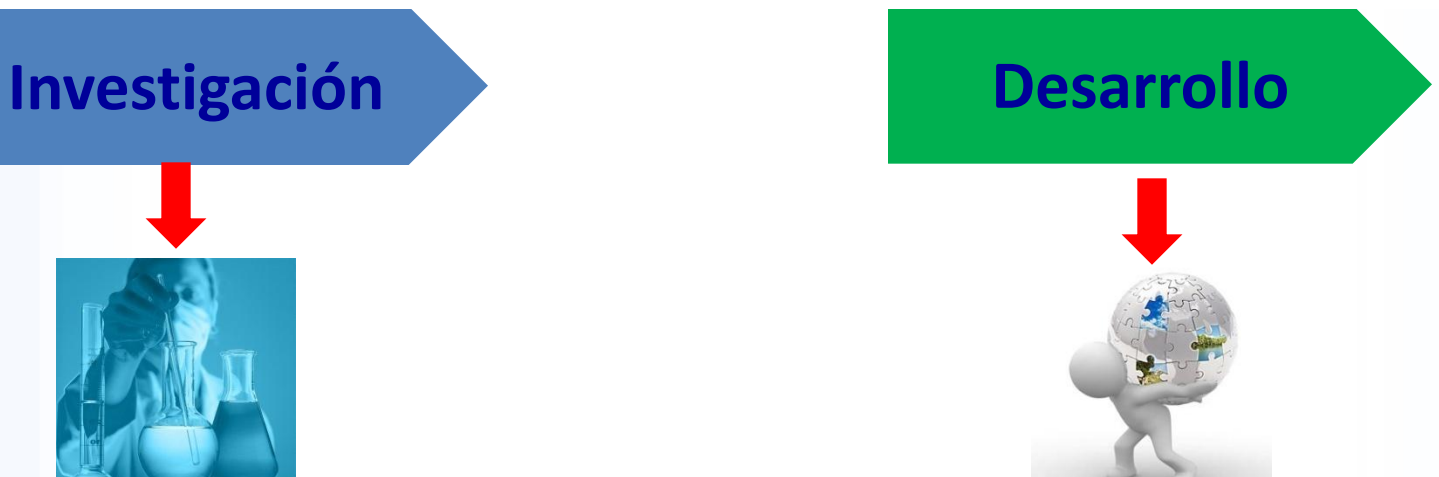

Aplicación de una investigación a un plan o diseño para la producción de materiales productos, procesos, métodos, sistemas nuevos o mejorados, antes de su producción o uso comercial

**Gastos - GR Activo intangible**

**Prosperidad** para todos

#### **Otros activos Cargos diferidos**

Se reclasifican o elimina de activos así:

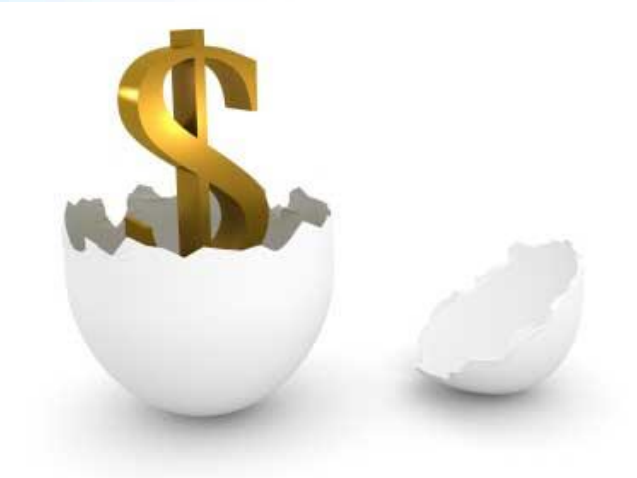

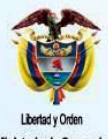

nública de Colombia

Superintendencia de Sociedades

Se elimina de los activos: **Dotaciones** Papelería Publicidad **Preoperativos** Investigación Impuesto al patrimonio Corrección monetaria diferida Gastos de organización Elementos de aseo y cafetería **Capacitación** Mantenimiento Demás que no cumplan requisito de activo

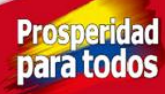

#### **Otros activos Cargos diferidos**

Se reclasifican así:

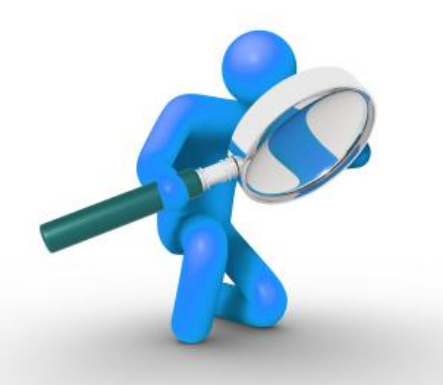

Materiales y suministros a inventarios o PPE Moldes y troqueles a PPE Lencería, loza y cristalería a PPE Gastos de desarrollo a intangibles Combustibles y lubricantes a inventarios Impuesto diferido a impuesto diferido con tratamiento especial bajo NIC12

**Prosperid** 

Aplicar lo indicado en esas cuentas

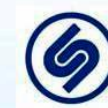

#### **Otros activos Obras y mejoras en propiedad ajena**

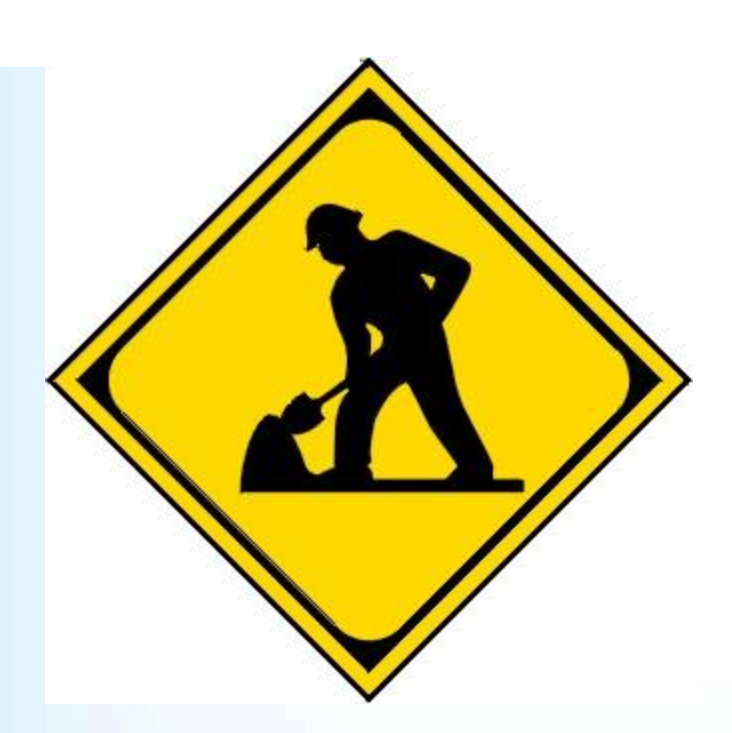

Inversiones en activos asociados con contrato de concesión se traslada a intangibles

Inversiones que no correspondan a contratos de concesión serán PPE en la medida en que cumpla los requisitos para ser activo

Lo que no cumpla el requisito de ser activo se elimina

Se estima, si hay, provisiones para desmantelamiento y retiro

Prosperida

nara todo

ública de Colombia

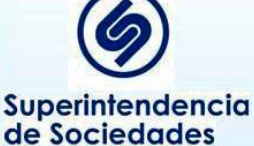

#### **Otros activos Bienes adquiridos en leasing**

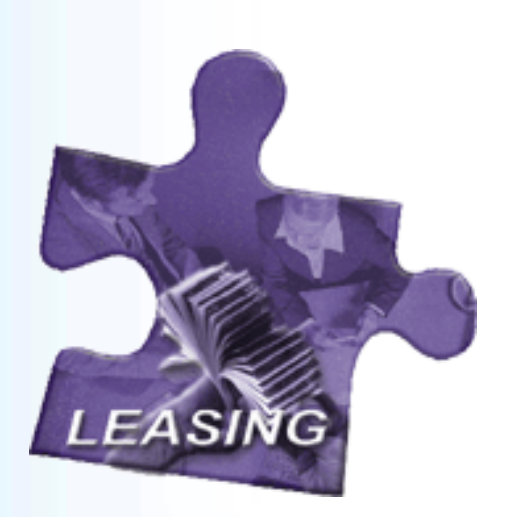

Usualmente corresponden a arrendamientos financieros, por lo que deben ser tratados como PPE

Véase lo indicado para arrendamientos

Por lo tanto si cumple el requisito de PPE, se aplica todo lo indicado para esta cuenta en cuanto a costo, revaluaciones, depreciación, componentes, etc.

**Prosperio** 

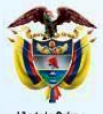

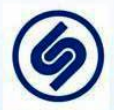

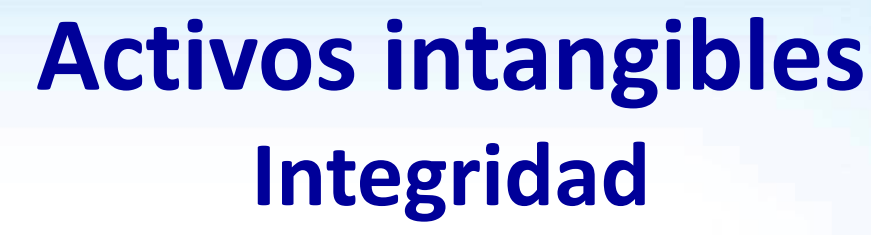

Verificar que los intangibles registrados localmente estén en uso por la empresa

Crédito mercantil (*good will*) asociado a operaciones que ya no existen se elimina, se mantiene el generado en compra de empresas para tener el control

Marcas, derechos, licencias, software que ya no se usa o no está en el mercado se eliminan

Los intangibles formados se eliminan

Software se mantiene el asociado con la operación de la compañía, los demás se eliminan

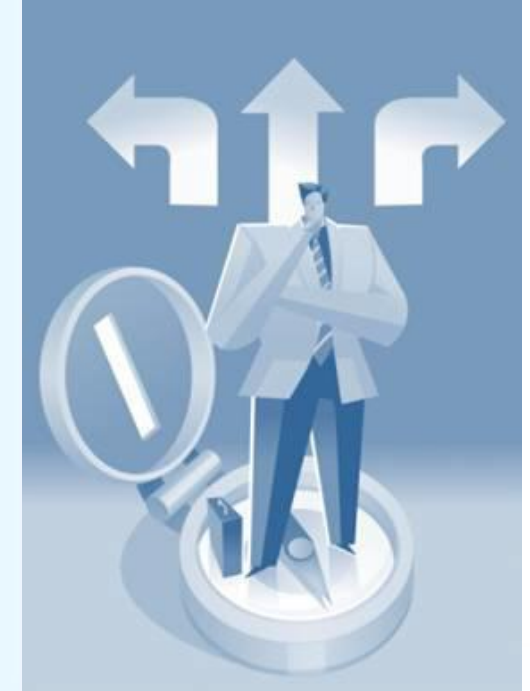

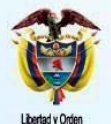

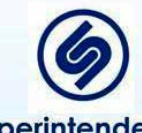

Superintendencia de Sociedades

**Prosperidad** para todos

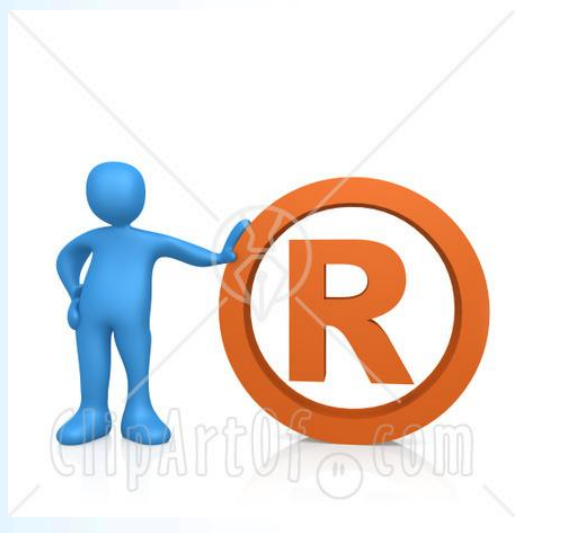

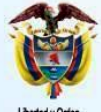

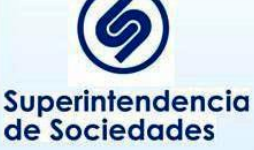

#### **Activos intangibles Valoración**

Usualmente deben ser valorados usando el modelo del costo. Por lo tanto implica:

• Verificar que incluya el valor de compra (neto de descuentos y otras) y las partidas para dejarlo listo para su uso. En importados que se use tasa de cambio de la fecha de reconocimiento NIIF

• Si fue financiado con deuda, calcular que solo se carguen intereses hasta que el activo estuvo listo para su uso.

• Determinar vida útil del activo según se indica a continuación para recalculo de la amortización

Prosperidad

nara todo

#### **Propiedades de inversión**

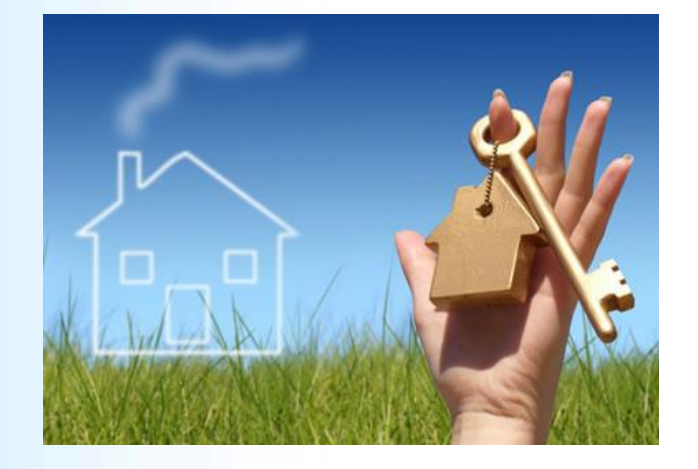

Se incluyen en esta cuenta los inmuebles (terrenos o edificios, considerados en su totalidad o en parte, o ambos) que se tienen por parte de la empresa para obtener rentas, plusvalías o ambas, en lugar de para: (a) su uso en la producción o suministro de bienes o servicios, o bien para fines administrativos; o (b) su venta en el curso ordinario de las operación

**Prosperid** 

nara tor

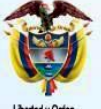

pública de Colombia

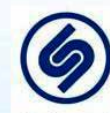

## **Propiedades de inversión Uso de excepciones y exenciones**

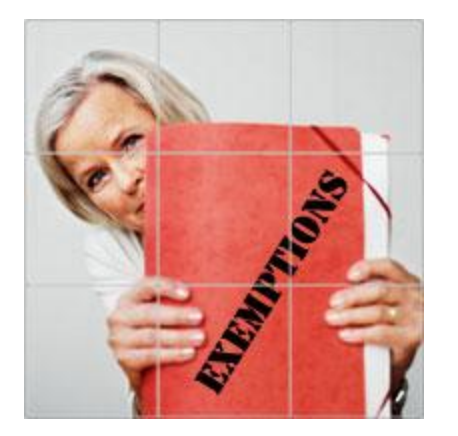

Existen las siguientes exenciones:

Valor razonable como costo atribuido si se usa el modelo del costo para su valoración

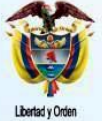

pública de Colombia

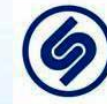

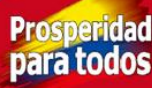

## **Propiedades de inversión Tareas a realizar**

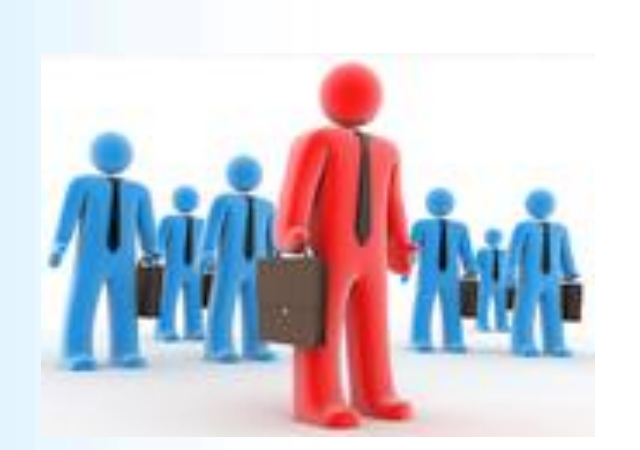

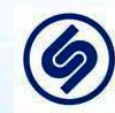

Superintendencia de Sociedades

Las actividades de conversión de los saldos de propiedades de inversión incluyen:

- Desde el análisis en PPE o en contratos de arrendamiento, determinar los inmuebles que cumplen el requisito antes indicado para reclasificarlo a esta cuenta
- Verificar la adecuada valoración usando preferentemente el modelo del valor razonable siguiendo lo indicado para estos avalúos en PPE

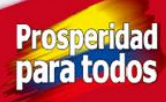

#### **Contratos de Arrendamientos Tareas a realizar**

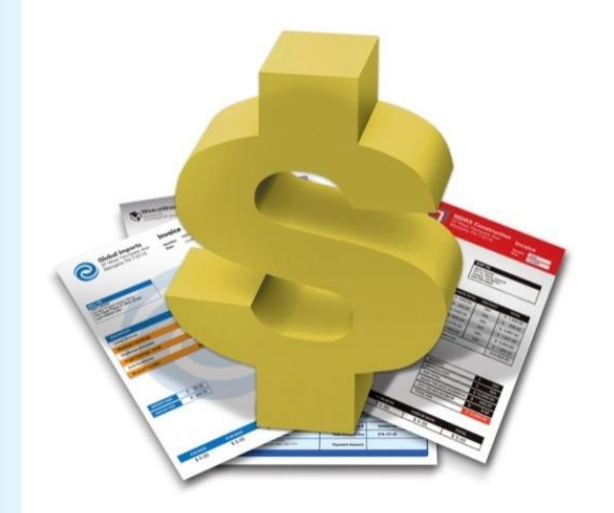

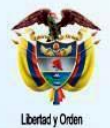

Superintendencia de Sociedades

• Se deben analizar todo tipo de contratos realizados por la compañía a fin de determinar si es o no un contrato de arrendamiento

• Los que dicen contrato de arrendamiento se asume que es a menos que haya evidencia de lo contrario

• Algunos tipos de acuerdos incluyen: i) subcontratación (por ejemplo de procesamiento de datos), ii) suministro de derechos de uso de capacidad de redes, iii) negocios "take or pay" y similares

> **Prosperida** nara todo

#### **Contratos de Arrendamientos Tareas a realizar**

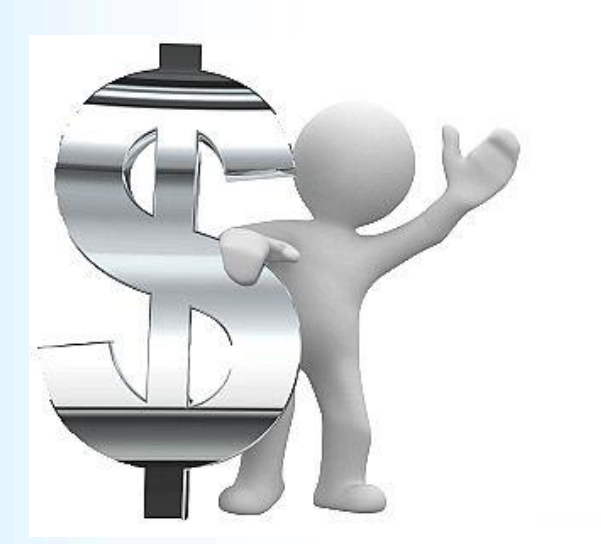

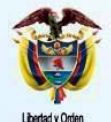

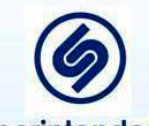

Superintendencia de Sociedades

• Para los que sean contratos de arrendamiento se debe aplicar el test y realizar los cálculos a fin de determinar si son operativos o financieros

• Para los financieros se calcula el costo inicial del activo y se aplica lo indicado para PPE y se valora el pasivo

• Los operativos quedan por fuera del balance

• Si hubo *lease back* se analiza la utilidad o pérdida generada

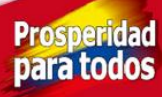

#### **Contratos de Arrendamientos Análisis si es financiero**

Está determinado más por la sustancia que por la forma legal – Si cede riesgos y beneficios

#### **Test para determinar su es financiero:**

- $\checkmark$  Transfiere la propiedad al fin del contrato
- El arrendatario posee la opción de compra a un valor menor que su valor razonable
- $\checkmark$  Plazo cubre la mayor parte de la vida económica
- Al inicio, el valor presente de los cánones equivale al valor razonable del activo
- Por la naturaleza del activo solo el arrendatario puede usarlo sin realizar modificaciones importantes
- El arrendatario puede cancelar el contrato antes de tiempo pero asume las pérdidas
- $\checkmark$  Cambios en el valor residual a cargo del arrendatario

Arrendatario puede prorrogar el arrendamiento

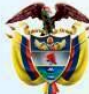

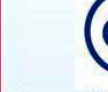

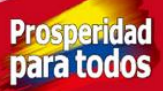

Estas inversiones consideran los siguientes conceptos:

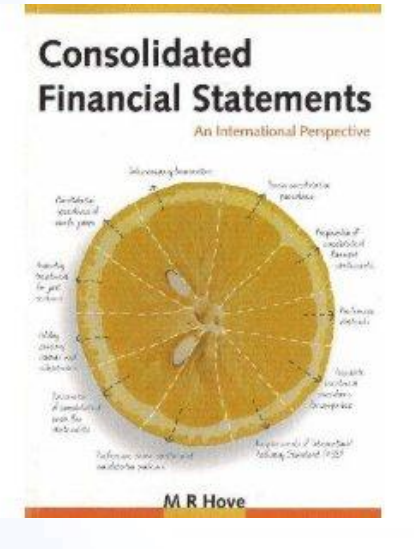

Control: Cuando el inversor o tiene derecho a rendimientos variables procedentes de su implicación en la subsidiaria y tiene la capacidad de influir en esos rendimientos a través de su poder sobre ésta.

Por ello, un inversor controla una participada si cumple todo lo siguiente:

#### a. Poder sobre la subsidiaria

b. Exposición, o derecho, a rendimientos variables procedentes de su implicación en la subsidiaria, y c. Capacidad de utilizar su poder sobre la subsidiaria para influir en el valor de los rendimientos del inversor

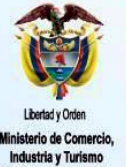

pública de Colombia

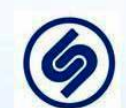

Superintendencia de Sociedades

#### **Hay relación matriz - subsidiaria**

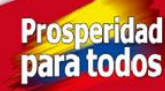

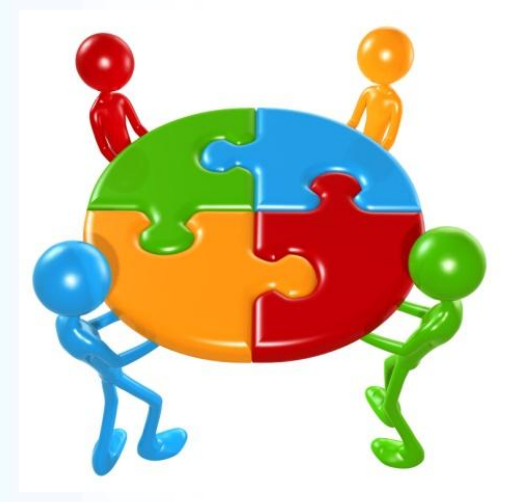

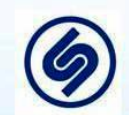

Superintendencia de Sociedades

Influencia significativa: Es el poder de participar en las decisiones de políticas financieras y operativas de una empresa pero sin tener el control ni el control conjunto

Se presume que la hay cuando:

- Se posee más del 20% de los derechos a voto
- Tiene representación en la junta
- Participa en los procesos de definir políticas, dividendos y distribuciones
- Existen operaciones importantes entre inversor y asociada
- Intercambio de personal directivo
- Suministro de información técnica esencial

#### **Hay relación inversora - asociada**

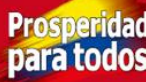

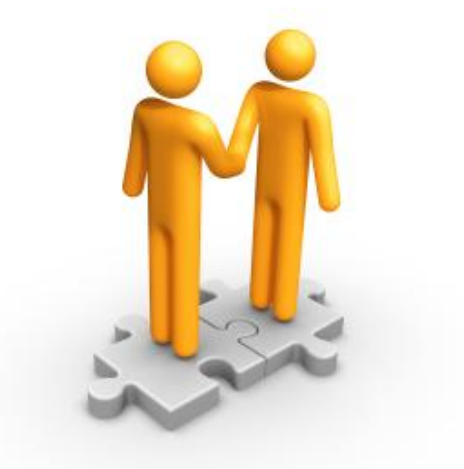

Control conjunto: es el reparto del control contractualmente decidido de un acuerdo, que existe solo cuando las decisiones sobre las actividades relevantes requieren el consentimiento unánime de las partes que comparten el control.

Las decisiones se toman por unanimidad

#### **Hay relación de control conjunto (puede ser operación o negocio conjunto)**

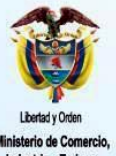

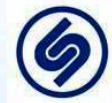

Superintendencia de Sociedades

**Prosperid** 

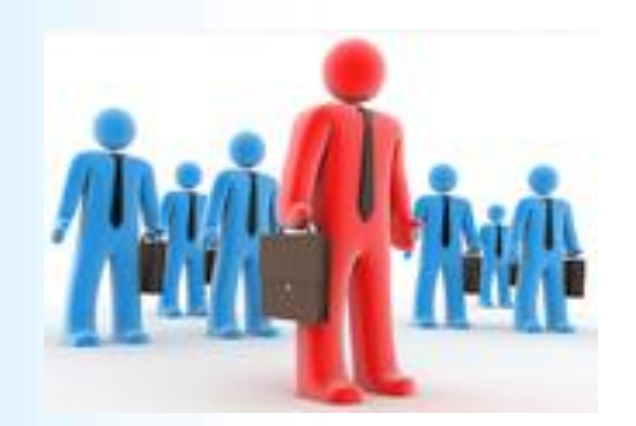

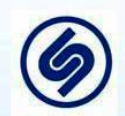

Superintendencia de Sociedades

Las actividades de conversión incluyen:

- Obtener relación de inversiones e identificar en cuales hay control, influencia significativa, control conjunto o ninguna de las anteriores.
- Hacer las valoraciones en los individuales y en los consolidados
- Consolidar con subsidiarias
- Verificar la existencia de restricciones o garantías que pesan sobre las mismas
- Realizar prueba de pérdida de valor

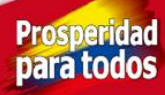

Exenciones:

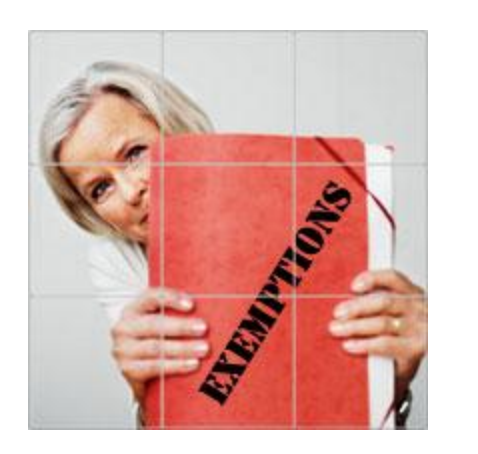

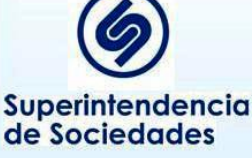

1. Inversiones en subsidiarias, control conjunto y asociadas

En los estados financieros individuales, según NIC 27, estas inversiones podrán medirse (si se usa el modelo del costo) al costo según NIC 27 o al costo atribuido (que será el valor razonable según NIC 39 o el valor en libros según PCGA locales) en la fecha de transición

La medición anterior lo podrá hacer en forma individual sobre cada entidad

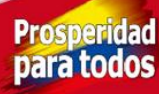

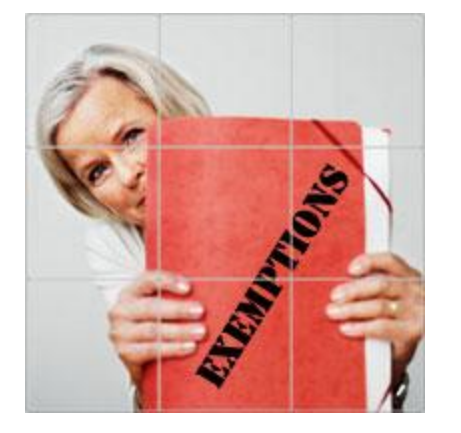

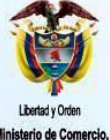

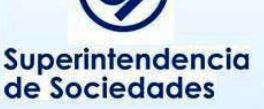

2. Activos y pasivos de subsidiarias, asociadas y negocios conjuntos

Si una subsidiaria adopta las IFRS con posterioridad a la controladora, medirá sus activos y pasivos así: i) Los valores en libros que se hubieren determinado para su inclusión en los estados financieros consolidados basados en la fecha de transición de la controladora a las IFRS, si no hay ajustes al consolidado, o

ii) Los valores en libros requeridos por las NIIF, basados en la fecha de transición a las IFRS de la subsidiaria

Si una matriz adopta las IFRS con posterioridad a la subsidiaria, medirá los activos y pasivos de la subsidiaria en los estados financieros consolidados por el valor en libros de ésta bajo IFRS

para too

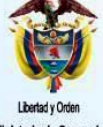

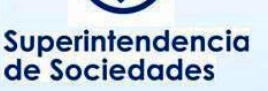

Excepciones:

Participaciones no controladas

Se aplicará en forma prospectiva:

i) La separación en otro resultado integral de la parte de los socios de la de los minoritarios

ii) El registro de cambios en la participación accionaria que no den lugar a la pérdida de control

iii) El registro de cambios en la participación accionaria que de lugar a la pérdida de control

#### **Inversiones en controladas Valoración**

• En los estados financieros individuales serán valoradas las inversiones en subsidiarias haciendo uso de la exención; es decir al costo en libros local o a valor razonable

• Si se posee un valor de mercado se valorarán usando ese valor

• El ajuste afecta superávit por valoración en el patrimonio

• Se deben preparar los estados financieros consolidados

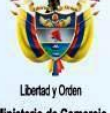

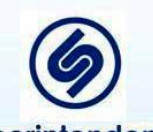

Superintendencia de Sociedades

**Prosperida** para todo

#### **Inversiones en asociadas Valoración**

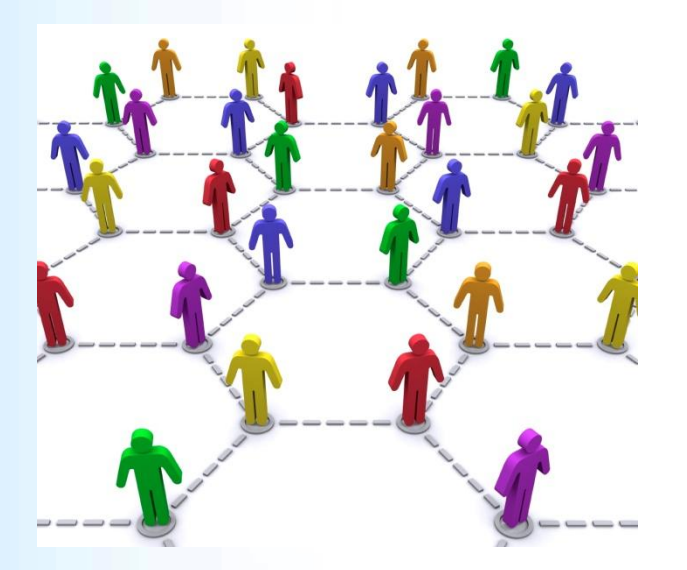

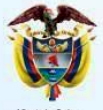

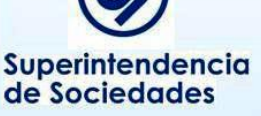

Si la empresa posee inversiones en subsidiarias y asociadas, en los estados financieros consolidados las inversiones en asociadas se valorarán con base en el método de participación patrimonial así:

• Se obtienen estados financieros individuales de las asociadas bajo NIIF

• Se calculan las variaciones patrimoniales desde la fecha de compra hasta la fecha de transición

• Dichas variaciones se reconocen como mayor o menor valor de la inversión contra GR o Superávit MPP, según corresponda **Prosperidad** 

para todos

#### **Inversiones en asociadas Valoración**

• Verificar el reconocimiento de la inversión al costo

• Se eliminan ganancias o pérdidas no realizadas entre inversor y asociada (ascendentes y descendentes)

En los estados financieros individuales de la matriz, estas inversiones deben quedar valoradas usando la exención

Si no hay matriz, es decir la inversora solo tiene asociadas, estas inversiones quedan valoradas al MPP

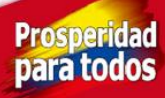

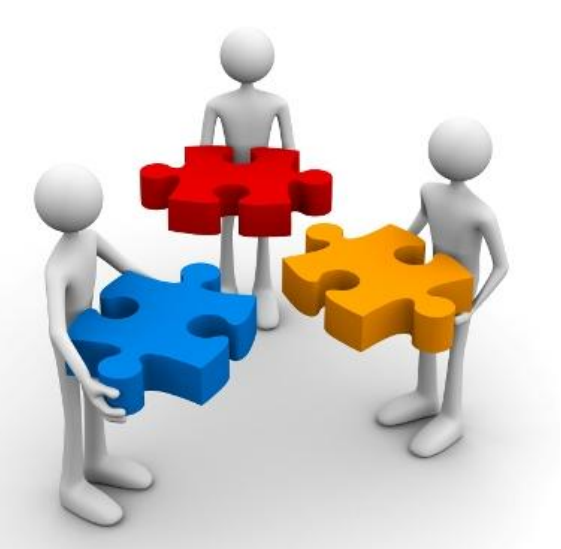

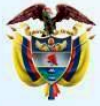

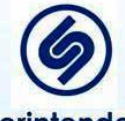

## **Inversiones en acuerdos conjuntos - Valoración**

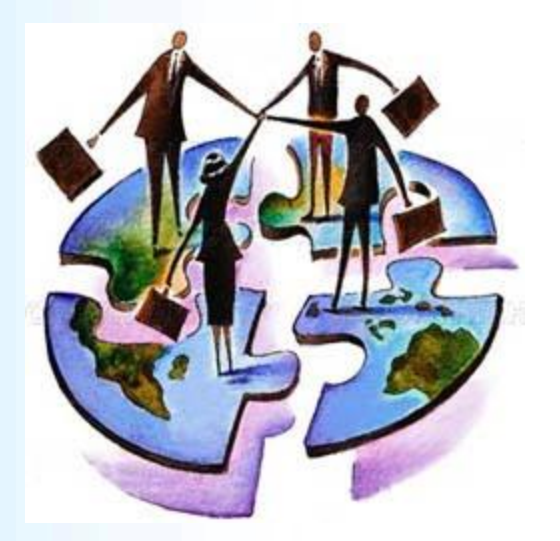

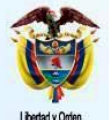

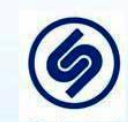

Superintendencia de Sociedades

Si la empresa posee inversiones en subsidiarias y negocios conjuntos, en los estados financieros consolidados las inversiones en acuerdos conjuntos deben ser evaluadas para determinar si son operaciones conjuntas o negocios conjuntos y de acuerdo con ellos reconocer . Para ello:

• Si es operación conjunta se incorpora línea a línea los derechos del inversor en los activos y en los pasivos de dicha operación

• Si es negocio conjunto se aplica MPP

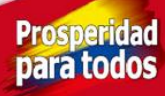

## **Inversiones en acuerdos conjuntos - Valoración**

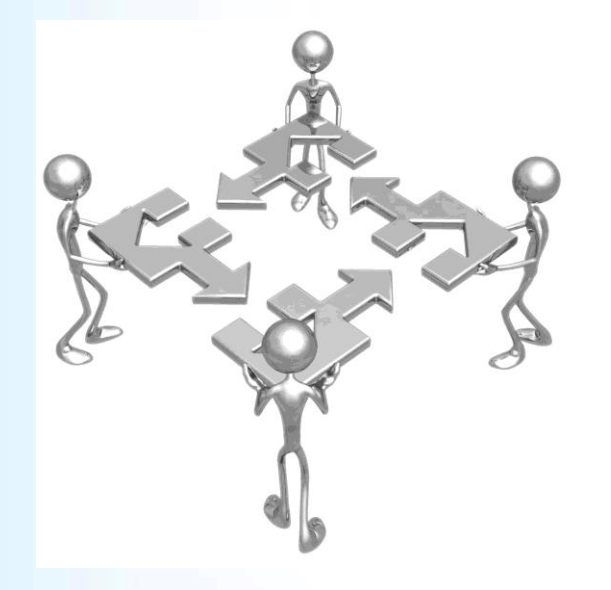

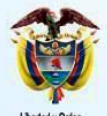

Superintendencia de Sociedades

En los estados financieros individuales de la matriz, las inversiones en operaciones conjuntas se incorporan línea a línea; en las inversiones en negocios conjuntos deben quedar valoradas usando la exención

Si no hay matriz, es decir la inversora solo tiene acuerdos conjuntos y/o asociadas, estas inversiones quedan valoradas por incorporación línea a línea o por MPP, según corresponda a una operación conjunta o a un negocio conjunto.

**Prosperid** 

### **Inversiones en controladas, asociadas y acuerdos conjuntos Análisis de pérdida de valor**

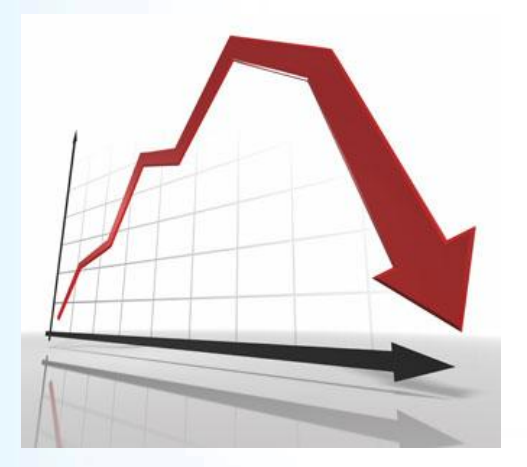

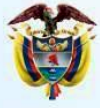

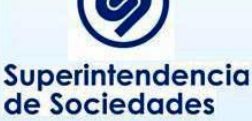

Se debe evaluar la existencia de evidencia sobre el deterioro de estas inversiones considerando:

- Dificultades financieras del emisor
- Incumplimiento en pagos
- La Entidad otorga ventajas para el pago
- Quiebra o ley de intervención económica del emisor
- Cierre del mercado para el título
- Condiciones económicas desfavorables (tasa de interés, inflación, desempleo, etc.)
- Cambios en el entorno tecnológico, legal, de mercado o económico del emisor

**Prosperidad** 

para todos

#### **Inversiones en controladas, asociadas y acuerdos conjuntos Análisis de pérdida de valor**

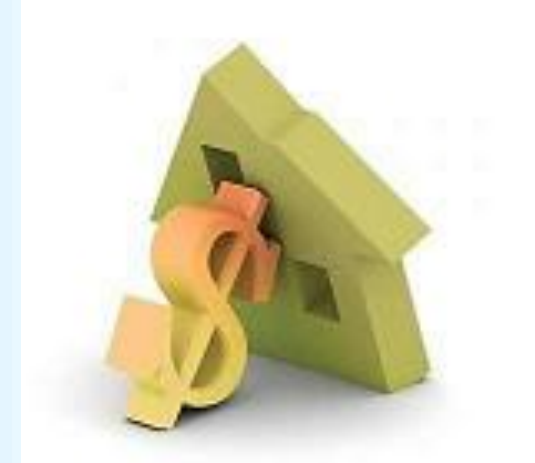

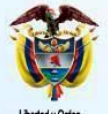

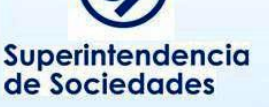

Las valoradas al costo o libros local: Se determinan los flujos futuros esperados del instrumento y se descuentan a la tasa actual de rentabilidad del mercado para activos similares (plazo y riesgos).La diferencia con el valor en libros es la pérdida que disminuye el activo contra GR

Las valoradas a valor razonable: Este valor debe recoger la pérdida, pero si hay evidencia de deterioro, se reconoce en GR

La pérdida disminuye el costo de la inversión y cualquier provisión local se elimina

### **Obligaciones financieras Conceptos**

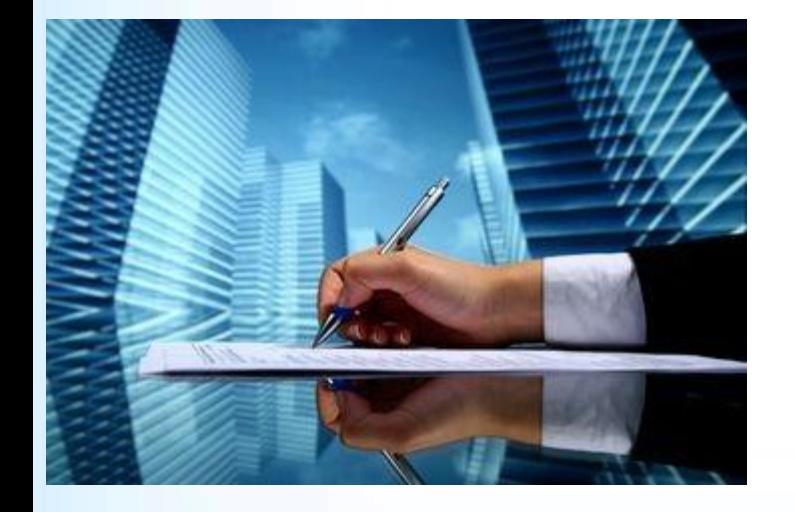

Localmente incluye lo siguiente:

Obligaciones financieras Sobregiros banciarios Intereses y comisiones acumulados Bonos y papeles comerciales emitidos

**Prosperidad** 

para todos

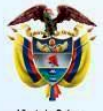

dustria y Turismo epública de Colombia

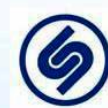

### **Obligaciones financieras Tareas a realizar**

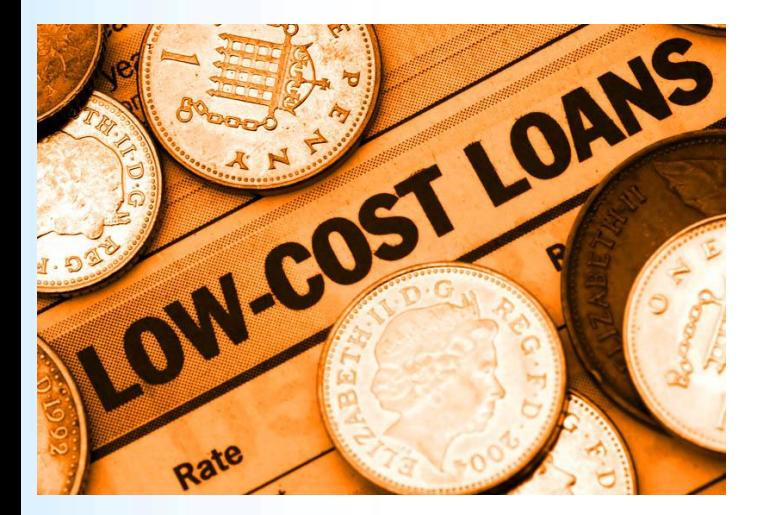

Las actividades de conversión de estos saldos incluyen:

- Verificar integridad de los saldos
- Verificar la veracidad del saldo acreedor; es un derecho exigible
- Valoración de los saldos NIIF

•Determinación de costos financieros a capitalizar

**Prosperida** 

para todo

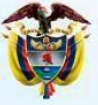

pública de Colombia

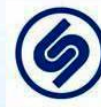

### **Obligaciones financieras Valoración**

Se valorarán bajo el método del costo amortizado

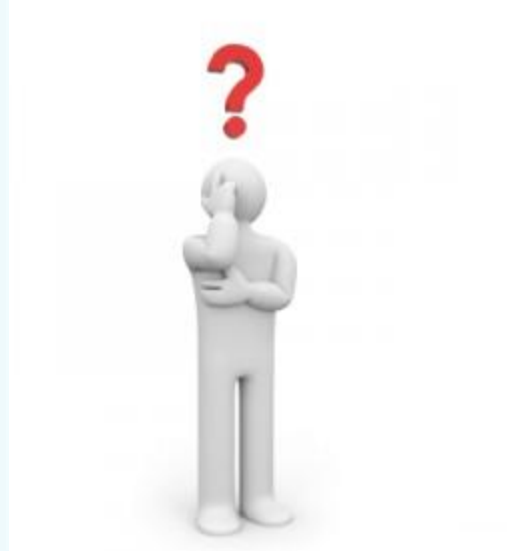

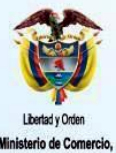

Superintendencia de Sociedades

So no tiene tasa de interés pactada o es menor a la del mercado, se valorar a valor actual con base en la tasa de mercado

La aplicación del costo amortizado implica:

• Determinar a la fecha de obtención de la deuda, el valor recibido menos las erogaciones directas en la compra (costos incrementales por la emisión de la deuda, tales como honorarios, inscripción en la bolsa, comisiones, etc.)

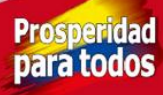

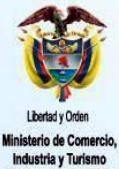

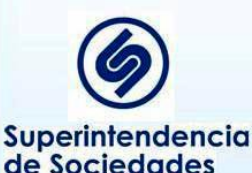

**Obligaciones financieras Valoración**

• Calcular los flujos futuros (cupones más capital) usando la tasa de interés pactada (si es variable con base en las tasas proyectadas usando las indicadas en el mercado para futuros)

• Determinar la tasa de interés efectiva (la que iguala el flujo inicial con el final), la cual se usará para valorar la deuda así:

i) Descontar los flujos futuros con la tasa de interés efectiva a la fecha de transición, o

ii) Realizar tabla de causación interés y valoración con base en la TIR

**Prosperida** nara todo

#### **Obligaciones financieras Valoración**

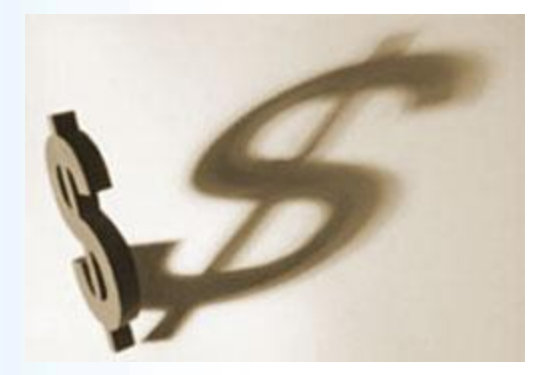

• Los intereses causados localmente se eliminan dado que quedan incorporados en al valoración de la deuda

• Si la deuda recibida no incluye costos adicionales ni hubo erogaciones en su obtención, se valoran al nominal de la deuda más los intereses causados desde el última pago con base en la tasa de interés efectiva para dicho período

**Prosperid** 

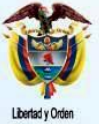

ública de Colombia

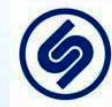
#### **Obligaciones financieras Determinación de costos financieros a capitalizar**

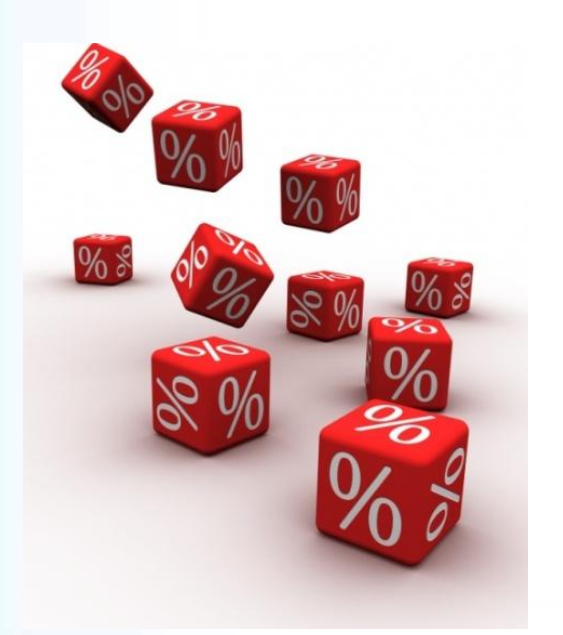

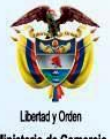

Superintendencia de Sociedades

• Los costos financieros antes determinados son objeto de capitalización al activo si los préstamos obtenidos son directamente atribuibles a la adquisición, construcción o producción de activos aptos.

• Un activo apto es aquel que requiere necesariamente de un período de tiempo sustancial antes de estar listo para su venta o uso. Usualmente PPE

• Se capitalizan, en la transición, solo sobre activos valorados al costo (no aplica si se valoró a valor razonable)

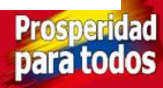

#### **Obligaciones financieras Determinación de costos financieros a capitalizar**

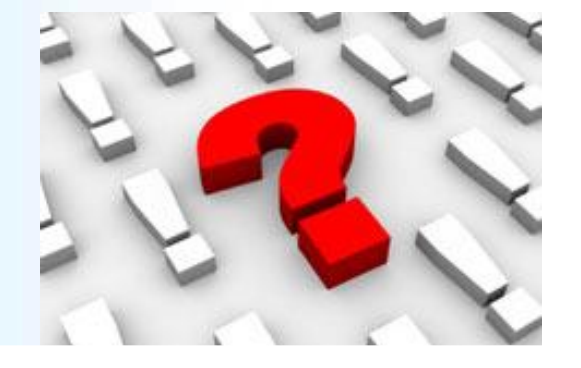

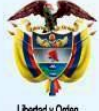

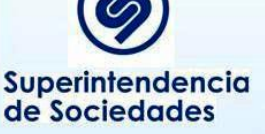

• Se capitaliza aquello que se podría haber evitado si no se hubiese hecho ningún desembolso en el activo . Se calcula desde el inicio hasta que el activo estuvo listo para su uso .

• Si las deudas se toman para un activo especifico se capitaliza el interés real menos los rendimientos generados por los fondos

• Si las deudas son genéricas se capitaliza según una tasa aplicada a los desembolsos del activo; ésta tasa será la media ponderada de los costos por intereses sobre las deudas de la empresa

nara todo

#### **Cuentas por pagar Conceptos**

Localmente incluyen:

Proveedores nacionales Proveedores del exterior Acreedores Retención en la fuente e impuesto de timbre Retención por Ica Impuestos, tasas y contribuciones a pagar Impuesto al valor agregado por pagar Avances y anticipos recibidos Depósitos recibidos de terceros Otras cuentas por pagar

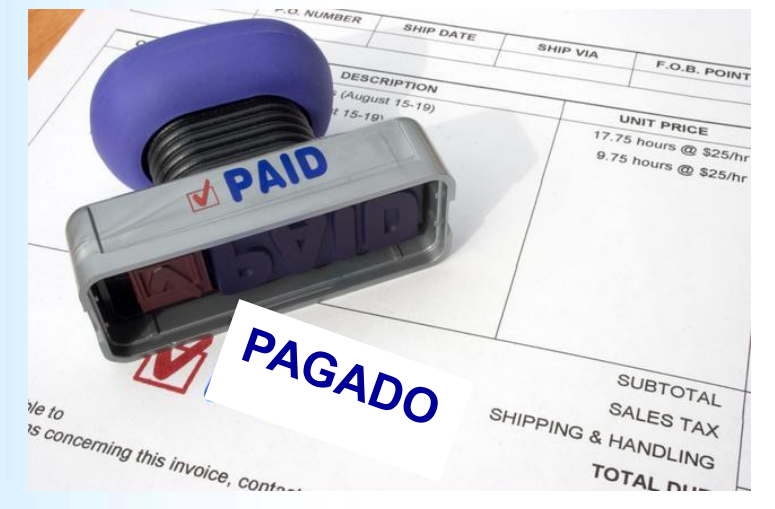

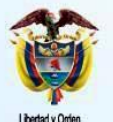

isterio de Comercio Industria y Turismo tenública de Colombia

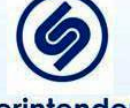

Superintendencia de Sociedades

Prosperida para todo

#### **Cuentas por pagar Tareas a realizar**

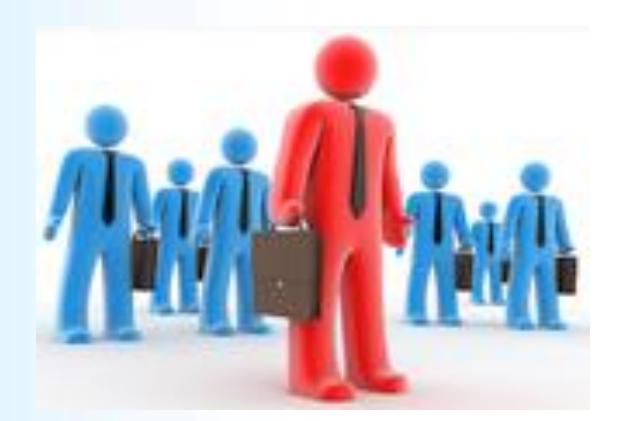

Las actividades de conversión de los saldos de cuentas por pagar incluyen:

- Verificar integridad de los saldos
- Para gastos y servicios verificar la causación de los costos y gastos al cierre y el saldo acreedor

**Prosperid** 

- Verificar la veracidad del saldo acreedor
- Valoración saldos NIIF

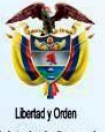

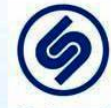

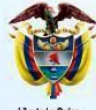

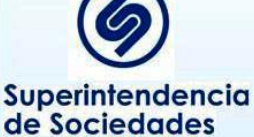

#### **Cuentas por pagar Valoración**

Usualmente son a corto plazo por lo que no hay ajustes a efectuar; es decir el saldo local es igual al saldo bajo NIIF

Esto ocurre en los siguientes casos:

Proveedores nacionales y del exterior **Acreedores** Todos los saldos por pagar de impuestos Impuesto de renta corriente **Reteíca** Iva Créditos judiciales

Los saldos por pagar de impuestos se netean del saldo deudor en el activoProsperidad

nara todo

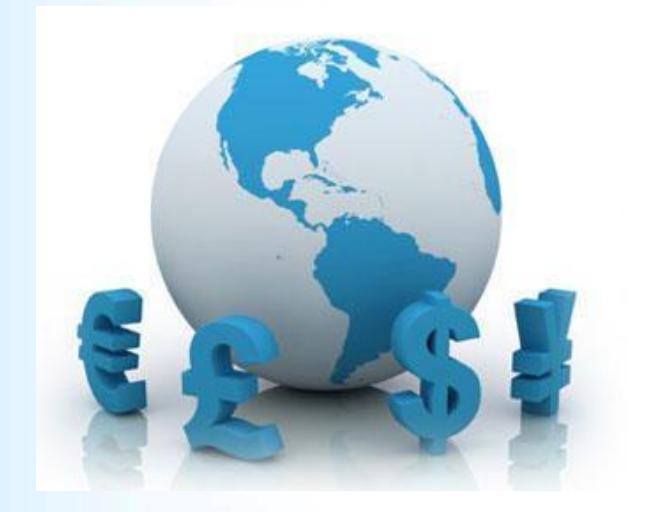

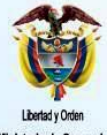

Superintendencia de Sociedades

#### **Cuentas por pagar Valoración**

• Los saldos en moneda extranjera se actualizan con base en la tasa de cierre

• Si existen saldos que se espera pagar en el largo plazo se debe valorar con base en tasa de mercado determinadas a la fecha de origen del saldo acreedor

• La tasa se busca en el mercado y será similar a un préstamo que recibiría la empresa considerando el plazo y riesgo (Fuente: Superfinanciera, B de R, mercado)

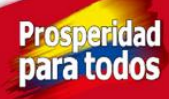

#### **Cuentas por pagar Valoración a tasas de mercado**

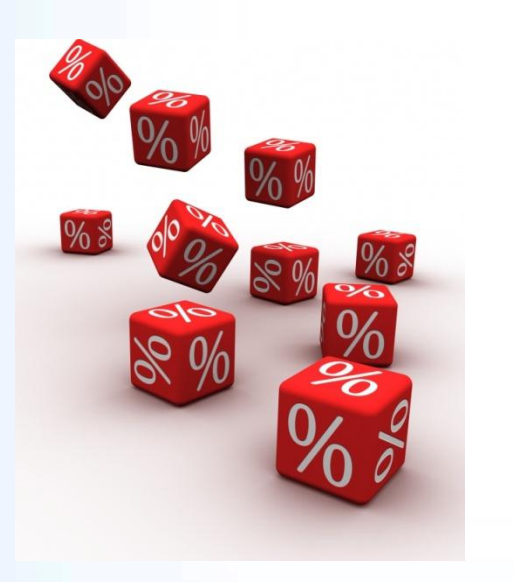

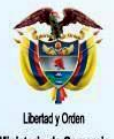

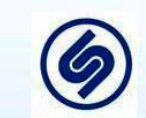

Superintendencia de Sociedades

La valoración se realiza así:

- 1. Se calculan los flujos futuros a pagar
- 2. Se busca la tasa de mercado
- 3. Se calcula el valor presente al 31/12/2013 con la fórmula
- 4. El resultado es la valoración del saldo de la cuenta por pagar

Si al acreedor se le pagan intereses a tasa de mercado, el saldo acreedor más los intereses causados se dejan como valoración de la partida

Prosperid

#### **Cuentas por pagar Depósitos recibidos**

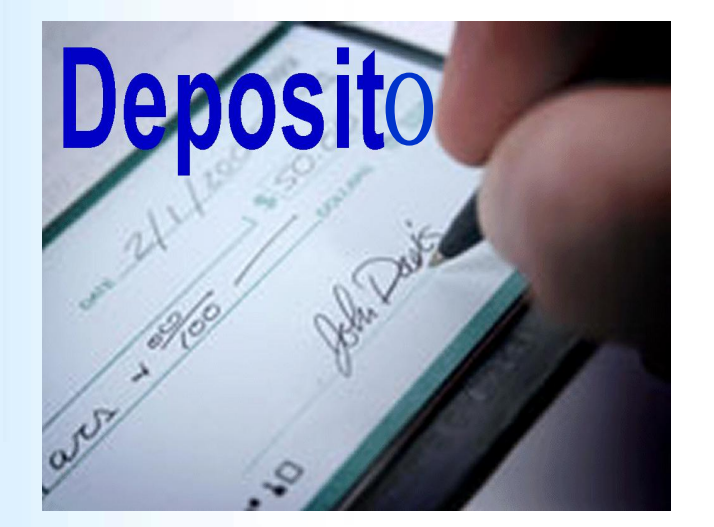

Los saldos que se espera liquidar en el corto plazo se mantiene por el mismo valor local

Si se espera liquidarlos en el largo plazo, se deben valorar con base en tasas de mercado de la fecha en que se generó siguiendo el procedimiento antes descrito,

**Prosperid** 

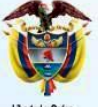

pública de Colombia

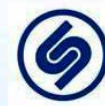

#### **Cuentas por pagar Socios, accionistas y vinculados**

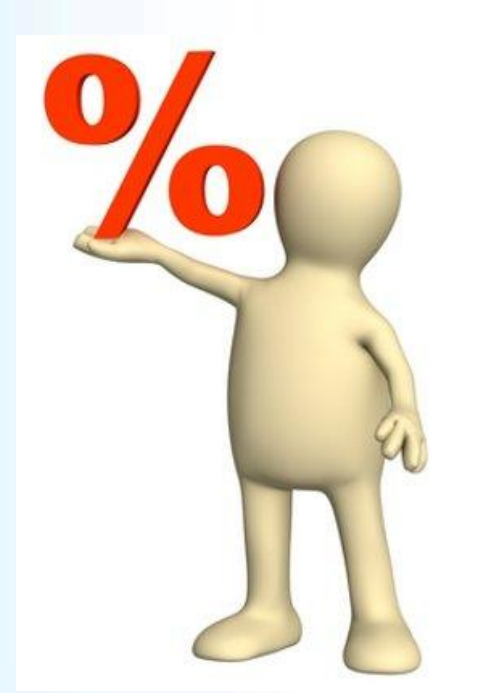

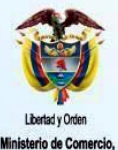

pública de Colombia

Superintendencia de Sociedades

Los préstamos de socios, accionistas y vinculados deben ser analizados para determinar si el saldo será pagado; esto es si hay acuerdos de pago, plazos establecidos reales y si hay pactados intereses. Si no es para su pago, se debe reclasificar como mayor valor del patrimonio (cuenta separada)

Si se va a pagar, determinar la fecha de pago y si no hay interés pactado o este es menor al del mercado, se valoran con base en tasa de mercado descontando los flujos futuros a valor actual

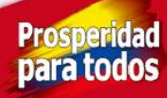

#### **Cuentas por pagar Otros**

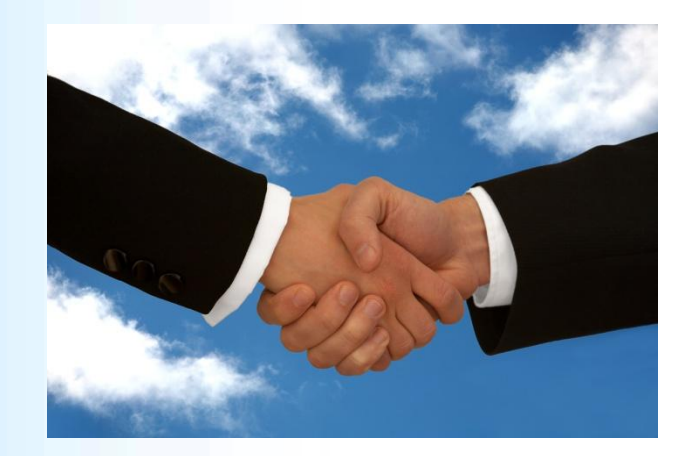

Los préstamos de terceros se valoran con base en el método de la tasa de interés efectiva. Si no tiene interés pactado o este es menor al del mercado, se valoran con base en tasa de mercado descontando los flujos futuros a valor actual

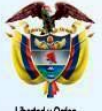

dustria y Turismo pública de Colombia

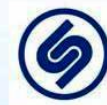

Superintendencia de Sociedades

**Prosperid** para todo

### **Pasivos laborales Conceptos**

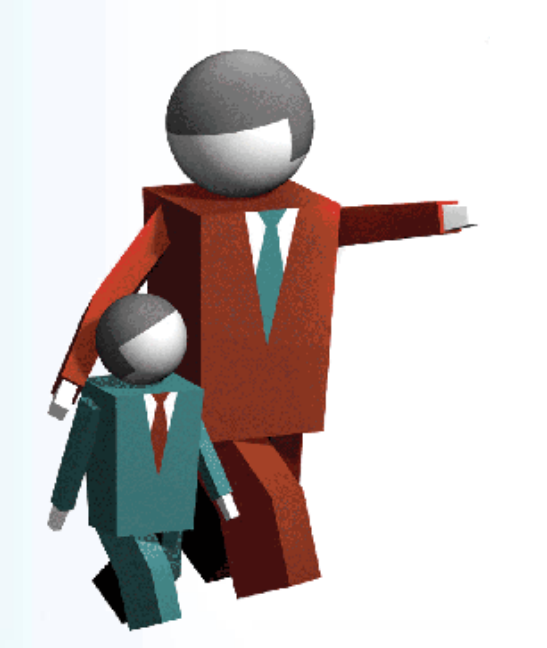

Localmente incluyen:

Salarios por pagar Prestaciones sociales legales Prestaciones sociales extralegales Pensiones de jubilación Bonos pensionales

dustria y Turismo epública de Colombia

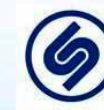

Superintendencia de Sociedades

**Prosperidad** para todos

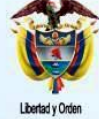

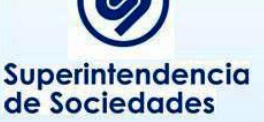

### **Pasivos laborales Tareas a realizar**

Las actividades de conversión de los saldos de pasivos laborales incluyen:

• Entender todas las prestaciones que se le pagan a los empleados (legales, por convención, intrínsecas) y clasificarlas según lo establece las NIIF

• Verificar integridad de los saldos, que se incluyan todos las obligaciones laborales existentes no pagadas

• Realizar los cálculos de los pasivos laborales de largo plazo, post-empleo, por terminación

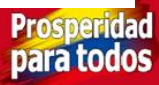

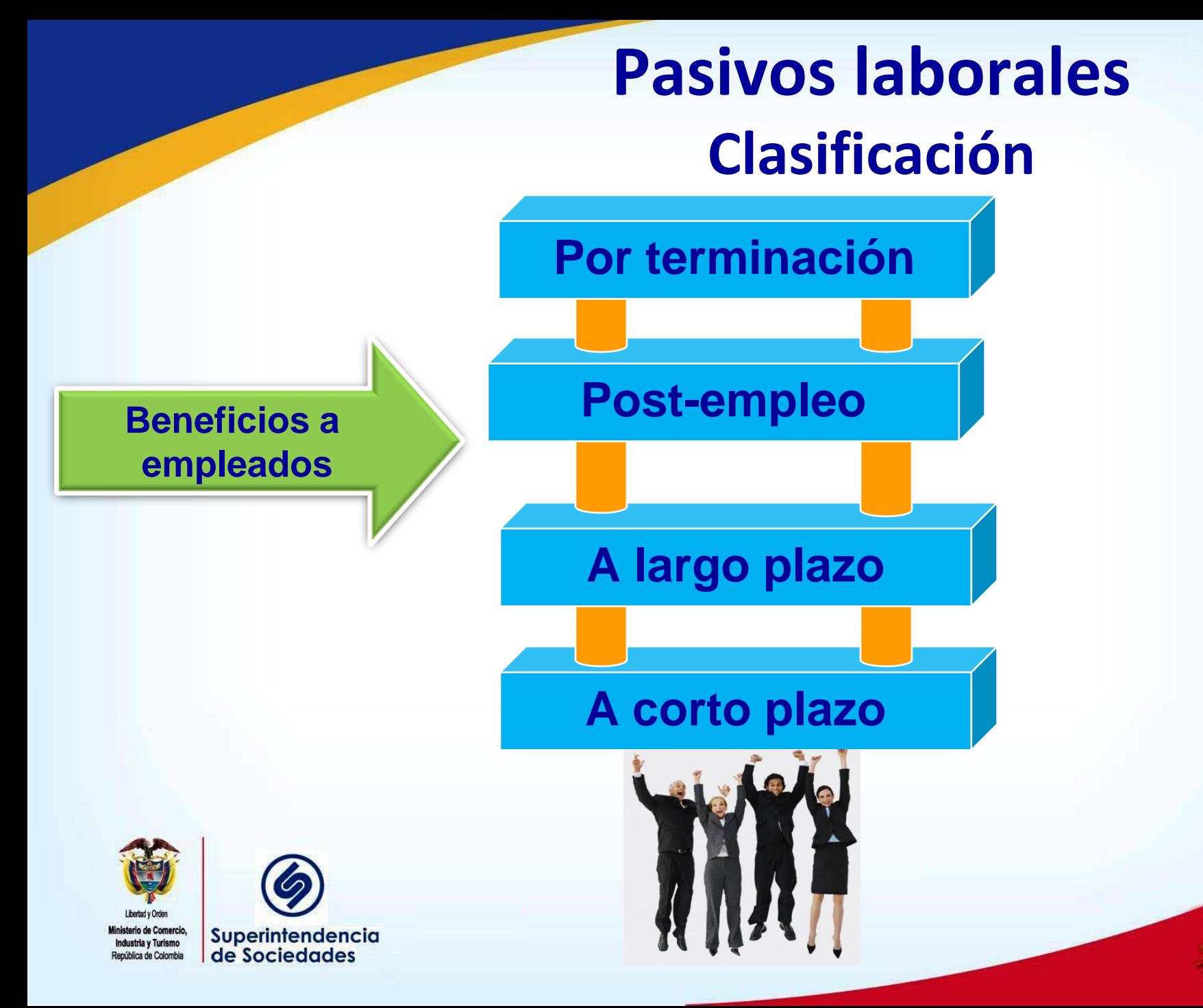

**Prosperidad**<br>**para todos** 

# **Pasivos laborales Definiciones**

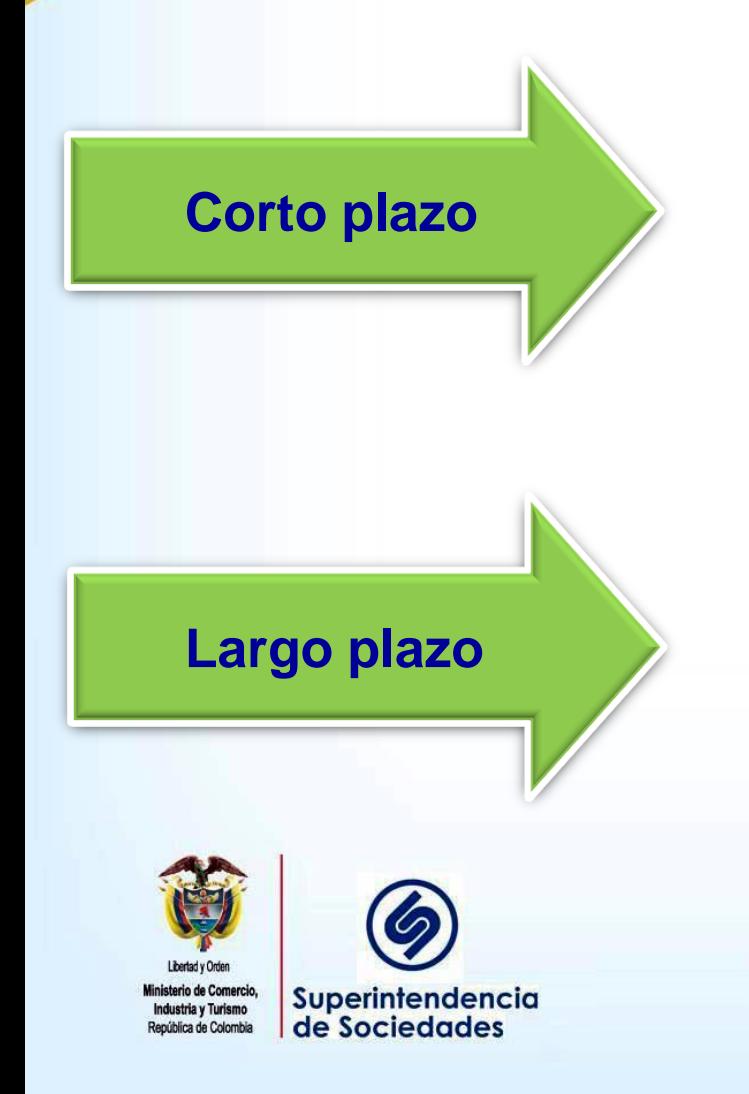

Son beneficios que será atendidos en el término de doce meses siguientes al cierre del período en el cual los empleados han prestado sus servicios

Son retribuciones a los empleados (diferentes de postempleo, por terminación y en acciones) cuyo pago no vence dentro de los doce meses siguientes al cierre del período en el cual los empleados han prestado sus servicios. Incluyen primas de antigüedad

**Prosperidad** 

para todos

# **Pasivos laborales Definiciones**

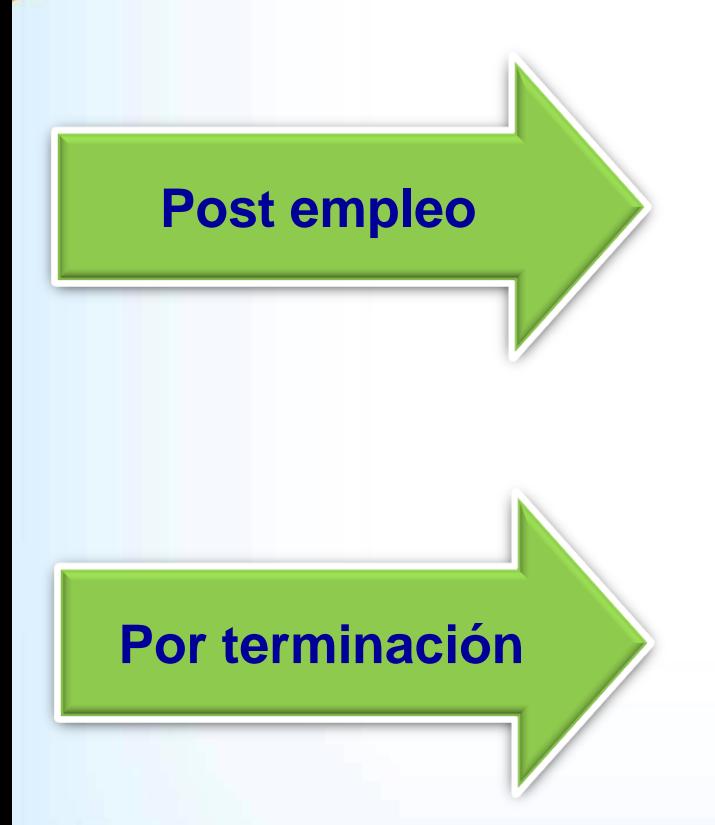

pública de Colombia

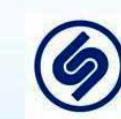

Superintendencia de Sociedades

Son retribuciones a los empleados (diferentes de los de terminación) que se pagan después de completar su período de empleo en la empresa. Incluyen pensiones y todos los pagos a jubilados

Son retribuciones legales o implícitas ocasionadas por la cancelación anticipada del contrato de trabajo con el empleado. Incluyen indemnizaciones y planes de retiro voluntario

**Prosperid** 

para todo

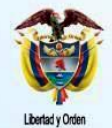

Superintendencia de Sociedades

**Pasivos laborales De corto plazo**

Incluyen salarios por pagar, cesantías, primas, vacaciones, interés a las cesantías, bonificaciones, comisiones, participación en ganancias, entre otras.

Lo local, si está bien determinado, es igual al saldo bajo NIIF

Verificar que se causen las bonificaciones, comisiones y similares correspondientes al 31 de Dic. de 2013 pero no pagadas aún y/o que estén relacionadas con la gestión al 31 de diciembre de 2013

La valoración se haría sobre las bases de lo pactado**Prosperidad** 

nara todos

Incluyen primas de antigüedad, primas de jubilación y cesantías del régimen anterior.

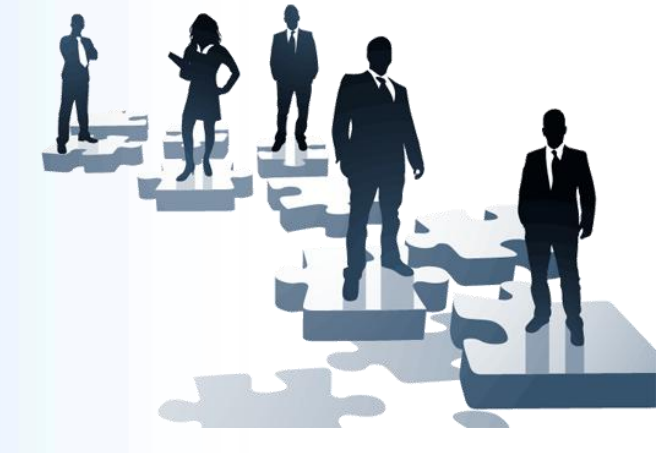

Se debe realizar el cálculo del pasivo con base en el método de al unidad de crédito proyectada así:

• Se toman la nómina del mes de diciembre de 2013 para cada empleado cobijado por el beneficio

• Se determinar la fecha esperada de pago del beneficio (según fecha de ingreso y último pago de la prima)

**Prosperidad** 

para todos

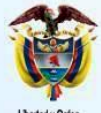

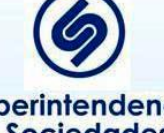

• Se proyecta a la fecha anterior la base salarial para el pago de la prima según lo establecido. La tasa de incremento esperado se toma de las proyecciones de la empresa, su historia y la proyección del Gobierno

• Se calcula el beneficio con base en lo establecido y el salario esperado

• Dicho beneficio se distribuye en el No. de años entre la fecha de ingreso y la fecha esperada de pago del beneficio

**Prosperida** 

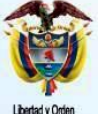

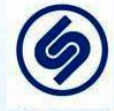

Se divide el beneficio total en el No. de períodos necesarios para la obtención del mismo (desde la fecha de ingreso hasta la fecha de pago)

• Se halla el beneficio por año (divide el beneficio total en el No. de períodos de obtención del beneficio)

• Se calcula el beneficio acumulado al 31 dic. de 2013 (el resultado anterior por el No. de períodos desde la fecha de inicio del beneficio hasta el 31 de diciembre de 2013)

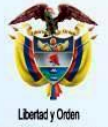

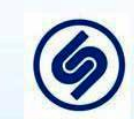

Superintendencia de Sociedades

**Prosperida** nara todo

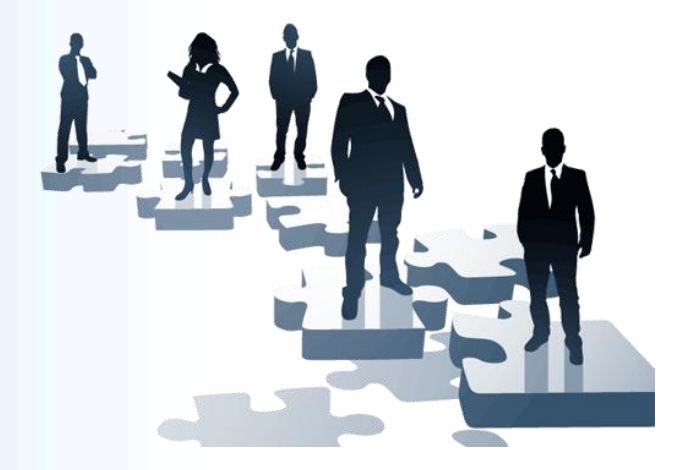

• Dado que el resultado anterior está expresado en términos de la fecha esperada de pago, se debe descontar a valor actual al 31 de diciembre de 2013 tomando la tasa de la curva de rendimiento cero cupón de los TES líquidos

• El resultado es el pasivo a reconocer bajo NIIF

**Prosperida** 

para todo

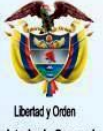

dustria y Turismo epública de Colombia

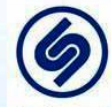

# **Pasivos laborales Beneficios post-empleo**

Incluyen pensiones y conceptos asociadas a las mismas. Puede incluir acuerdos de retiro prejubilación

Para todos los jubilados y los acuerdos prejubilación se deben tener causado el 100% del pasivo

El cálculo del pasivo actuarial se realiza con base en el método de la unidad de crédito proyectada - Actuario

Prosperida

Tasa de descuento ídem anterior

Tasa de mortalidad actualizada

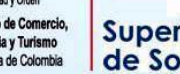

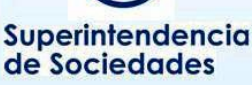

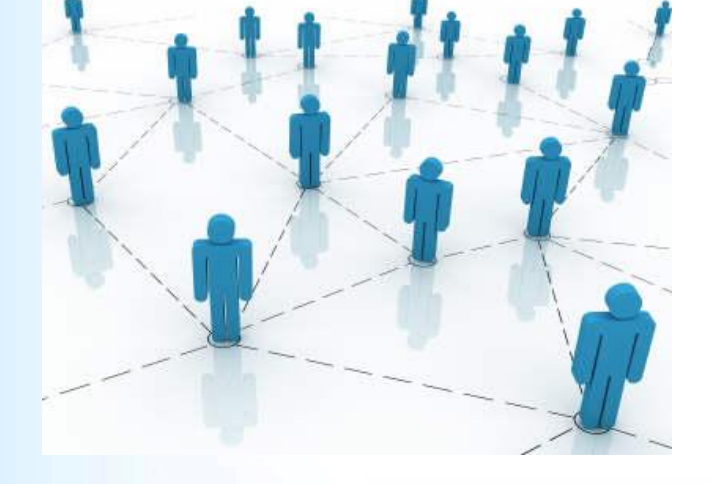

# **Pasivos laborales Beneficios post-empleo**

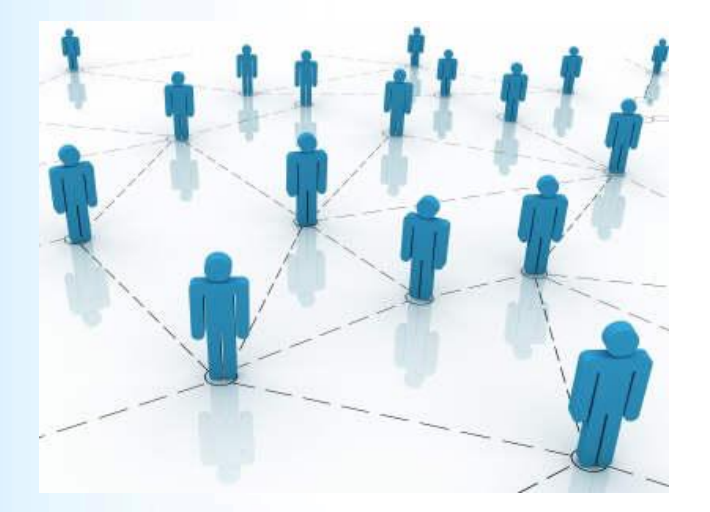

Se debe incluir en el cálculo no solo la mesada sino todas los beneficios que se le paguen al jubilado y su familia (salud, educación, etc.)

Para los prejubilados, se debe reconocer el 100% de los valores esperados a pagar hasta su jubilación

Se proyectan dichos beneficios según el acuerdo y se descuentan a valor actual al 31 de diciembre de 2013

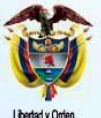

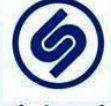

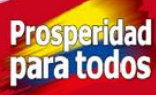

### **Pasivos laborales Por terminación**

Se debe revisar si la empresa al 31 de diciembre de 2013 tomó la decisión de retiro de personal

Si es así, se debe proceder a obtener el cálculo de la liquidación para reconocer el pasivo asociado a la indemnización

Si hay un plan formal de retiro voluntario divulgado, se debe proceder a obtener el cálculo del costo del plan para reconocerlo en el balance

**Prosperid** 

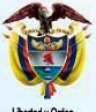

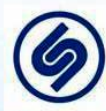

**AKR** 

# **Pasivos estimados y provisiones Conceptos**

Localmente incluyen:

Provisión para impuesto de renta Provisión para Ica Provisión para obligaciones fiscales Provisión para prestaciones sociales Provisión para pensiones Provisión para bonos pensionales Provisión para contingencias Provisiones diversas

**Prosperida** 

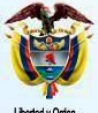

pública de Colombia

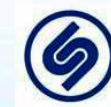

# **Pasivos estimados y provisiones Tareas a realizar**

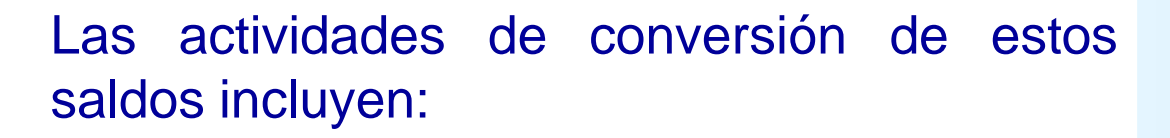

• Analizar cada partidas para clasificarlas así: aquellas que son pasivos reales, aquellas que son contingencias y aquellas que son provisiones para atender riesgos futuros

• Obtener información de los abogados acerca de los litigios en contra de la compañía valorados por probable, posible, remoto y estimado, en caso de pérdida, su valor más las costas

**Prosperida** 

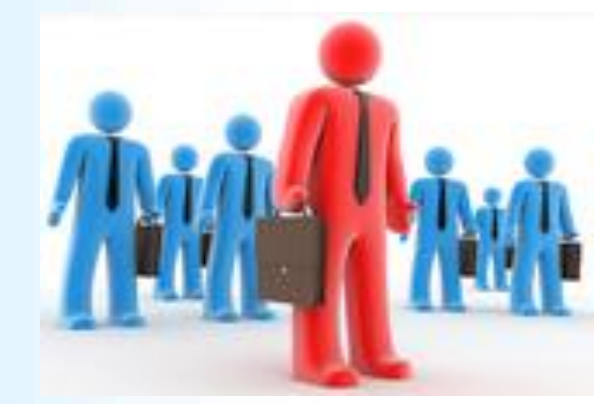

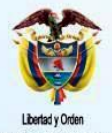

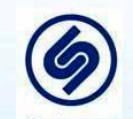

# **Pasivos estimados y provisiones Uso de excepciones y exenciones**

No hay exenciones

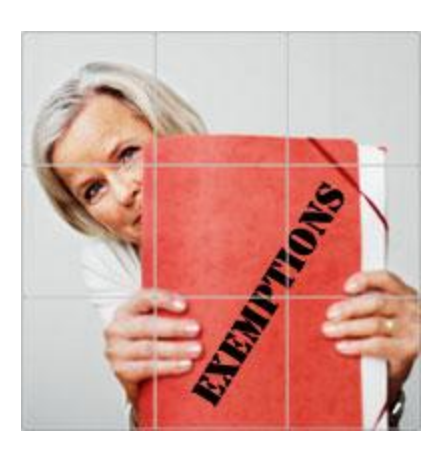

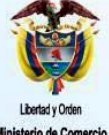

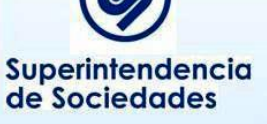

Excepciones:

Las estimaciones bajo NIIF serán coherentes con las realizadas bajo PCGA local para la misma fecha (después de realizar los ajustes necesarios para reflejar cualquier diferencia en las políticas contables) a menos que exista evidencia objetiva de estimaciones erróneas

Dado que estamos en tiempo oportuno se debe coordinar para que los dos saldos sean similares

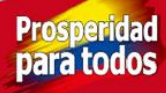

### **Pasivos estimados y provisiones Análisis**

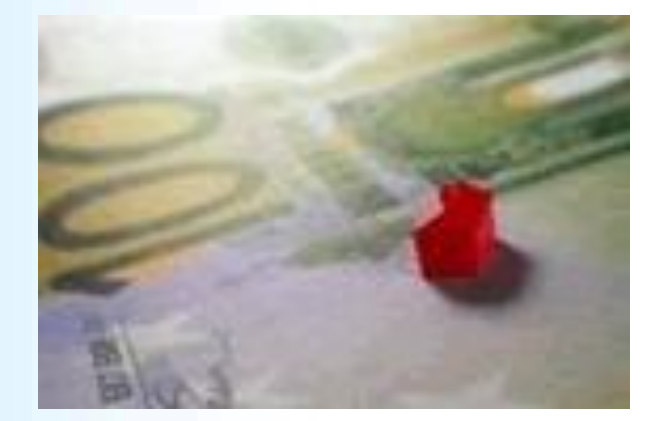

Las siguientes partidas deben ser reclasificadas a pasivos reales en cada cuenta respectiva y la determinación de su valor se guiará por lo indicado en cada una de ellas:

A pasivos laborales: Provisión para prestaciones sociales Provisión para pensiones Provisión para bonos pensionales

A cuentas por pagar: Provisión para impuesto de renta Provisión para Ica Provisión para obligaciones fiscales

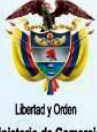

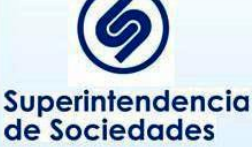

**Prosperida** 

#### **Pasivos estimados y provisiones Provisión para contingencias**

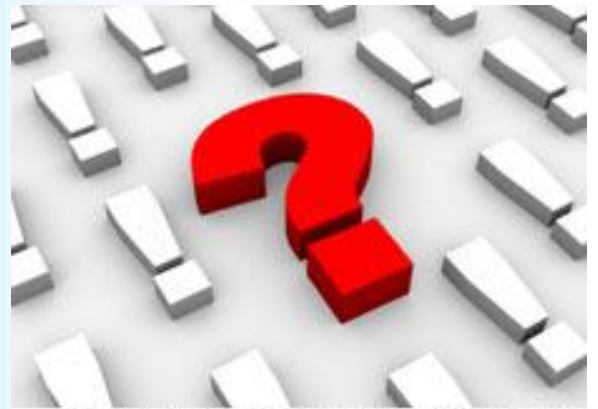

Expect the unexpected. Identify external factors and prepare for contingencies.

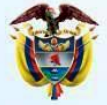

ública de Colombia

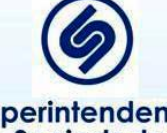

Superintendencia de Sociedades

Basado en los informes de los abogados se analiza cada caso y se le califica bajo dos criterios: probabilidad y valor

La probabilidad se califica así:

Probable: Hay más posibilidades de perder el pleito a que no. Posible: Es incierto el resultado esperado Remoto: poca posibilidad de perder

#### Valor:

Cuantificable: se puede estimar en forma razonable el valor esperado de la pérdida No cuantificable: no se puede estimar razonablemente

#### **Pasivos estimados y provisiones Provisión para contingencias**

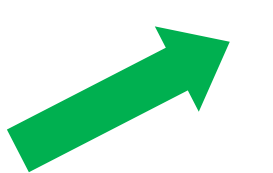

Se tiene una obligación presente producto de sucesos pasados

Provisiones: se reconocen solo si cumple estos tres requisitos

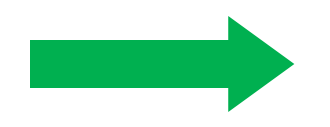

Es probable que se deba desprender de recursos

> Se puede estimar confiablemente

Superintendencia de Sociedades

**Lo que no cumpla con lo anterior no se reconoce**

## **Pasivos estimados y provisiones Provisión diversas**

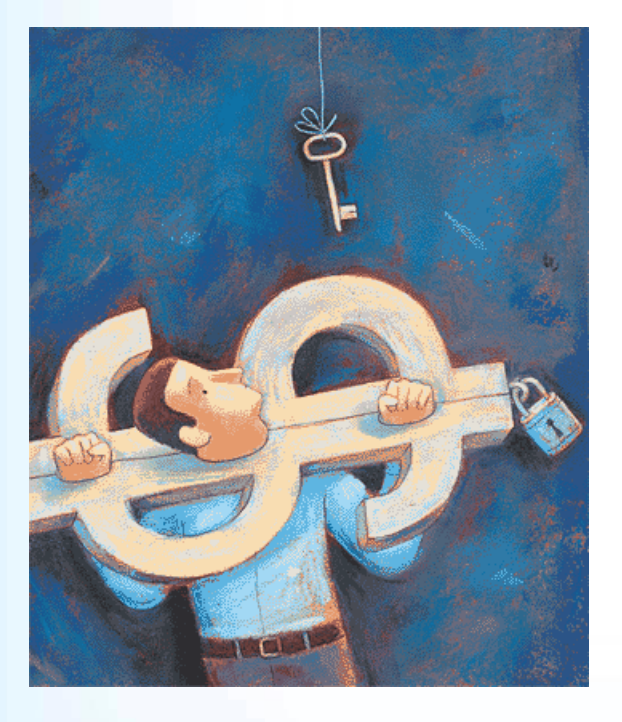

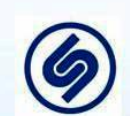

Superintendencia de Sociedades

Usualmente estas provisiones se crean para atender imprevistos futuros, por lo que no cumplen los requisitos para ser pasivo y por tanto se deben eliminar

Si al revisar las partidas se encuentran conceptos asociadas a erogaciones ya causadas sobre las que no se ha recibido la factura o similar, se procede a su reclasificación a las cuentas reales de cuentas por pagar y se verifica el valor que corresponde al acordado o que se espera pagar

**Prosperid** 

#### **Otros pasivos Conceptos**

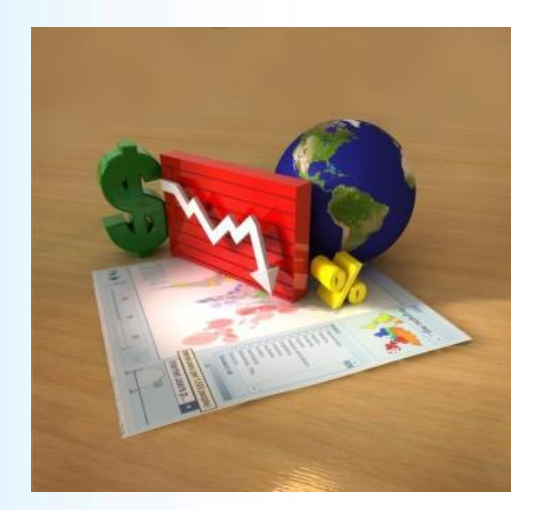

Localmente incluyen:

Recaudos a favor de terceros Ingresos recibidos por anticipado Créditos diferidos

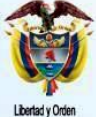

nisterio de Comercio Industria y Turismo República de Colombia

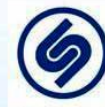

Superintendencia de Sociedades

**Prosperidad** para todos

#### **Otros pasivos Tareas a realizar**

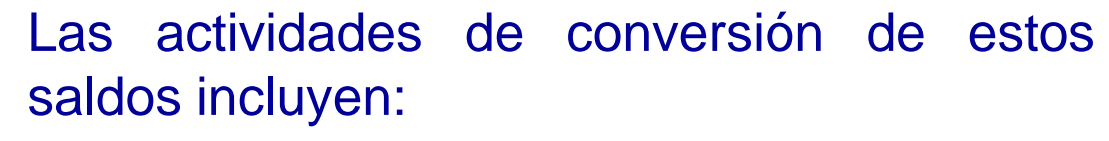

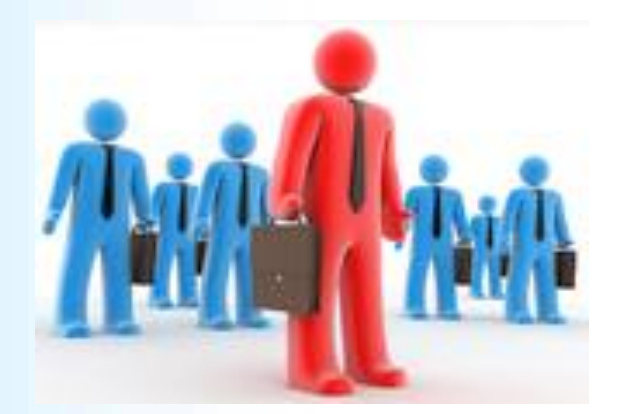

• Analizar cada partidas para determinar si corresponde a una obligación de la compañía o a un valor recibido anticipadamente para ser aplicado a ingresos en el futuro

• Valorar las partidas según corresponda

**Prosperid** 

para todo

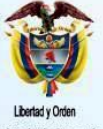

pública de Colombia

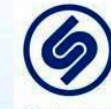

# **Otros pasivos Recaudos a favor de terceros**

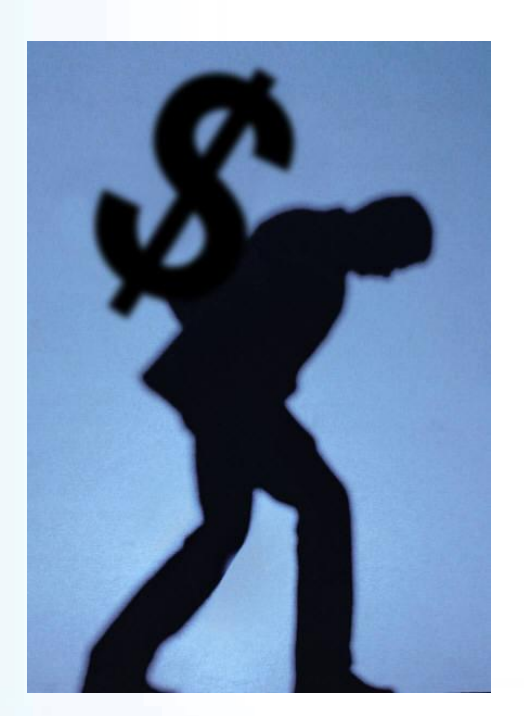

Estos valores localmente deben ser iguales bajo NIIF ya que representan dineros recibidos de terceros para ser entregados a otros terceros

**Prosperida** 

para todos

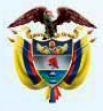

dustria y Turismo epública de Colombia

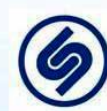

# **Otros pasivos Ingresos recibidos por anticipado**

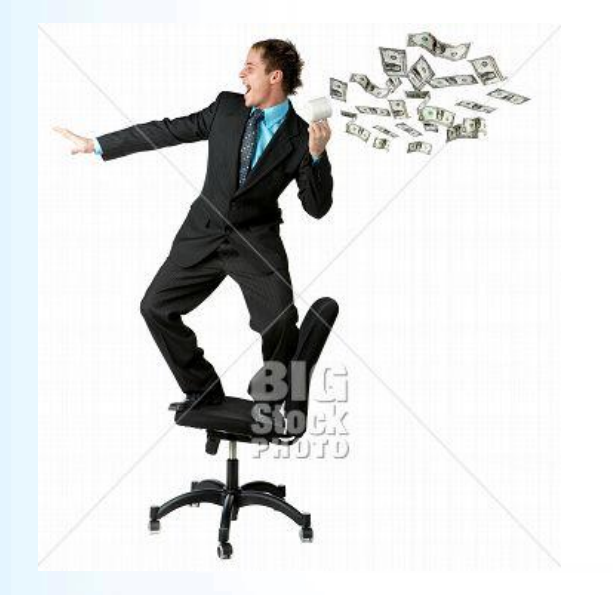

• Corresponde a valores recibidos para ser aplicados a la venta futura de bienes o a la prestación futura de servicios, los cuales pueden ser devueltos en caso de que el cliente desista de la operación

• Verificar que el valor corresponde efectivamente a bienes y servicios no entregados al cierre

• Se valoran por el valor recibido, es decir quedan por el mismo valor local

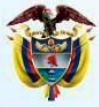

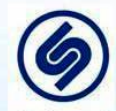

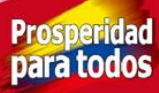

# **Otros pasivos Créditos diferidos**

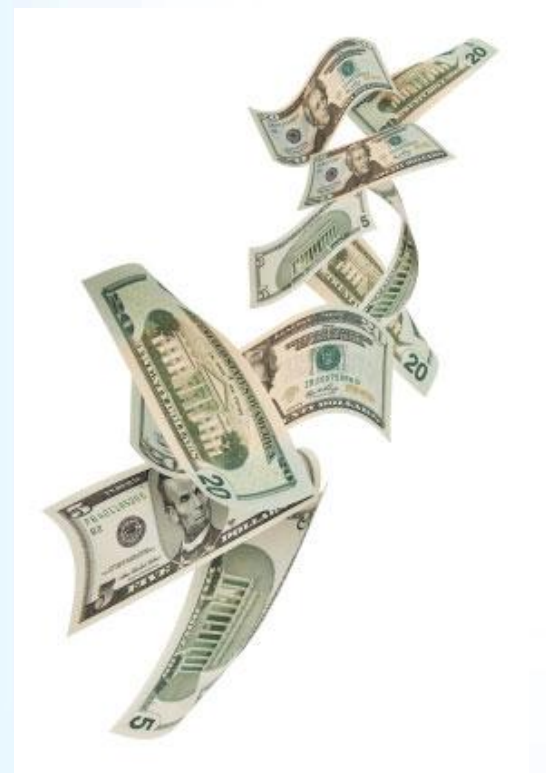

Incluye ingresos diferidos y corrección monetaria diferida

La corrección monetaria diferida debe ser eliminada

Los ingresos diferidos corresponden a partidas que están pendientes de ser aplicadas a períodos futuros dado que el costo asociado no se ha incurrido aún

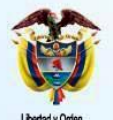

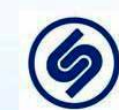

Superintendencia de Sociedades

**Prosperid** 

#### **Derivados financieros**

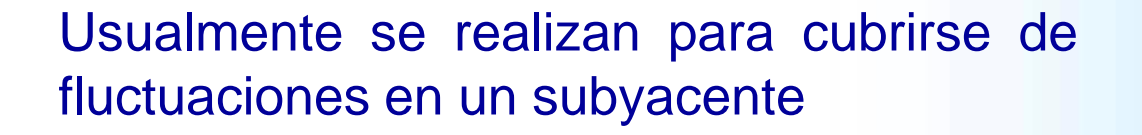

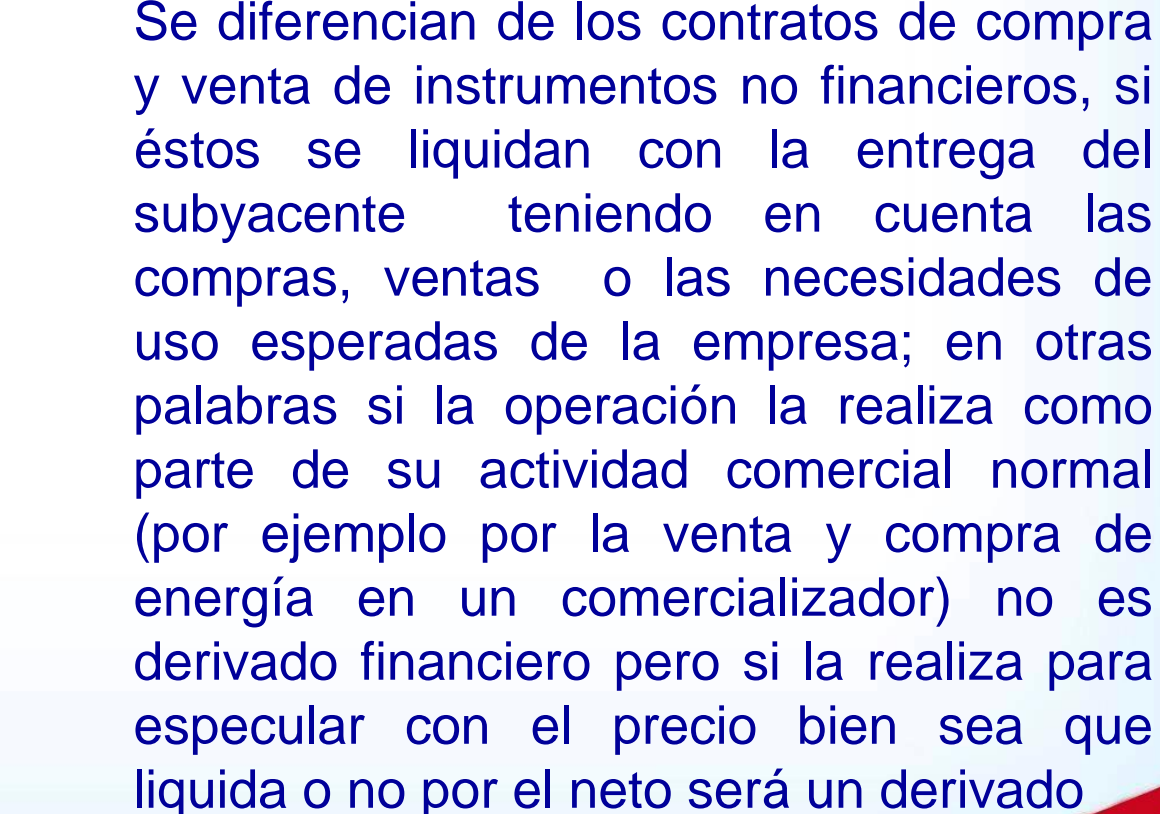

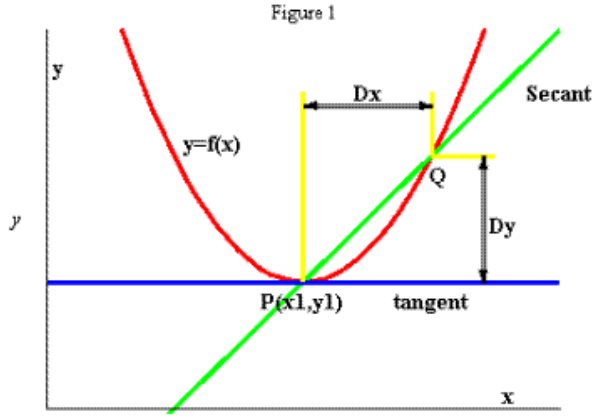

 $\boldsymbol{x}$ 

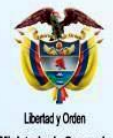

nública de Colombia

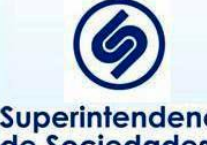

Superintendencia de Sociedades

**Prosperidad** para todos
# **Derivados financieros Tareas a realizar**

Determinar si existen contratos de derivados

Analizar todos los tipos de contratos para la búsqueda de derivados implícitos

Valorar los derivados usando la fórmulas financieras

Determinar si hay operaciones de cobertura que cumplan los requisitos para ser tratados como tal

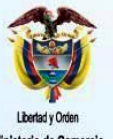

pública de Colombia

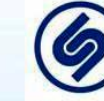

Superintendencia de Sociedades

**Prosperid** nara tod

#### **Derivados financieros Derivados implícitos**

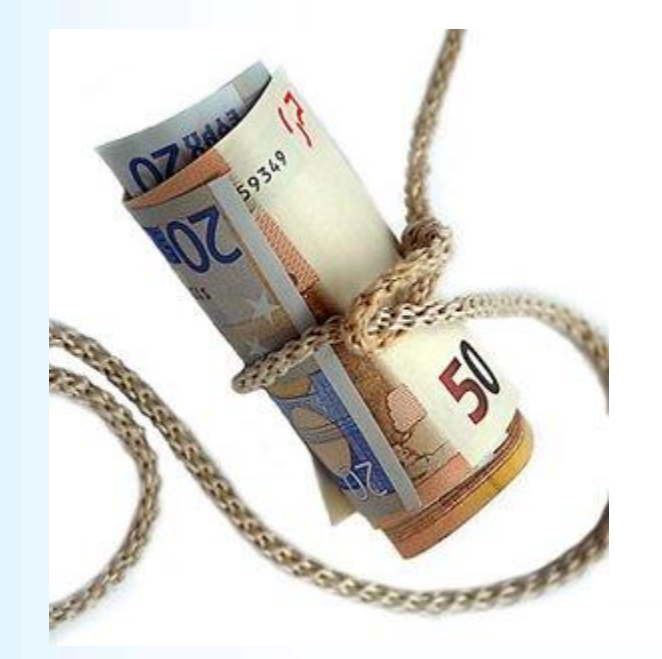

Es un componente de un derivado híbrido que tiene un contrato principal (anfitrión) que no es un derivado

El derivado implícito hace que los flujos de efectivo del contrato cambien según una tasa de referencia

Si el derivado se puede transferir en forma independiente no es un implícito sino separado

**Prosperid** 

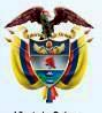

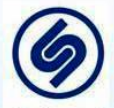

#### **Derivados financieros Derivados implícitos**

Si el contrato principal es un activo financiero todo el contrato se valora según lo indicado para los activos financieros

Si el anfitrión no es un activo financiero, se deberá separar según NIC 39 y valorar en forma independiente

En este caso el derivado activo se clasifica y valora según lo mencionado para activos financieros; el anfitrión que no es un activo financiero pero es un instrumento financiero sigue lo indicado en NIC 39 y si no es un instrumento financiero usa otras normas

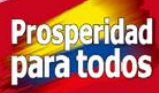

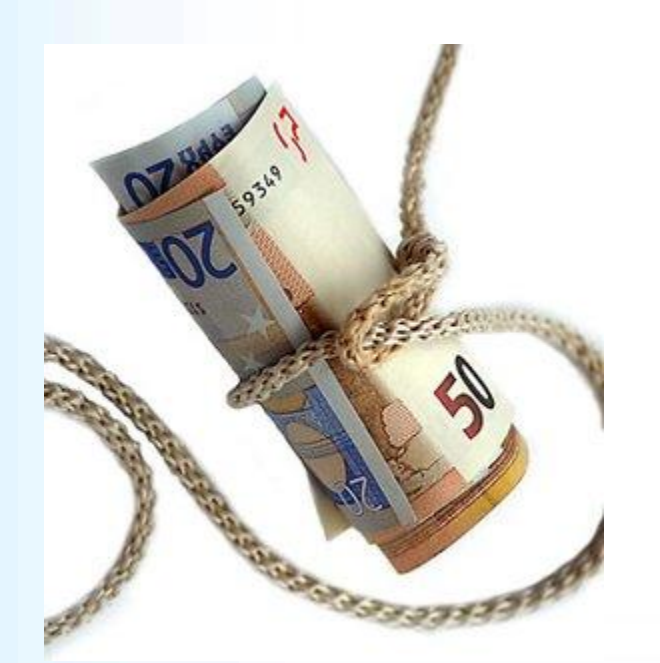

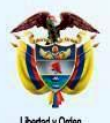

#### **Contratos en general**

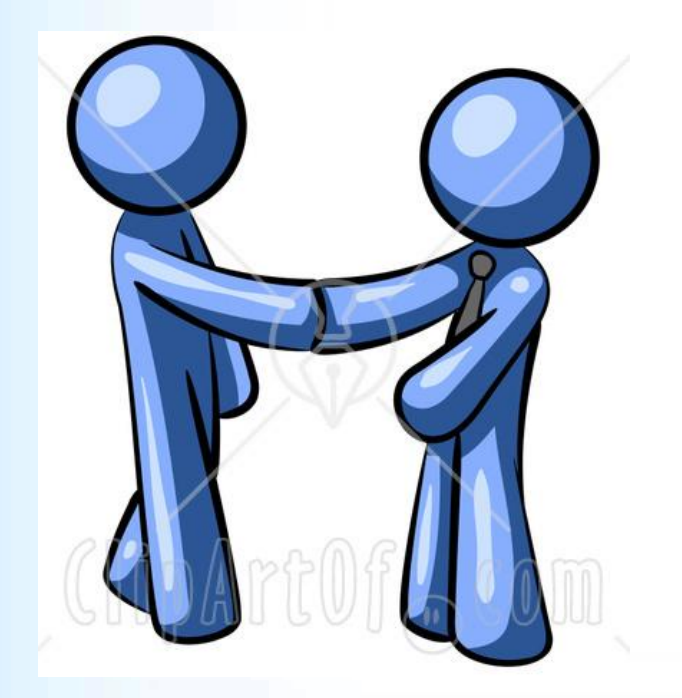

Se deben obtener todos los contratos realizados por la compañía con el fin de determinar:

Contratos de arriendo Contratos de servicios que son arriendos Derivados implícitos Contratos onerosos

Los tres primeros aplican lo indicado para ello, el último aplica lo indicado para provisiones y contingencias

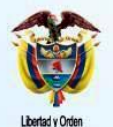

pública de Colombia

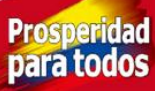

## **Impuesto diferido Tareas a realizar**

Obtener la declaración de renta y patrimonio año 2013

Determinar las bases fiscales de activos y pasivos

Determinas las diferencias entre bases fiscales y NIIF

Determinar diferencias temporarias activas y pasivas

**Prosperida** 

para todo

**Calcular** 

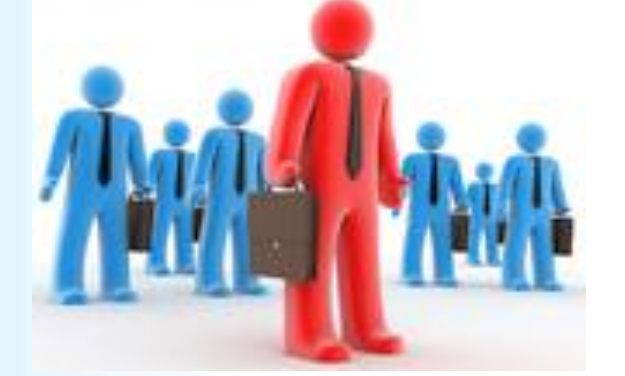

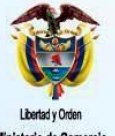

pública de Colombia

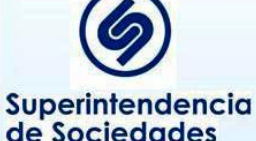

# **Impuesto diferido Tareas a realizar**

Surge del efecto impositivo sobre las diferencias al comparar los valores reconocidos contablemente en el balance general (estado de situación financiera) como activo o pasivo y su base fiscal, en la medida en que en un futuro genere beneficios (deducciones) o sacrificios (gravables)

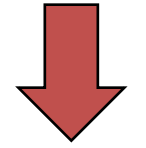

Se calcula bajo el método del pasivo basado en el balance

**Prosperid** 

#### Diferencias temporarias

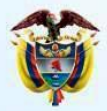

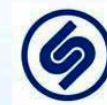

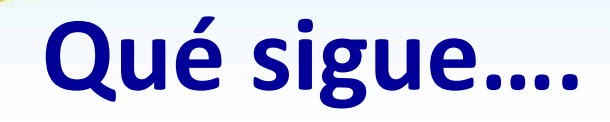

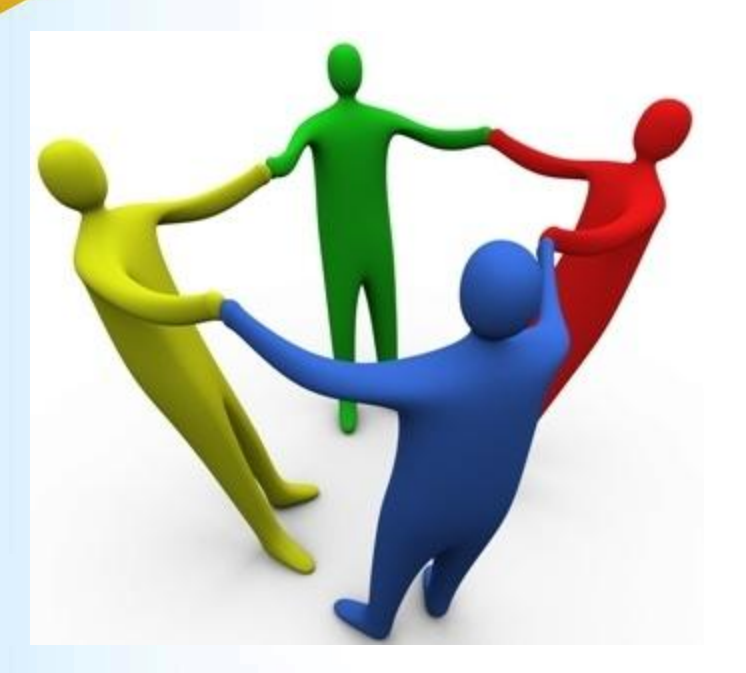

• Preparar los programas de conversión

**Prosperidad** 

para todos

- Preparar las planillas de soportes
- Planear la conversión
- Obtener balance local 2013
- Realizar la conversión
- Analizar los resultados

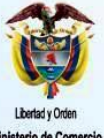

dustria y Turismo epública de Colombia

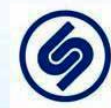

# **¿Qué está haciendo….?**

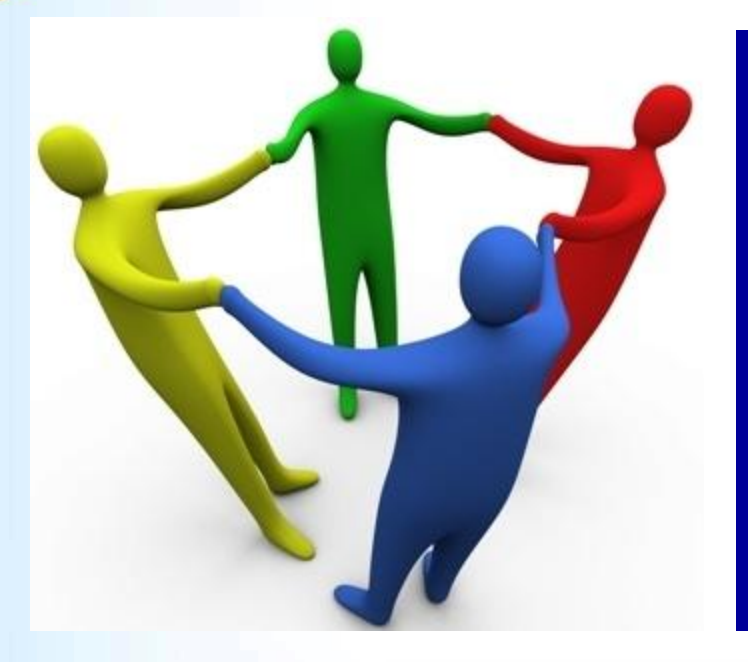

¿YA TIENE LISTO EL DIAGNÓSTICO? ¿YA TIENE LISTO EL NUEVO MANUAL DE POLÍTICAS CONTABLES? ¿ YA HABLÓ CON SU PROVEEDOR DE SOFTWARE? ¿ YA ESTÁ PROBADO (el software) BAJO NIIF?

**Prosperidad** 

para todos

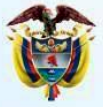

dustria y Turismo enública de Colombia

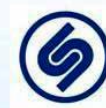

# **Muchas Gracias!!!**

**Néstor A. Jiménez J.**

Celular 315 500 3650 Email: nejija@une.net.co

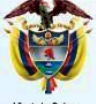

Libertad v Orde Ministerio de Comercio, Industria y Turismo República de Colombia

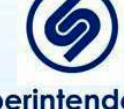

Superintendencia de Sociedades

**Prosperidad** para todos

#### **Gracias!!!**

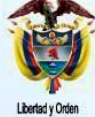

Ministerio de Comercio,<br>Industria y Turismo<br>República de Colombia

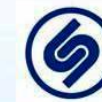

Superintendencia<br>de Sociedades

**Prosperidad**<br>**para todos**